# STARS

University of Central Florida **STARS** 

[Retrospective Theses and Dissertations](https://stars.library.ucf.edu/rtd) 

Spring 1979

# An Introduction to the Winograd Discrete Fourier Transform

Janice S. Agnello University of Central Florida

Part of the [Operational Research Commons](http://network.bepress.com/hgg/discipline/308?utm_source=stars.library.ucf.edu%2Frtd%2F392&utm_medium=PDF&utm_campaign=PDFCoverPages)  Find similar works at: <https://stars.library.ucf.edu/rtd> University of Central Florida Libraries [http://library.ucf.edu](http://library.ucf.edu/) 

This Masters Thesis (Open Access) is brought to you for free and open access by STARS. It has been accepted for inclusion in Retrospective Theses and Dissertations by an authorized administrator of STARS. For more information, please contact [STARS@ucf.edu](mailto:STARS@ucf.edu).

#### STARS Citation

Agnello, Janice S., "An Introduction to the Winograd Discrete Fourier Transform" (1979). Retrospective Theses and Dissertations. 392. [https://stars.library.ucf.edu/rtd/392](https://stars.library.ucf.edu/rtd/392?utm_source=stars.library.ucf.edu%2Frtd%2F392&utm_medium=PDF&utm_campaign=PDFCoverPages) 

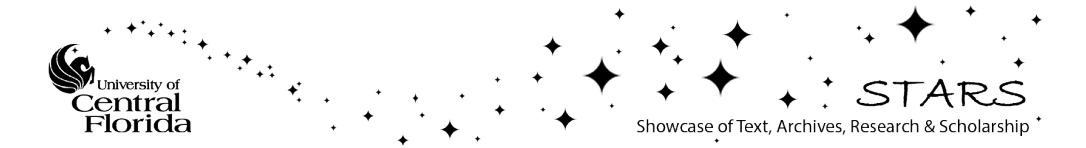

#### ABSTRACT

This paper illustrates Winograd's approach to computing the Discrete Fourier Transform (DFT). This new approach changes the DFT into a cyclic convolution of 2 sequences, and illustrates shortcuts for computing this cyclic convolution. This method is known to reduce the number of multiplies required to about 2o% less than the number of multiplies used by the techniques of the Fast Fourier Transform.

Three approaches are discussed, one for prime numbers, one for products of primes, and lastly one for powers of odd primes. For powers of 2 Winograd's algorithm is,in general, inefficient and best if it is not used.

A computer simulation is illustrated for the 35 point transform and its execution time is compared with that of the Fast Fourier Transform algorithm for 32 points.

AN INTRODUCTION TO THE WINOGRAD DISCRETE FOURIER TRANSFORM

BY

JANICE S. AGNELLO B.A., Hunter College of the City University of New York, 1974

#### RESEARCH REPORT

Submitted in partial fulfillment of the requirements for the degree of Master of Science: Operations Research in the Graduate Studies Program of the College of Engineering at the University of Central Florida; Orlando, Florida

> Summer Quarter 1979

## TABLE OF CONTENTS

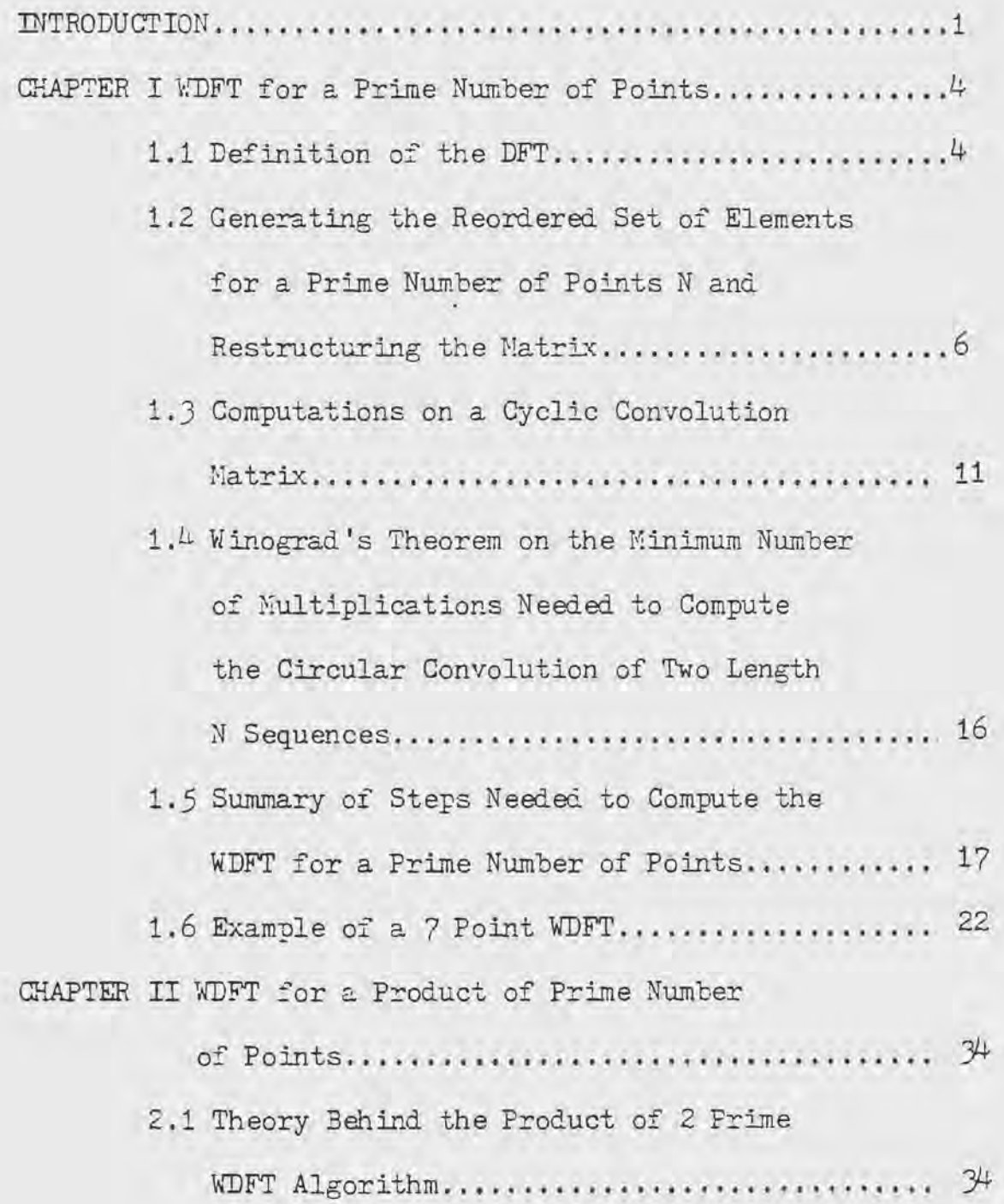

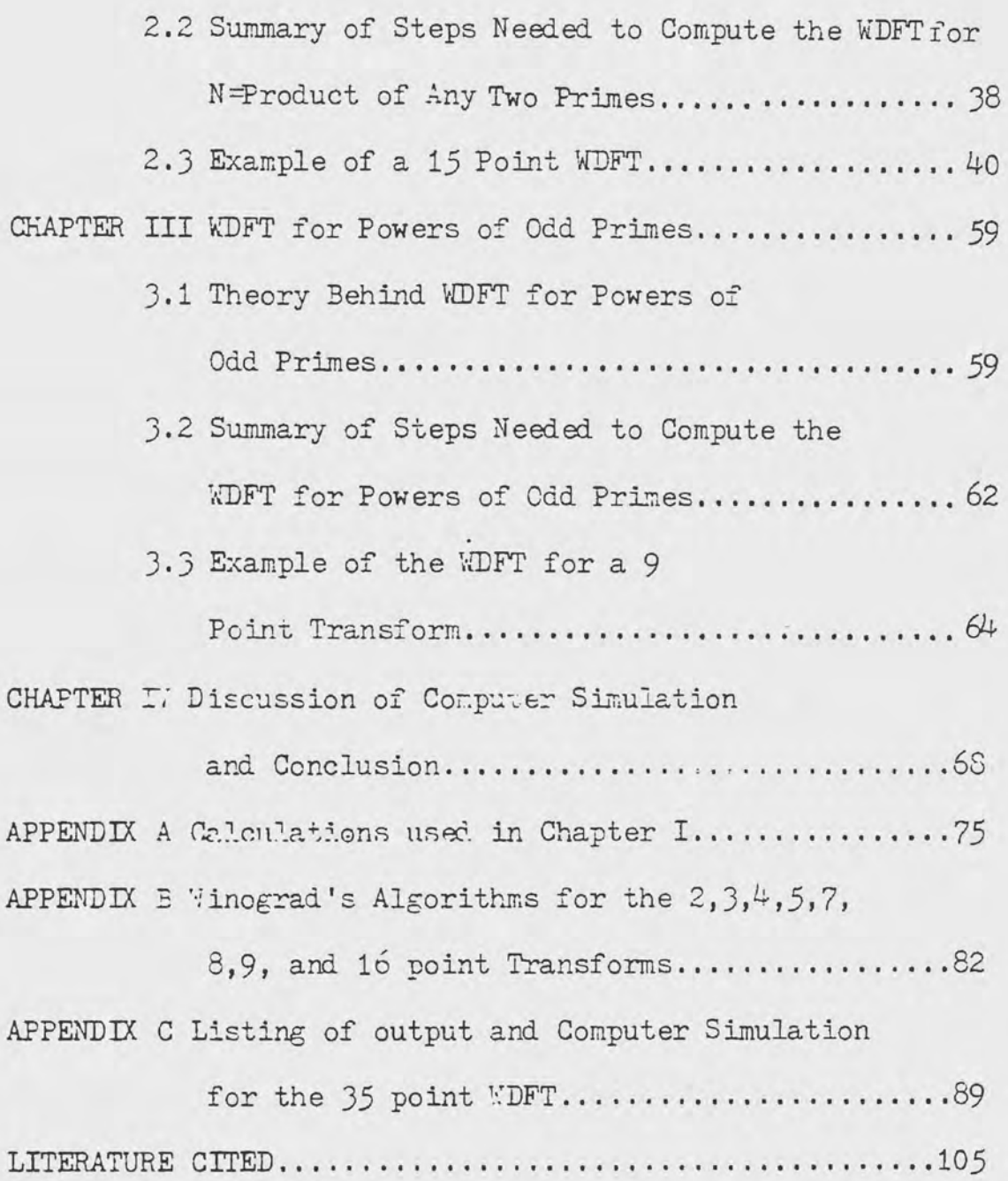

#### INTRODUGriON

This paper will introduce a new approach to computing the Discrete Fourier Transform (DFT). This new approach was developed by Dr. Schmuel Winograd and hence coined the 'Winograd Discrete Fourier Transform' (WDFT). This new approach was developed. ideally for computing the DFT for a prime number of points. The underlying principle is to reorder the input elements in such a fashion that the DFT has the appearence of a cyclic convolution of 2 sequences. From this point onward the analysis is that of illustrating shortcuts for computing this cyclic convolution.

Prime Number Theory plays a large role in this technique because for every prime number there exists a 'primitive root' which is utilized in regenerating the input sequence, such that the DFT becomes a cyclic convolution of 2 sequences. Winograd, in ref [1] ,states that computing the cyclic convolution of 2 sequences of N points  $(W_0, W_1, W_2, \ldots, W_{N-1})$  and  $(x_0, x_1, x_2, \ldots, x_{N-1})$  is equivalent to finding the coefficients of the following polynomial of z:

$$
(0.1) \quad (W_0 + W_1 z^1 + W_2 z^2 + \dots + W_{N-1} z^{N-1}) \cdot
$$

$$
(x_0 + x_1 z^1 + x_2 z^2 + \dots + x_{N-1} z^{N-1}) \mod (z^N - 1)
$$

Computing the coefficients of the above polynomial is the crux of this paper. For large N this computation is cumbersome. Kolba, in ref [2], describes an alternate method for computing (0.1) which uses the Chinese Remainder Theorem. This method is illustrated in sect 1.3.

Winograd, in ref.  $[3]$ , proves that the minimum number of multiplies required to compute (0.1) is:

 $2(N) - k$ 

where k is the number of irreducible factors of  $(z^N-1)$ . Although the minimum number of multiplies required to compute (0.1) is known, finding these multiplies is a completely different task. At present these multiply algorithms have only been determined for 2,3,5,and 7 point transforms. Other algorithms can be obtained by using combinations of these. Appendix  $B$  [4] gives the algorithms for computing the  $2, 3, 4, 5, 7, 8, 9$ , and 16 point transforms.

There are  $4$  basic approaches fo the WDFT depending on the characteristics of the number of the input samples; namely if it is a prime, product of primes, power of an odd prime, or power of 2. This paper will address 3 of these cases by going through its theoretical development, summary of steps needed for computation and lastly an illustration. The First Chapter will deal with the theoretical development of the *vlDFT*  for a prime number of points. Chapter Two will cover the WDFT for a number of points equal to the product of primes. In Chapter Three the powers of odd primes will be dealt with. Powers of the unique even prime 2 uses a different approach. For this last case the structure of the HDFT becomes inefficient computational wise and is not a good approach. This case will be omitted.

Appendix C illustrates a computer simulation of a 35 point WDFT which utilizes the algorithms in Appendix B for the 5 and 7 point transfor~s. This simulation does the *5* point transform 7 times then puts this output into the 7 point transform and does this 5 times. The input data is of the form,  $2000 \cdot \left[ \cos(2\pi 3t) + j \sin(2\pi 3t) \right]$   $t=0, 1/35, 2/35, 3/35, \ldots, \frac{\pi}{3}$ and  $j = \sqrt{-1}$ .

The execution time of the 35 point WDFT simulation is contrasted with the execution time of a Fast Fourier Transform (FFT) for 32 points. The program setup and conclusions are discussed in the last Chapter.

3

### CHAPTER I

## WDFT FOR A PRIME NUMBER OF POINTS

## 1.1 Definition of the DFT

The Discrete Fourier Transform of N points is of the form

(1.1.1) 
$$
y_k = \sum_{n=0}^{N-1} x_n w^{nk}
$$
 k = 0,1,2,...,N-1

where  $W^{\perp}$  is the  $W^{\text{th}}$  root of unity i.e.,

$$
w^{\perp} = e^{-j(\frac{2\pi}{N})}
$$

The matrix representation is:

 $(1.1.2)$ 

$$
\begin{bmatrix}\ny_0 \\
y_1 \\
y_2 \\
y_3 \\
y_4 \\
y_5 \\
y_6\n\end{bmatrix} = \begin{bmatrix}\ny_0 & y_0 & y_0 & y_0 & \dots & y_0 \\
y_0 & y_0 & y_0 & \dots & y_0 \\
y_0 & y_0 & y_0 & \dots & y_0 \\
y_0 & y_0 & y_0 & \dots & y_0 \\
y_0 & y_0 & y_0 & \dots & y_0 \\
y_0 & y_0 & y_0 & \dots & y_0 \\
y_1 & y_0 & y_0 & \dots & y_0 \\
y_2 & y_0 & y_0 & \dots & y_0 \\
y_3 & y_0 & y_0 & \dots & y_0 \\
y_1 & y_2 & y_0 & \dots & y_0 \\
y_2 & y_1 & y_2 & \dots & y_0 \\
y_3 & y_0 & y_0 & \dots & y_0 \\
y_4 & y_4 & y_4 & \dots & y_0 \\
y_5 & y_6 & y_7 & \dots & y_0 \\
y_7 & y_8 & y_9 & \dots & y_0 \\
y_9 & y_9 & \dots & y_0 \\
y_1 & y_2 & y_1 & \dots & y_0 \\
y_2 & y_3 & y_6 & \dots & y_0 \\
y_3 & y_7 & y_9 & \dots & y_0 \\
y_1 & y_2 & y_3 & \dots & y_0 \\
y_2 & y_3 & y_6 & \dots & y_0 \\
y_3 & y_7 & y_7 & \dots & y_0 \\
y_4 & y_7 & y_7 & \dots & y_0 \\
y_5 & y_7 & y_7 & \dots & y_0 \\
y_6 & y_7 & y_7 & \dots & y_0 \\
y_8 & y_9 & \dots & y_0 \\
y_9 & y_9 & \dots &
$$

Since the first row and first column are all  $1^{'}s$  (1.1.1) can be rewritten as:

(1.1.3) 
$$
y_0 = \sum_{n=0}^{N-1} x
$$
  
 $y_k = x_0 + \overline{y}_k$  k = 1,2,3,...,N-1

where  $\overline{y}_k$  is the (N-1) by (N-1) lower right portion of the matrix in  $(1.1.2)$  i.e.,

$$
(1.1.4) \t \overline{y}_k = \sum_{n=1}^{N-1} x_n \t x^{kn} \t k = 1, 2, 3, ..., N-1
$$

Winograd's technique will be applied to eq  $(1.1.4)$ .

1.2 Generating the Reordered Set of Elements for a Prime N.mber of Points N and Restructuring the Matrix

Since *N* is prime, all the non zero integers less than *N* form a cyclic group under multiplication modulo *N.* The generator,g, of the group is called a primitive root of N. A table of primitive roots for all primes less than *5000* is given in reference  $[5]$ .

The first step is to permute the input data as follows

$$
\begin{array}{ll}\n\text{(1.2.1)} & \text{g}^1(\text{mod N}) \\
& \text{g}^2(\text{mod N}) \\
& \text{g}^3(\text{mod N}) \\
& \cdot \\
& \cdot \\
& \text{g}^{N-1}(\text{mod N})\n\end{array}
$$

Rewrite (1.1.2) using the above permutation and eliminating the  $1<sup>st</sup>$  row and  $1<sup>st</sup>$  column.

$$
(1.2.2)
$$

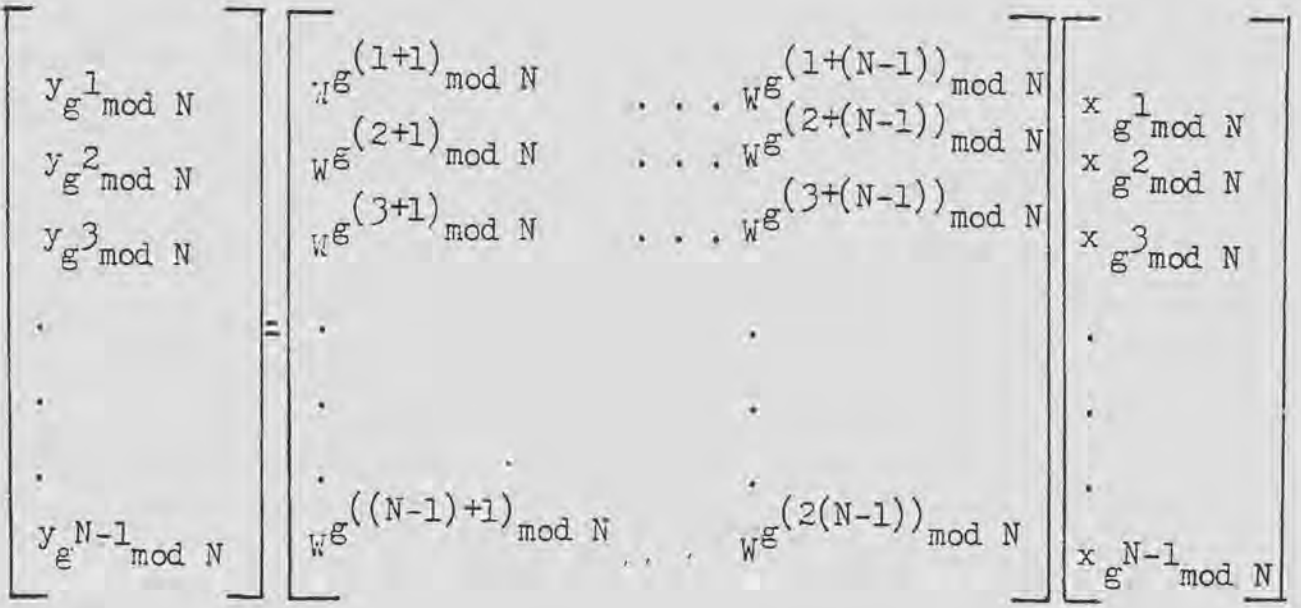

By ordering the data according to the exponents of  $g$ ,  $(1.1.4)$ can be changed into a circular convolution for any prime *:r* l2 J .

For example, if N=7 the DFT structure is:

$$
\begin{bmatrix}\ny_0 \\
y_1 \\
y_2 \\
y_3 \\
y_4 \\
y_5 \\
y_6\n\end{bmatrix}\n=\n\begin{bmatrix}\n\frac{1}{2} & \frac{1}{2} & \frac{1}{2} & \frac{1}{2} & \frac{1}{2} \\
\frac{1}{2} & \frac{1}{2} & \frac{1}{2} & \frac{1}{2} & \frac{1}{2} \\
\frac{1}{2} & \frac{1}{2} & \frac{1}{2} & \frac{1}{2} & \frac{1}{2} & \frac{1}{2} \\
\frac{1}{2} & \frac{1}{2} & \frac{1}{2} & \frac{1}{2} & \frac{1}{2} & \frac{1}{2} \\
\frac{1}{2} & \frac{1}{2} & \frac{1}{2} & \frac{1}{2} & \frac{1}{2} & \frac{1}{2} \\
\frac{1}{2} & \frac{1}{2} & \frac{1}{2} & \frac{1}{2} & \frac{1}{2} & \frac{1}{2} \\
\frac{1}{2} & \frac{1}{2} & \frac{1}{2} & \frac{1}{2} & \frac{1}{2} & \frac{1}{2} & \frac{1}{2} \\
\frac{1}{2} & \frac{1}{2} & \frac{1}{2} & \frac{1}{2} & \frac{1}{2} & \frac{1}{2} & \frac{1}{2} \\
\frac{1}{2} & \frac{1}{2} & \frac{1}{2} & \frac{1}{2} & \frac{1}{2} & \frac{1}{2} & \frac{1}{2} & \frac{1}{2} \\
\frac{1}{2} & \frac{1}{2} & \frac{1}{2} & \frac{1}{2} & \frac{1}{2} & \frac{1}{2} & \frac{1}{2} \\
\frac{1}{2} & \frac{1}{2} & \frac{1}{2} & \frac{1}{2} & \frac{1}{2} & \frac{1}{2} & \frac{1}{2} \\
\frac{1}{2} & \frac{1}{2} & \frac{1}{2} & \frac
$$

where  $\overline{w}^1 = e^{-j(\frac{2\pi}{7})}$ 

using the properties of complex exponentials gives:

$$
x^{1} = x^{8} = x^{15} = \dots = x^{7n+1}
$$
  
\n
$$
x^{2} = x^{9} = x^{16} = \dots = x^{7n+2}
$$
  
\n
$$
x^{3} = x^{10} = x^{17} = \dots = x^{7n+3}
$$
  
\n
$$
x^4 = x^{11} = x^{18} = \dots = x^{7n+4}
$$
  
\n
$$
x^{5} = x^{12} = x^{19} = \dots = x^{7n+5}
$$
  
\n
$$
x^{6} = x^{13} = x^{20} = \dots = x^{7n+6}
$$

rewrite the X matrix of the DFT using the above reduction of exponents.

 $(1.2.3)$ 

$$
\begin{bmatrix}\n\overline{y}_{0} \\
\overline{y}_{1} \\
\overline{y}_{2} \\
\overline{y}_{3} \\
\overline{y}_{4} \\
\overline{y}_{5} \\
\overline{y}_{6}\n\end{bmatrix}\n=\n\begin{bmatrix}\n\overline{w}^{0} & \overline{w}^{0} & \overline{w}^{0} & \overline{w}^{0} & \overline{w}^{0} & \overline{w}^{0} \\
\overline{w}^{0} & \overline{w}^{1} & \overline{w}^{2} & \overline{w}^{3} & \overline{w}^{4} & \overline{w}^{5} \\
\overline{w}^{0} & \overline{w}^{2} & \overline{w}^{4} & \overline{w}^{5} & \overline{w}^{1} & \overline{w}^{4} \\
\overline{w}^{0} & \overline{w}^{2} & \overline{w}^{4} & \overline{w}^{5} & \overline{w}^{1} & \overline{w}^{4} \\
\overline{w}^{0} & \overline{w}^{2} & \overline{w}^{4} & \overline{w}^{5} & \overline{w}^{1} & \overline{w}^{4} \\
\overline{w}^{0} & \overline{w}^{4} & \overline{w}^{1} & \overline{w}^{2} & \overline{w}^{6} & \overline{w}^{3} \\
\overline{w}^{0} & \overline{w}^{4} & \overline{w}^{1} & \overline{w}^{6} & \overline{w}^{3} & \overline{w}^{2} & \overline{w}^{2} \\
\overline{w}^{0} & \overline{w}^{5} & \overline{w}^{1} & \overline{w}^{6} & \overline{w}^{3} & \overline{w}^{2} \\
\overline{w}^{1} & \overline{w}^{2} & \overline{w}^{3} & \overline{w}^{4} & \overline{w}^{2} & \overline{w}^{3} \\
\overline{w}_{1} & \overline{w}^{3} & \overline{w}^{4} & \overline{w}^{2} & \overline{w}^{4} & \overline{w}^{2} \\
\overline{w}_{2} & \overline{w}^{2} & \overline{w}^{3} & \overline{w}^{4} & \overline{w}^{5} & \overline{w}^{2} \\
\overline{w}_{
$$

Convert (1.2.3) into a system of equations of the form of  $(1.1.3)$ , i.e. eliminate the  $1<sup>st</sup>$  row and  $1<sup>st</sup>$  column.

$$
(1.2.4)
$$
\n
$$
\begin{bmatrix}\ny_1 \\
y_2 \\
y_3 \\
y_4 \\
y_5 \\
y_6\n\end{bmatrix} = \begin{bmatrix}\ny^1 & y^2 & y^3 & y^4 & y^5 & y^6 \\
y^2 & y^4 & y^6 & y^1 & y^3 & y^5 \\
y^2 & y^4 & y^6 & y^1 & y^3 & y^5 \\
y^3 & y^6 & y^2 & y^5 & y^1 & y^4 \\
y^4 & y^1 & y^5 & y^2 & y^6 & y^3 \\
y^4 & y^1 & y^5 & y^2 & y^6 & y^3 \\
y^2 & y^3 & y^1 & y^6 & y^4 & y^2 \\
y^5 & y^3 & y^1 & y^6 & y^4 & y^2 \\
y^6 & y^5 & y^4 & y^3 & y^2 & y^1\n\end{bmatrix} \begin{bmatrix}\nx_1 \\
x_2 \\
x_3 \\
x_4 \\
x_5 \\
x_6\n\end{bmatrix}
$$

From reference  $[5]$  3 is found to be a primitive root for the set of integers  $1, 2, 3, 4, 5, 6$ .

> $3^{1}$ (mod 7) = 3  $3^{2} \pmod{7} \equiv 2$  $3^3$ (mod 7) = 6  $3^4 \pmod{7} \equiv 4$  $3^5$ (mod 7)  $\equiv$  5  $3^{6} \text{(mod 7)} \equiv 1$

Rewrite the Y and x vectors using this reordering and change the  $W$  matrix so as to preserve eq  $(1.2.4)$ 

$$
\begin{bmatrix}\ny_3 \\
y_2 \\
y_3\n\end{bmatrix}\n\begin{bmatrix}\nw^2 & w^6 & w^4 & w^5 & w^1 & w^3 \\
w^6 & w^4 & w^5 & w^1 & w^3 & w^2 \\
w^6 & w^4 & w^5 & w^1 & w^3 & w^2 \\
w^4 & w^5 & w^1 & w^3 & w^2 & w^6 \\
w^4 & w^5 & w^1 & w^3 & w^2 & w^6 \\
w^4 & w^5 & w^1 & w^3 & w^2 & w^6 \\
w^4 & w^3 & w^2 & w^6 & w^4 & w^5 \\
w^5 & w^1 & w^3 & w^2 & w^6 & w^4 & w^5 \\
w^1 & w^3 & w^2 & w^6 & w^4 & w^5 & w^4 \\
w^2 & w^3 & w^2 & w^6 & w^4 & w^5 & w^4 & x^5 \\
w^3 & w^2 & w^6 & w^4 & w^5 & w^1 & x^5 \\
w^1 & w^3 & w^2 & w^6 & w^4 & w^5 & w^1 & x^5\n\end{bmatrix}
$$

Notice, that in rearranging the W matrix it becomes of the form,

$$
W_{i,j} = W^{g(i+j)} \mod N
$$

and that the above is a cyclic convolution of  $(x^2, w^6, w^4, w^5, w^1, w^3) \text{ and } (x_3, x_2, x_6, x_4, x_5, x_1) \,.$ 

1.3 Computations on a Cyclic Convolution Matrix

The basis of computation for eqs 
$$
(1.2.2)
$$
 is on

the following property:

To cyclicly convolve the sequences,

$$
h_0, h_1, h_2, h_3, \ldots, h_{N-1}
$$
  
and

$$
x_0, x_1, x_2, x_3, \ldots, x_{N-1}
$$

one only needs to find the N coefficients of the polymonial[2]  $(1.3.1)$  Y(z) = H(z)X(z) mod(z<sup>N</sup>-1)

where,

$$
x(z) = x_0 + \sum_{k=1}^{N-1} x_{N-k} z^{k}
$$

$$
H(z) = \sum_{k=0}^{N-1} h_k \cdot z^{k}
$$

Applying the above to matrix notaticn one can express the cyclic convolution of two sequences of N points  $(h_0, h_1, h_2, \ldots, h_{N-1})$  and  $(x_0, x_1, x_2, \ldots, x_{N-1})$  as follows [6].

(1.3.2) 
$$
\begin{bmatrix} h_0 & h_1 & h_2 & h_3 & \cdots & h_{N-1} \\ h_1 & h_2 & h_3 & h_4 & \cdots & h_0 \\ h_2 & h_3 & h_4 & h_5 & \cdots & h_1 \\ \vdots & \vdots & \vdots & \vdots & \vdots & \vdots \\ h_{N-1} & h_0 & h_1 & h_2 & \cdots & h_{N-2} \end{bmatrix}
$$
  $\begin{bmatrix} x_0 \\ x_1 \\ x_2 \\ \vdots \\ x_{N-1} \end{bmatrix}$ 

From  $(1.3.1)$  one knows that  $(1.3.2)$  is the system of coefficients of the polynomial

$$
(\mathbf{h}_0 + \mathbf{h}_1 \mathbf{z} + \mathbf{h}_2 \mathbf{z}^2 + \dots + \mathbf{h}_{N-1} \mathbf{z}^{N-1}) \cdot (\mathbf{x}_0 + \mathbf{x}_{N-1} \mathbf{z} + \dots + \mathbf{x}_1 \mathbf{z}^{N-1}) \operatorname{mod}(\mathbf{z}^N - 1)
$$

As an illustration consider the cyclic convolution with  $N = 3$ .

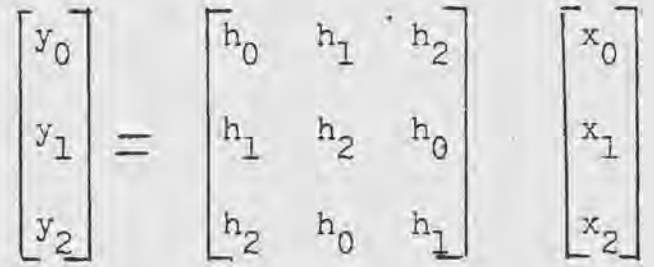

working this out long hand gives:

$$
(1.3.3) \begin{bmatrix} y_0 \\ y_1 \\ y_2 \end{bmatrix} = \begin{bmatrix} h_0 x_0 + h_1 x_1 + h_2 x_2 \\ h_1 x_0 + h_2 x_1 + h_0 x_2 \\ h_2 x_0 + h_0 x_1 + h_1 x_2 \end{bmatrix}
$$

Now compare this with the system of coefficients of the polynomial in (1.3.1)  $(h_0 + h_1 z + h_2 z^2) \cdot (x_0 + x_2 z^1 + x_1 z^2) \mod (z^3 - 1)$ 

$$
= h_0 x_0 + h_0 x_2 z^1 + h_0 x_1 z^2
$$
  
+ 
$$
h_1 x_0 z^1 + h_1 x_2 z^2 + h_1 x_1 z^3
$$
  
+ 
$$
h_2 x_0 z^2 + h_2 x_2 z^3 + h_2 x_1 z^4 \mod (z^3 - 1)
$$

$$
= h_0 x_0 + (h_0 x_2 + h_1 x_0) z^1 + (h_0 x_1 + h_1 x_2 + h_2 x_0) z^2 + (h_1 x_1 + h_2 x_2) z^3 + h_2 x_1 z^4 \pmod{(z^3 - 1)}
$$

After dividing by  $z^3$ -1 the coefficients of the remainder will give eqs (1.3.3)

$$
z^{3}-1
$$
\n
$$
\begin{array}{l}\n\frac{h_{2}x_{1}z^{1} + (h_{1}x_{1} + h_{2}x_{2})}{h_{2}x_{1}z^{2} + (h_{1}x_{1} + h_{2}x_{2})z^{3} + (h_{0}x_{1} + h_{1}x_{2} + h_{2}x_{0})z^{2} + \frac{h_{2}x_{1}z^{2}}{h_{0}x_{2} + h_{1}x_{0}}z^{1} + h_{0}x_{0}} \\
\underline{h_{1}x_{1} + h_{2}x_{2}}z^{2} - h_{2}x_{1}z^{1} \\
\underline{h_{1}x_{1} + h_{2}x_{2}}z^{3} + (h_{0}x_{1} + h_{1}x_{2} + h_{2}x_{0})z^{2} + (h_{0}x_{2} + h_{1}x_{0} + h_{2}x_{1})z^{1} + h_{0}x_{0}} \\
\underline{h_{1}x_{1} + h_{2}x_{2}}z^{3} - (h_{1}x_{1} + h_{2}x_{2}) \\
\underline{h_{2}x_{0} + h_{0}x_{1} + h_{1}x_{2}}z^{2} + (h_{1}x_{0} + h_{2}x_{1} + h_{0}x_{2})z^{1} + (h_{0}x_{0} + h_{1}x_{1} + h_{2}x_{2})z^{0}\n\end{array}
$$

Notice that the:

coefficient of  $z^0$  is  $y_0$  of eq  $(1.3.3)$ coefficient of  $z^1$  is  $y_1$  of eq  $(1.3.3)$ coefficient of  $z^2$  is  $y_2$  of eq (1.3.3)

For large N the above method for computing  $(1.3.1)$ is very cumbersome and time consuming. To reduce the number of steps required for computation  $Y(z)$  is decomposed into

k simplier parts using the polynomial version of the Chinese Remainder Theorem [2].

If  $Q_i(z)$  are irreducible relatively prime polynomials with rational coefficients such that

$$
z^N - 1 = \frac{\kappa}{1 - 1} Q_{\underline{i}}(z) .
$$

then the set of congruences

$$
(1.3.4) \quad Y_{\underline{i}}(z) \equiv H_{\underline{i}}(z) \quad X_{\underline{i}}(z) \mod Q_{\underline{i}}(z) \quad 1=1,2,3,\ldots,k
$$
\nwhere\n
$$
H_{\underline{i}}(z) \equiv H(z) \mod Q_{\underline{i}}(z) \quad i=1,2,3,\ldots,k
$$
\n
$$
X_{\underline{i}}(z) \equiv X(z) \mod Q_{\underline{i}}(z) \quad i=1,2,3,\ldots,k
$$

has a unique solution:

$$
Y(z) = \sum_{i=1}^k Y_i(z) S_i(z) \mod (z^N-1)
$$

 $S_i(z)$  is defined as follows:

 $S_{\texttt{i}}(z) \equiv 1$  mod  $Q_{\texttt{i}}(z)$  $S_i(z) \equiv 0 \mod Q_j(z)$  $i = 1, 2, 3, \ldots, k$ for all  $i \neq j$ 

 $S_i(z)$  can be constructed using:

$$
S_{\underline{i}}(z) = T_{\underline{i}}(z) \cdot R_{\underline{i}}(z)
$$

where,

$$
T_{i}(z) = z^{N} - 1 / Q_{i}(z)
$$
  
\n
$$
R_{i}(z) \equiv [T_{i}(z)]^{-1} \mod Q_{i}(z)
$$

1.4 Winograds Theorem on the Minimum Number of Multiplications Required to Compute the Circular Convolution of Two Length N Sequences

$$
P_n = u^n + a_1 u^1 + a_2 u^2 + ... + a_{n-1} u^{n-1} = \frac{k}{i!}
$$

be a polynomial with coefficients in a field G (where all the  $Q_i$ 's are pairwise relatively prime). Let,

$$
R_n = x_1 u^1 + x_2 u^2 + x_3 u^3 + \dots + x_{n-1} u^{n-1}
$$
  
\n
$$
S_n = y_1 u^1 + y_2 u^2 + y_3 u^3 + \dots + y_{n-1} u^{n-1}
$$
  
\nbe two polynomials with indeterminant coefficients.  
\nThe minimum number of multiplications needed to compute  
\nthe coefficients of,

$$
T_p = R_n S_n \mod P_n
$$
 is  $2 \cdot n - k$ 

 $T.A+$ 

See references [3] and [4] for the proof.

1.5 Summary of Steps Needed to Compute the WDFT for a

Prime Number of Points

This section will use the prime number of points equal to N+l.

Let,  $(x_0, x_1, x_2, x_3, \ldots, x_N)$  denote the input sample and  $(y_0, y_1, y_2, y_3, \ldots, y_N)$  denote the output. The DFT is of the form,  $N$   $\overline{ik}$  $y_k = \sum_{i=0}^{N} w^{ik} x_i$  k = 0,1,2,3,...,N where,  $\frac{1}{2}$ 

$$
w^1 = e^{-3(\frac{2\pi}{N+1})}
$$

$$
x+1
$$
\n
$$
x \quad 1 \quad \ldots \quad 1 \quad \top x_0
$$

$$
\begin{bmatrix} y_0 \\ y_1 \\ y_2 \\ \vdots \\ y_N \end{bmatrix} = \begin{bmatrix} 1 & 1 & 1 & \dots & 1 \\ 1 & w^1 & w^2 & \dots & w^N \\ 1 & w^2 & w^4 & \dots & w^{2(N)} \\ \vdots & \vdots & \vdots & \vdots & \vdots \\ 1 & w^1(w) & w^2(w) & \dots & w^{(N)(N)} \end{bmatrix} \begin{bmatrix} x_0 \\ x_1 \\ x_2 \\ \vdots \\ x_N \end{bmatrix}
$$

i) Since the first row and first column of the W matrix have all l's, the N by N sub matrix wj<sup>1</sup>l be dealt with. ii) Find a primjtive root, g, for prime number N+l using reference [5].

iii) Generate the reordered set of subscripts for the input and output elements using:

 $g^{\text{1}}$  mod(N+1)  $i = 1, 2, 3, ..., N$ 

use the following reordering mapping:

$$
x_{0} \rightarrow x_{g}^{1} \mod(N+1)
$$
\n
$$
x_{1} \rightarrow x_{g}^{2} \mod(N+1)
$$
\n
$$
x_{2} \rightarrow x_{g}^{3} \mod(N+1)
$$
\n
$$
\vdots
$$
\n
$$
x_{N-1} \rightarrow x_{g}^{N} \mod(N+1)
$$
\n
$$
x_{0} \rightarrow x_{g}^{g} \mod(N+1)
$$
\n
$$
x_{0} \rightarrow x_{g}^{g} \mod(N+1)
$$
\n
$$
x_{1} \rightarrow x_{g}^{g} \mod(N+1)
$$
\n
$$
x_{2} \rightarrow x_{g}^{g} \approx (2+(N-2)) \mod(N+1)
$$
\n
$$
x_{3} \rightarrow x_{g}^{g} \approx (2+(N-3)) \mod(N+1)
$$
\n
$$
\vdots
$$
\n
$$
\vdots
$$
\n
$$
x_{N-1} \rightarrow x_{g}^{g} \approx (2+(N-(N-1))) \mod(N+1)
$$
\n
$$
x_{N-1} \rightarrow x_{g}^{g} \approx (2+(N-(N-1))) \mod(N+1)
$$

$$
y_0 \longrightarrow y_{\text{gmod}(N+1)}
$$
  
\n
$$
y_1 \longrightarrow y_{\text{gmod}(N+1)}
$$
  
\n
$$
y_2 \longrightarrow y_{\text{gmod}(N+1)}
$$
  
\n
$$
\vdots
$$
  
\n
$$
y_{N-1} \longrightarrow y_{\text{gmod}(N+1)}
$$

iv) Form the following polynomials in z  $X(z) = \sum_{k=0}^{N-1} x_k^{z^k}$  $W(z) = \sum_{k=0}^{N-1} W_k z^k$ 

The W's were specifically reordered in descending Note: powers of g so the above polynomials would have identical structures. If  $\pi_{i-1} \longrightarrow \pi^{i} \mod (N+1)$ then,  $W(z)$  would be  $W_0 + \frac{N}{k-1} W_k z^{N-k}$ .

The coefficients of the polynomial  
\n
$$
(\mathbf{W}_0 + \mathbf{W}_1 z^1 + \mathbf{W}_2 z^2 + \dots + \mathbf{W}_{N-1} z^{N-1})
$$
  
\n $(\mathbf{x}_0 + \mathbf{x}_1 z^1 + \mathbf{x}_2 z^2 + \dots + \mathbf{W}_{N-1} z^{N-1}) \mod (z^N - 1)$   
\nare the values of  $(y_0, y_1, y_2, y_3, \dots, y_{N-1})$   
\ni.e., the coefficient of:

$$
z^{N-1}
$$
 is  $y_1$   
\n $z^{N-2}$  is  $y_2$   
\n $z^{N-3}$  is  $y_3$   
\n $\vdots$   $y_{N-1}$   
\n $z^1$  is  $y_{N-1}$   
\n $z^0$  is  $y_0$ 

v) Evaluate

$$
Y(z) \equiv x(z) \times (z) \mod (z^N-1)
$$

using the Chinese Remainder Theorem [2]

$$
(1.5.1) Y(z) \equiv \left[ \begin{array}{c} k \\ \sum_{i=1}^{k} Y_i(z) S_i(z) \end{array} \right] \mod (z^N - 1)
$$

where,

$$
\Upsilon_{\underline{i}}(z) \equiv W_{\underline{i}}(z) X_{\underline{i}}(z) \text{ mod } Q_{\underline{i}}(z) \quad i = 1, 2, 3, ..., k
$$

with k being the number of irreducible relatively prime polynomials over rational coefficients, such that

$$
z^{N}-1 = \underset{\underline{i}=1}{\overset{k}{\pi}} Q_{\underline{i}}(z)
$$

and,

$$
(1.5.2) \times_{\mathbf{i}} (z) \equiv \mathbf{V}(z) \mod \mathbf{Q}_{\mathbf{i}}(z)
$$
  

$$
\mathbf{X}_{\mathbf{i}}(z) \equiv \mathbf{X}(z) \mod \mathbf{Q}_{\mathbf{i}}(z)
$$
  

$$
\mathbf{k} = 1, 2, 3, \dots, k
$$

After computing  $\mathbb{Y}_i(z)$  and  $\mathbb{X}_i(z)$  define intermediate multiply steps,

$$
{}^m\!1, {}^m\!2, {}^m\!3, \cdots, {}^m\!L
$$

where L, the number of multiplies, is defined by Winograd's Theorem to be,

L = 2N - k  
\nNext, compute S<sub>i</sub>(z) i = 1,2,...,k  
\nS<sub>i</sub>(z) 
$$
\equiv
$$
 1 mod Q<sub>i</sub>(z) i = 1,2,3,...,k  
\nS<sub>i</sub>(z)  $\equiv$  0 mod Q<sub>i</sub>(z) for all i  $\neq$  j

 $S_{\texttt{i}}(z)$  can be computed using Euclid's Algorithm for Polynomials  $[7]$ .

(1.5.3)  $S_i(z) = T_i(z) \cdot R_i(z)$  i = 1,2,3,...,k where,

$$
(1.5.4) T_{i}(z) = z^{N} - 1 / Q_{i}(z)
$$
 i = 1,2,...,k  

$$
R_{i}(z) = [T_{i}(z)]^{-1} \mod Q_{i}(z)
$$

1.6 Example of a 7 Point WDFT

This section will go through the entire process for computing the Discrete Fourier Transform for a prime number of points, 7, using Winograds technique. Note:  $N+1 = 7$  will be used throughout this example.

The 7 point DFT is as follows

$$
\bar{y}_{\hat{1}} = \sum_{i=0}^{6} y_i^{\text{in}} \bar{x}_i \qquad n = 0, 1, 2, 3, 4, 5, 6
$$

where,

$$
u^1 = e^{-j(\frac{2\pi}{7})}
$$

Note: the bars are used over x, and y to distinguish from the reordered set of x's and y's.

The matrix representation is:

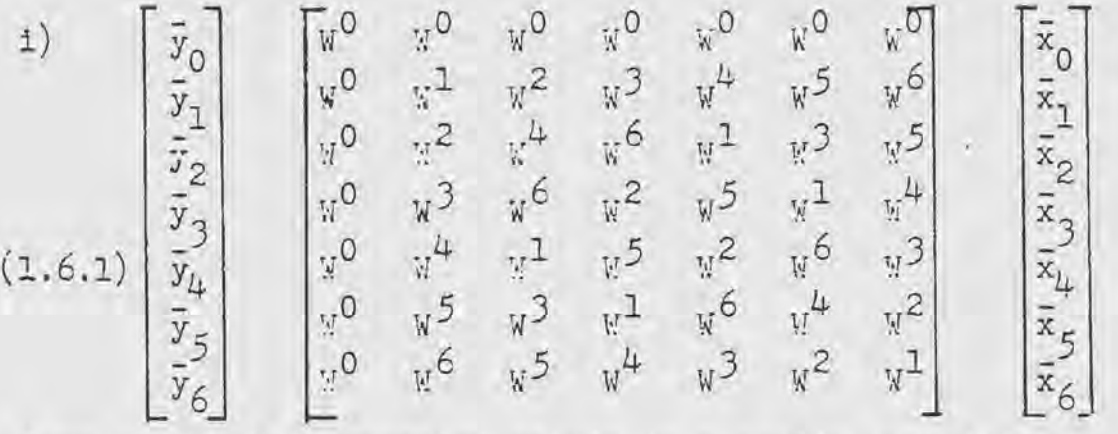

Convert the 6\*6 augmented matrix to a cyclic convolution matrix.

ii) Using reference  $[5]$  g = 3 is found to be a primitive root for prime number 7.

iii) Generate 
$$
g^{\text{1}} \text{mod}(N+1)
$$
   
  $\tilde{z} = 3^{\text{1}} \text{mod } 7$   
\n $z = 3^2 \text{ mod } 7$   
\n $6 \tilde{z} = 3^3 \text{ mod } 7$   
\n $4 \tilde{z} = 3^4 \text{ mod } 7$   
\n $5 \tilde{z} = 3^5 \text{ mod } 7$   
\n $1 \tilde{z} = 3^6 \text{ mod } 7$ 

Use the following reordering mapping:

(1.6.2) 
$$
x_0 \rightarrow \bar{x}_3
$$
  
\n $x_1 \rightarrow \bar{x}_2$   
\n $x_2 \rightarrow \bar{x}_6$   
\n $x_3 \rightarrow \bar{x}_4$   
\n $x_4 \rightarrow \bar{x}_5$   
\n $x_5 \rightarrow \bar{x}_1$   
\n $x_6 \rightarrow \bar{x}_2$   
\n $y_1 \rightarrow \bar{y}_2$   
\n $y_1 \rightarrow \bar{y}_2$   
\n $y_2 \rightarrow \bar{y}_6$   
\n $y_2 \rightarrow \bar{y}_6$   
\n $y_2 \rightarrow \bar{y}_6$   
\n $y_2 \rightarrow \bar{y}_6$   
\n $y_3 \rightarrow \bar{y}_4$   
\n $y_3 \rightarrow \bar{y}_4$   
\n $y_3 \rightarrow \bar{y}_5$   
\n $y_4 \rightarrow \bar{y}_5$   
\n $y_5 \rightarrow \bar{y}_1$   
\n $y_5 \rightarrow \bar{y}_2$   
\n $y_6 \rightarrow \bar{y}_6$ 

Note : the reordering for the W's was obtained from

$$
W_0 \longrightarrow W^{g^{\text{3 mod } 7}} = W^{g^{\text{3 mod } 7}} = W^{g^{\text{3 mod } 7}}
$$
  
\n
$$
W_1 \longrightarrow W^{g^{\text{5 mod } 7}} = W^1
$$
  
\n
$$
W_2 \longrightarrow W^{g^{\text{5 mod } 7}} = W^5
$$
  
\n
$$
W_3 \longrightarrow W^{g^{\text{4 mod } 7}} = W^5
$$
  
\n
$$
W_4 \longrightarrow W^{g^{\text{4 mod } 7}} = W^4
$$
  
\n
$$
W_5 \longrightarrow W^{g^{\text{3 mod } 7}} = W^6
$$

Rearrange the  $\bar{x}$ 's and  $\bar{y}$ 's and restructure the W matrix so as to be consistent with eq  $(1.6.1)$ .

$$
(1.6.3)
$$
\n
$$
\begin{bmatrix}\n\overline{y}_3 \\
\overline{y}_2 \\
\overline{y}_6 \\
\overline{y}_4 \\
\overline{y}_5 \\
\overline{y}_1\n\end{bmatrix} =\n\begin{bmatrix}\nx^2 & \nu^6 & x^4 & \nu^5 & \nu^1 & \nu^3 \\
\nu^6 & \nu^4 & \nu^5 & \nu^1 & \nu^3 & \nu^2 \\
\nu^4 & \nu^5 & \nu^1 & \nu^3 & \nu^2 & \nu^6 \\
\nu^5 & \nu^1 & \nu^3 & \nu^2 & \nu^6 & \nu^4 \\
\overline{\nu}^1 & \nu^3 & \nu^2 & \nu^6 & \nu^4 & \nu^5 \\
\overline{\nu}^3 & \nu^2 & \nu^6 & \nu^4 & \nu^5 & \nu^1\n\end{bmatrix} \begin{bmatrix}\n\overline{x}_3 \\
\overline{x}_2 \\
\overline{x}_3 \\
\overline{x}_4 \\
\overline{x}_5 \\
\overline{x}_1\n\end{bmatrix}
$$

Notice that in reordering the  $\chi$  matrix a circular convolution matrix is obtained.

Substituting  $(1.6.2)$  into  $(1.6.3)$  gives:

$$
\begin{bmatrix}\ny_0 \\
y_1 \\
y_2 \\
y_3 \\
y_4 \\
y_5\n\end{bmatrix} = \begin{bmatrix}\ny_0 & y_5 & y_4 & y_3 & w_2 & w_1 \\
y_5 & y_4 & y_3 & w_2 & y_1 \\
y_6 & y_4 & y_3 & y_2 & y_1 \\
y_4 & y_3 & y_2 & y_1 & y_0 \\
y_3 & y_2 & y_1 & y_0 & y_5 & y_4 \\
y_2 & y_1 & y_0 & y_5 & y_4 & y_2 \\
y_5 & y_1 & y_0 & y_5 & y_4 & y_3 & y_2 \\
y_6 & y_1 & y_0 & y_5 & y_4 & y_3 & y_2 \\
y_7 & y_8 & y_1 & y_3 & y_2 & y_4 \\
y_9 & y_1 & y_0 & y_5 & y_4 & y_3 & y_2 \\
y_1 & y_0 & y_5 & y_4 & y_3 & y_2 & y_3\n\end{bmatrix}
$$

iv) The right hand side of the above equation is a cyclic convolution of  $(\mathbb{Y}_{0}, \mathbb{Y}_{5}, \mathbb{Y}_{4}, \mathbb{Y}_{3}, \mathbb{Y}_{2}, \mathbb{Y}_{1})$  with  $(x_{0}, x_{1}, x_{2}, x_{3}, x_{4}, x_{5})$ Let  $X(z) = \sum_{x}^{5} x^{i}$  $i=0$ <sup>1</sup>

$$
\mathbb{V}(z) = \sum_{i=0}^{5} \mathbb{V}_{i} z^{i}
$$

then the system of coefficients of the polynomial

$$
Y(z) = \div(z) X(z) \mod (z^{N} - 1) = (w_0 + w_1 z^{1} + w_2 z^{2} + w_3 z^{3} + w_4 z^{4} + w_5 z^{5})
$$

$$
(x_0 + x_1 z^{1} + x_2 z^{2} + x_3 z^{3} + x_4 z^{4} + x_5 z^{5}) \mod (z^{6} - 1)
$$

gives the values of  $y_i$  i=  $0, 1, 2, 3, 4, 5$ i.e., the coefficient of :

$$
z^5
$$
 gives  $y_1$   
\n $z^2$  gives  $y_2$   
\n $z^3$  gives  $y_3$   
\n $z^2$  gives  $y_3$   
\n $z^1$  gives  $y_5$   
\n $z^0$  gives  $y_6$   
\n $w$ ) Evaluate  $Y(z) = k(z)X(z)$  mod  $(z^N-1)$   
\nFirst find the factors of  $z^6-1$   
\n $z^6-1 = (z + 1) (z - 1) (z^2 + z + 1) (z^2 - z + 1)$   
\n $Q_1 = z + 1$   
\n $Q_2 = z - 1$   
\n $Q_3 = z^2 + z + 1$   
\n $Q_4 = z^2 - z + 1$ 

Note: since there are 4 factors ,  $k = 4$  in Winograds Theorem. Next, using eqs  $(1.5.1)$  and  $(1.5.2)$  find the intermediate polynomials  $X_{\texttt{i}},^{\texttt{W}}{}_{\texttt{i}},^{\texttt{Y}}{}_{\texttt{i}}$   $\quad$  i = 1,2,3,4

 $X_i(z) = X(z) \mod Q_i(z)$  i = 1,2,3,4

The output will be expressed with superscripts and subscripts.

The superscript denotes the polynomial number and the subscript orders the output from a given polynomial.

$$
x_1(z) = (x_0 + x_1 z^1 + x_2 z^2 + x_3 z^3 + x_4 z^4 + x_5 z^5) \text{ mod } (z+1)
$$
  

$$
x_1(z) = (x_0 - x_1 + x_2 - x_3 + x_4 - x_5) = x_0^1
$$

see appendix Al for the above calculation.

$$
x_{2}(z) = (x_{0} + x_{1}z^{1} + x_{2}z^{2} + x_{3}z^{3} + x_{4}z^{4} + x_{5}z^{5}) \mod (z-1)
$$
  
\n
$$
x_{2}(z) = (x_{0} + x_{1} + x_{2} + x_{3} + x_{4} + x_{5}) = x_{0}^{2}
$$
  
\n
$$
x_{3}(z) = (x_{0} + x_{1}z^{1} + x_{2}z^{2} + x_{3}z^{3} + x_{4}z^{4} + x_{5}z^{5}) \mod (z^{2}+z+1)
$$
  
\n
$$
x_{3}(z) = (x_{1} - x_{2} + x_{4} - x_{5})z + (x_{0} - x_{2} + x_{3} - x_{5}) = x_{1}^{3}z+x_{0}^{3}
$$
  
\nsee A2 for the calculation.

$$
x_{\mu}(z) = (x_0 + x_1 z^1 + x_2 z^2 + x_3 z^3 + x_{\mu} z^{\mu} + x_5 z^5) \mod (z^2 - z + 1)
$$
  

$$
x_{\mu}(z) = (x_1 + x_2 - x_{\mu} - x_5) z + (x_0 - x_2 - x_3 + x_5) = x_1^{\mu} z + x_0^{\mu}
$$

see AJ for the calculation.

The coefficients of  $X_{\underline{i}}(z)$  and  $W_{\underline{i}}(z)$  are just linear combinations of  $x_1, W_j$ , because the modulo  $Q_j(z)$  process folds back higher powers of z into lower powers of  $z$  [5].

The  $W$  polynomial is of the same form giving :

$$
W_1(z) = (W_0 - W_1 + W_2 - W_3 + W_4 - W_5) = W_0^{\perp}
$$
  
\n
$$
W_2(z) = (W_0 + W_1 + W_2 + W_3 + W_4 + W_5) = W_0^2
$$
  
\n
$$
W_3(z) = (W_1 - W_2 + W_4 - W_5) z + (W_0 - W_2 + W_3 - W_5) = W_1^3 z + W_0^3
$$
  
\n
$$
W_4(z) = (W_1 + W_2 - W_4 - W_5) z + (W_0 - W_2 - W_3 + W_5) = W_1^{\perp} z + W_0^{\perp}
$$
  
\nNow formulate  $Y_1(z)$   $i = 1, 2, 3, 4$ 

$$
Y_{1}(z) = W_{0}^{1} x_{0}^{1} \mod (z+1) = (x_{0} - x_{1} + x_{2} - x_{3} + x_{4} - x_{5}),
$$
  
\n
$$
(W_{0} - W_{1} + W_{2} - W_{3} + W_{4} - W_{5}) = W_{0}^{1} x_{0}^{1}
$$
  
\n
$$
Y_{2}(z) = T_{0}^{2} x_{0}^{2} \mod (z-1) = (W_{0} + W_{1} + W_{2} + W_{3} + W_{4} + W_{5}).
$$
  
\n
$$
(x_{0} + x_{1} + x_{2} + x_{3} + x_{4} + x_{5}) = T_{0}^{2} x_{0}^{2}
$$
  
\n
$$
Y_{3}(z) = (T_{1}^{3} z_{1}^{1} + W_{0}^{3}) \cdot (x_{1}^{3} z_{1}^{1} + x_{0}^{3}) \mod (z^{2} + z+1) =
$$
  
\n
$$
(W_{1}^{3} x_{1}^{3} z_{2}^{2} + (W_{1}^{3} x_{0}^{3} + W_{0}^{3} x_{1}^{3}) z_{1}^{1} + W_{0}^{3} x_{0}^{3}) \mod (z^{2} + z+1) =
$$
  
\n
$$
(W_{0}^{3} x_{0}^{3} - W_{1}^{3} x_{1}^{3}) + (T_{1}^{3} x_{0}^{3} + W_{0}^{3} x_{1}^{3} - W_{1}^{3} x_{1}^{3}) z_{1}^{1} = y_{0}^{3} + y_{1}^{3} z_{1}^{3}
$$

see A<sup>L</sup> for the calculation.

$$
Y_{\mu}(z) = (x_1^{\mu} z^1 + v_0^{\mu}) (x_1^{\mu} z^1 + x_1^{\mu}) \mod (z^2 + z + 1) =
$$
  

$$
(x_0^{\mu} x_0^{\mu} - y_1^{\mu} x_1^{\mu}) + (x_1^{\mu} x_0^{\mu} + y_0^{\mu} x_1^{\mu} - x_1^{\mu} x_1^{\mu}) z = y_0^{\mu} + y_1^{\mu} z
$$

According to  $\forall$  inograd's Theorem  $[3]$ , the minimum number of multiplications required to compute an N point cyclic convolution is *,* 2 N - *<sup>k</sup>*, where k is the number of irreducible factors of  $z^6$ -1. Therefore,

 $2 N - k = 2 (6) - 4 = 8$ 

Hence, expressions can be found for  $Y_1, Y_2, Y_3, Y_4$  which use only 8 intermediate multiplications.

The next step is to define these  $\delta$  multiplications  $m_1, m_2, m_3, m_4, m_5, m_6, m_7, m_8.$ Since  $Y_1(z)$  and  $Y_2(z)$  consist of only one multiplication each, let,

$$
m_1 = \pi_0^1 x_0^1
$$
  
\n
$$
m_2 = \pi_0^2 x_0^2
$$
  
\nTo get the multiplies associated with  $Y_3(z)$ , let,  
\n
$$
m_3 = (\pi_0^3 - \pi_1^3) (x_1^2 - x_0^3) = \pi_0^3 x_1^3 - \pi_0^3 x_0^3 - \pi_1^3 x_1^3 + \pi_1^3 x_0^3
$$
  
\n
$$
m_4 = \pi_0^3 x_0^3
$$
  
\n
$$
m_5 = \pi_1^3 x_1^3
$$
  
\n
$$
= 2
$$
  
\n
$$
y_1^3 = m_3 + m_4
$$
  
\n
$$
y_0^3 = m_4 - m_5
$$
  
\nFor  $Y_4(z)$  define:  
\n
$$
m_6 = (\pi_0^4 + \pi_1^4) (x_0^4 + x_1^4) = \pi_0^4 x_0^4 + \pi_1^4 x_0^4 + \pi_1^4 x_0^4 + \pi_1^4 x_1^4
$$
  
\n
$$
m_7 = \pi_0^4 x_0^4
$$
  
\n
$$
m_8 = \pi_1^4 x_1^4
$$
  
\n
$$
y_1^4 = m_6 - m_7
$$
  
\n
$$
y_0^4 = m_7 - m_8
$$

Now that the 8 intermediate  $\lceil \text{uniform} \rceil$  and  $\lceil \text{normal} \rceil$ the system looks as follows:

$$
Y_1(z) = m_1
$$
  
\n
$$
Y_2(z) = m_2
$$
  
\n
$$
Y_3(z) = (m_3 + m_4) z + (m_4 - m_5)
$$
  
\n
$$
Y_4(z) = (m_6 - m_7) z + (m_7 - m_8)
$$

To determine Y(z) fcym,

$$
Y(z) = \left[\begin{array}{cc} 1 \\ \Sigma & Y_i(z) \\ i=1 \end{array}\right] S_i(z) \text{ ] mod}(z^6-1)
$$

First find  $S_i(z)$  i = 1,2,3,4 Using eq  $(1.5.3)$  and  $(1.5.4)$  gives:

$$
S_{\underline{i}}(z) = T_{\underline{i}}(z) R_{\underline{i}}(z) \qquad \qquad i = 1, 2, 3, 4
$$

where

$$
T_{i}(z) = z^{6} - 1 / Q_{i}(z)
$$
  
\n $R_{i}(z) = [ T_{i}(z) ]^{-1} \mod (Q_{i}(z))$ 

Therefore,

$$
T_{1}(z) = (z^{6}-1)/(z+1) = (z-1) (z^{2}+z+1) (z^{2}-z+1) = z^{5}-z^{4}+z^{3}-z^{2}+z-1
$$
  
\n
$$
T_{2}(z) = (z^{6}-1)/(z-1) = (z+1) (z^{2}+z+1) (z^{2}-z+1) = z^{5}+z^{4}+z^{3}+z^{2}+z+1
$$
  
\n
$$
T_{3}(z) = (z^{6}-1)/(z^{2}+z+1) = (z+1) (z-1) (z^{2}-z+1) = z^{4}-z^{3}+z-1
$$
  
\n
$$
T_{4}(z) = (z^{6}-1)/(z^{2}-z+1) = (z+1) (z-1) (z^{2}+z+1) = z^{4}+z^{3}-z-1
$$
  
\nSince

Since

$$
S_{\underline{i}}(z) \equiv 1 \mod Q_{\underline{i}}(z) \qquad i=1,2,3,4
$$
  

$$
S_{\underline{i}}(z) \equiv 0 \mod Q_{\underline{j}}(z) \qquad i \neq j
$$

the following holds,

$$
S_{\underline{i}}(z) = 1 \equiv T_{\underline{i}}(z) \cdot R_{\underline{i}}(z) \text{ mod } Q_{\underline{i}}(z)
$$

which is equivalent to,

$$
1 \equiv \lceil (T_i(z) \mod Q_i(z)) \cdot (R_i(z) \mod Q_i(z)] \mod Q_i(z)
$$
  

$$
T_1(z) \mod (z+1) = z^5 - z^4 + z^3 - z^2 + z - 1 \mod (z+1)
$$
  

$$
T_1(z) \mod (z+1) \equiv -6 \qquad \text{see A5 for the calculation.}
$$

$$
= == > R_1(z) = [T_1(z)]^{-1} \mod Q_1(z) = -\frac{1}{6}
$$

Therefore,

$$
S_1(z) = -\frac{1}{6} (z^5 - z^4 + z^3 - z^2 + z - 1)
$$

Similarly,

 $T_2(z)$  mod(z-1) = + 6 see A6 for the calculation. ====>  $R_2(z) = [T_2(z)]^{-1} \mod Q_2(z) = +\frac{1}{6}$ 

Therefore,

$$
S_2(z) = \frac{1}{6} (z^5 + z^4 + z^3 + z^2 + z + 1)
$$

 $T_2(z) \mod (z^2)$ 3 (z)  $mod(z^2 + z + 1) = 2 z - 2$  see A? for the calculation.  $1 \equiv R$ 3 (z) T 3 (z) mod  $(z^2+z+1)$  $\overline{a} = (\overline{b} z + \overline{r}) (2 z - 2) \text{ mod } (z^2 + z + 1)$ 

(it's known that R. 3  $(z)$  is of the form  $L z + r$  since the degree must be less than 2).

$$
1 \equiv (2 \text{ L } z^2 + (-2 \text{ L} + 2 \text{ r}) z - 2 \text{ r}) \mod (z^2+z+1)
$$

see AS for the calculation.

$$
1 \equiv (2 r - 4 L) z - 2(r + L)
$$

 $=$ ===> 2 r - 4 L = 0

$$
-2 \times x - 2 \text{ L} = 1
$$
  
-6 \text{ L} = 1 \qquad \implies \qquad L = -\frac{1}{6}  
-2x = -\frac{4}{7} \qquad \implies \qquad x = -\frac{2}{7}

$$
S_3(z) = \left(-\frac{1}{6}z - \frac{2}{6}\right)\left(z^4 - z^3 + z - 1\right) = -\frac{1}{6}(z+2)\left(z^4 - z^3 + z + 1\right)
$$
  

$$
S_3(z) = -\frac{1}{6}\left(z^5 + z^4 - 2z^3 + z^2 + z - 2\right)
$$

 $T_{L}(z)$  mod( $z^{2}-z+1$ ) = - 2 z - 2 see A9 for the calculation.  $1 = - (L z + 2 r) (2 z + 2) \text{mod}(z^2-z+1)$  $1 = -((4 L + 2 r) z + (2 r - 2 L))$  see Al0.  $== \Rightarrow$   $-4$  L - 2 r = 0 +2 1 - 2 r = l  $-6$  L =  $-1$  ========> L =  $\frac{1}{6}$  $r = -\frac{4}{2} L = -\frac{2}{6}$  $S_{\mu}(z) = (\frac{1}{6} z - \frac{2}{6}) (z^{\mu})$  $+ z - z - 1)$  $S_{\mu}(z) = \frac{1}{6} (z^5 - z^4 - 2 z^3 - z^2 + z + 2)$  $= [\sum_{i=1}^{4} Y_i(z) S_i(z)] \mod (z^6-1)$ Now form  $Y(z)$  $i=1$   $i \rightarrow i$  $Y(z) = \left[\begin{array}{cc} m_1 \left(-\frac{1}{6}\right) \left(z^5 - z^4 + z^3 - z^2 + z - 1\right) \end{array} + \right]$  $\lim_{z \to 2}$   $\left(+\frac{1}{6}\right)$   $\left(z^5 + z^4 + z^3 + z^2 + z - 1\right) + 1$  $((m_3 + m_4) z + (m_1 - m_5)) (-\frac{1}{6}) (z^5 + z^4 - 2z^3 + z^2 + z - 2) +$  $((m_6 - m_7) z + (m_7 - m_8)) (+ \frac{1}{6})$  $mod(z^6-1)$ 

Combine like powers of z using the property that powers of  $z^6$ fold back to  $z^0$ .
$$
Y(z) = \frac{1}{6}(-m_1 + m_2 - (m_4 - m_5) - (m_3 + m_4) + (m_7 - m_8) - (m_6 - m_7) \text{ ] } z^5
$$
  
\n
$$
+ \frac{1}{6}(-m_1 + m_2 - (m_4 - m_5) + 2(m_3 + m_4) - (m_7 - m_8) - 2(m_6 - m_7) \text{ ] } z^4
$$
  
\n
$$
+ \frac{1}{6}(-m_1 + m_2 + 2(m_4 - m_5) - (m_3 + m_4) - 2(m_7 - m_8) - (m_6 - m_7) \text{ ] } z^3
$$
  
\n
$$
+ \frac{1}{6}(-m_1 + m_2 - (m_4 - m_5) - (m_3 + m_4) - (m_7 - m_8) + (m_6 - m_7) \text{ ] } z^2
$$
  
\n
$$
+ \frac{1}{6}(-m_1 + m_2 - (m_4 - m_5) + 2(m_3 + m_4) + (m_7 - m_8) + 2(m_6 - m_7) \text{ ] } z^1
$$
  
\n
$$
+ \frac{1}{6}(-m_1 + m_2 - (m_4 - m_5) + 2(m_4 - m_5) + (m_6 - m_7) + 2(m_7 - m_8) \text{ ] } z^0
$$

Reducing terms we get:

$$
T(z) = +\frac{1}{6} \left[ -m_1 + m_2 - m_3 - 2m_4 + m_5 - m_6 + 2m_7 - m_8 \right] z^5
$$
  
\n
$$
+ \frac{1}{6} \left[ +m_1 + m_2 + 2m_3 + m_4 + m_5 - 2m_6 + m_7 + m_8 \right] z^4
$$
  
\n
$$
+ \frac{1}{6} \left[ -m_1 + m_2 - m_3 + m_4 - 2m_5 - m_6 - m_7 + 2m_8 \right] z^3
$$
  
\n
$$
+ \frac{1}{6} \left[ +m_1 + m_2 - m_3 - 2m_4 + m_5 + m_6 - 2m_7 + m_8 \right] z^2
$$
  
\n
$$
+ \frac{1}{6} \left[ -m_1 + m_2 + 2m_3 + m_4 + m_5 + 2m_6 - m_7 - m_8 \right] z^1
$$
  
\n
$$
+ \frac{1}{6} \left[ +m_1 + m_2 - m_3 + m_4 - 2m_5 + m_6 + m_7 - 2m_8 \right] z^0
$$

$$
\begin{bmatrix}\ny_1 \\
y_2 \\
y_3 \\
y_4 \\
y_5 \\
y_0\n\end{bmatrix} = \frac{1}{6} \begin{bmatrix}\n-1 & 1 & -1 & -2 & 1 & -1 & 2 & -1 \\
1 & 1 & 2 & 1 & 1 & -2 & 1 & 1 \\
-1 & 1 & -1 & 1 & -2 & -1 & -1 & 2 \\
1 & 1 & -1 & -2 & 1 & 1 & -2 & 1 \\
-1 & 1 & 2 & 1 & 1 & 2 & -1 & -1 \\
1 & 1 & -1 & 1 & -2 & 1 & 1 & -2\n\end{bmatrix} \begin{bmatrix}\nm_1 \\
m_2 \\
m_3 \\
m_4 \\
m_5 \\
m_6 \\
m_7 \\
m_8\n\end{bmatrix}
$$

[2 J

Thus one has the Discrete Fourier Transform of 7 points after the  $1^{st}$  row and  $1^{st}$  column are accounted for.

$$
\begin{aligned}\n\bar{y}_0 &= \bar{x}_0 + \bar{x}_1 + \bar{x}_2 + \bar{x}_3 + \bar{x}_4 + \bar{x}_5 + \bar{x}_6 \\
\bar{y}_1 &= y_5 - \bar{x}_0 \\
\bar{y}_2 &= y_1 - \bar{x}_0 \\
\bar{y}_3 &= y_0 - \bar{x}_0 \\
\bar{y}_4 &= y_3 - \bar{x}_0 \\
\bar{y}_5 &= y_4 - \bar{x}_0 \\
\bar{y}_6 &= y_2 - \bar{x}_0\n\end{aligned}
$$

## CHAPTER II

## WDFT FOR A PRODUCT OF PRIME NUMBER OF POINTS

2.1 Theory Behind the Product of 2 Prime WDFT Algorithm

The concept used in Chapter I for finding the Fourier Transform of a prime number of points can be expanded to products of primes. The idea is to convert a 1-dimensional length  $r = p_1 \cdot p_2$  transform into a 2-dimensional transform requiring computation of 2 shorter length  $p_1, p_2$  transforms[2]. The equation for an N point transform is of the form:

$$
\begin{bmatrix}\n2.1.1 \\
A_0 \\
A_1 \\
A_2 \\
A_3 \\
\vdots \\
A_{p_1 p_2 - 1}\n\end{bmatrix}\n\begin{bmatrix}\n w^0 & w^0 & \cdots & w^0 \\
 w^{1.0} & w^{1.1} & \cdots & w^{1(p_1 p_2 - 1)} \\
 w^{2.0} & w^{2.1} & \cdots & w^{2(p_1 p_2 - 1)} \\
 w^{3.0} & w^{3.1} & \cdots & w^{3(p_1 p_2 - 1)} \\
\vdots & \vdots & \ddots & \vdots \\
 w^{(p_1 p_2 - 1)0} & w^{(p_1 p_2 - 1)1} & \cdots & w^{(p_1 p_2 - 1) (p_1 p_2 - 1)}\n\end{bmatrix}\n\begin{bmatrix}\na_0 \\
a_1 \\
a_2 \\
a_3 \\
a_4\n\end{bmatrix}
$$

From the Chinese Remainder Theorem it is known that each of the indicies from  $1$  to  $p_1 \cdot p_2 - 1$  can be uniquely represented by an ordered pair of numbers  $(i_1, i_2)$  [g], where,

$$
\begin{aligned}\n\mathbf{i}_1 &\equiv \mathbf{i} \mod (p_1) \\
\mathbf{i}_2 &\equiv \mathbf{i} \mod (p_2)\n\end{aligned}
$$

Using this we can reorder the input and output sequence in the following subscripted order:

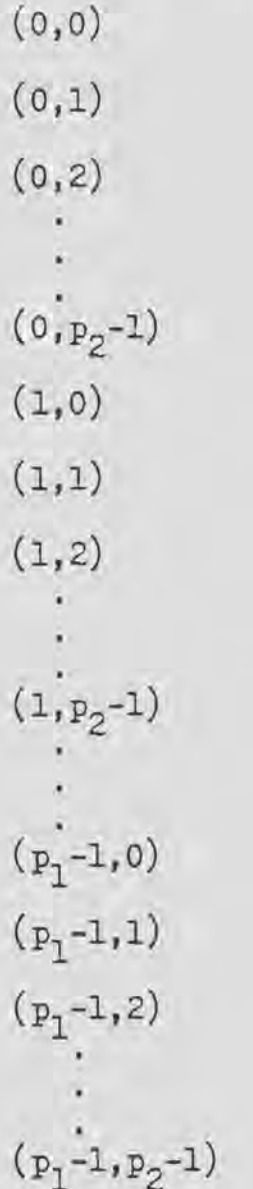

Reordering (2.1.1) in the above fashion leads to the following system of equations:

$$
\begin{bmatrix}\n\mathbf{a}_{(0,0)} \\
\mathbf{a}_{(0,1)} \\
\vdots \\
\mathbf{a}_{(0,p_2-1)} \\
\vdots \\
\mathbf{a}_{(p_1-1,p_2-1)}\n\end{bmatrix} = \n\begin{bmatrix}\n\mathbf{w}^{(0,0)(0,0)} & \cdots & \mathbf{w}^{(0,0)(p_1-1,p_2-1)} \\
\mathbf{w}^{(0,1)(0,0)} & \cdots & \mathbf{w}^{(0,1)(p_1-1,p_2-1)} \\
\vdots & \vdots \\
\mathbf{w}^{(0,p_2-1)(0,0)} & \cdots & \mathbf{w}^{(0,p_2-1)(p_1-1,p_2-1)}\n\end{bmatrix} = \n\begin{bmatrix}\n\mathbf{w}^{(0,0)(0,0)} & \cdots & \mathbf{w}^{(0,1)(p_1-1,p_2-1)} \\
\vdots & \vdots \\
\mathbf{w}^{(p_1-1,p_2-1)(0,0)} & \cdots & \mathbf{w}^{(p_1-1,p_2-1)^2}\n\end{bmatrix}
$$

(2.1.2) can be partitioned into  $p_2$  -  $p_2$  submatricies starting in the upper left hand corner. The  $i+1$ <sup>st</sup> column of marticles in the  $j+1$ <sup>st</sup> row looks as follows:

$$
(2.1.3) \quad \begin{bmatrix} \ddots (j,0)(i,0) & \psi(j,0)(i,1) & \psi(j,0)(i,2) & \dots & \psi(j,0)(i,p_2-1) \\ \vdots & \vdots & \vdots & \vdots & \vdots & \vdots \\ \psi(j,1)(i,0) & \psi(j,1)(i,1) & \psi(j,1)(i,2) & \dots & \psi(j,1)(i,p_2-1) \\ \vdots & \vdots & \vdots & \vdots & \vdots & \vdots \\ \psi(j,2)(i,0) & \psi(j,2)(i,1) & \psi(j,2)(i,2) & \dots & \psi(j,2)(i,p_2-1) \\ \vdots & \vdots & \vdots & \vdots & \vdots & \vdots \\ \vdots & \vdots & \vdots & \vdots & \vdots & \vdots \\ \psi(j,p_2-1)(i,0) & \psi(j,p_2-1)(i,1) & \dots & \psi(j,p_2-1)(i,p_2-1) \end{bmatrix}
$$

This matrix resembles eq  $(1.1.2)$  (the definition of a DFT) if only the second coordinate of the exponents ordered pair

is considered. Therefore the rows and columns of (2.1.3) can be rearranged so as to put it in the form of a cyclic convolution matrix. In fact the entire matrix in (2.1.2) can be arranged such that  $\underline{\text{all}}$  the  $p_2 \times p_2$  blocks are cyclic convolution matricies  $M_{(j,i)}$  [8] :

$$
\begin{bmatrix}\nM_{(0,0)} & M_{(0,1)} & M_{(0,2)} & \cdots & M_{(0,p_1-1)} \\
M_{(1,0)} & M_{(1,1)} & M_{(1,2)} & \cdots & M_{(1,p_1-1)} \\
M_{(2,0)} & M_{(2,1)} & M_{(2,2)} & \cdots & M_{(2,p_1-1)} \\
\vdots & \vdots & \vdots & \vdots & \vdots \\
M_{(p_1-1,0)} & M_{(p_1-1,1)} & M_{(p_1-1,2)} & \cdots & M_{(p_1-1,p_1-1)}\n\end{bmatrix}
$$

2.2 Summary of Steps Needed to Compute the WDFT for

N= the Product of any 2 Primes

 $N = P_1P_2$ 

i) Write the integers from 0 to N-1 as ordered pairs of numbers  $(i_1, i_2)$  where  $i_j = i \mod(p_j)$  j= 1,2 ii) Using reference [5] find generators  $g_1, g_2$  for  $p_1$ and p 2 respectively. Reorder the input sequence according to the generator sequences:

$$
a_{(0,0)} \qquad a_{(0,5^{\frac{1}{2}} \mod (p_2))} \quad \ldots \ldots \ldots a_{(0,5^{\frac{p_2}{2}} \mod (p_2))}
$$

$$
\ ^{a}(\ _{g_{1}^{1}\ \text{mod}\, (p_{1})\, ,0})\ ,\qquad \cdots ,\quad \ ^{a}(\ _{g_{1}^{p_{1}-1}\ \text{mod}\, (p_{1})\, ,g_{2}^{p_{2}-1}\ \text{mod}\, (p_{2})})
$$

iii) Group the reordered input vector as  $p_2$  length  $p_1$  vectors in sequence. Consider each of these vectors as an input element to the  $p_1$  order WDFT.

iv) Perform the operations required for the  $p_1$  order WDFT except that each input element is a vector of  $p_2$  elements. v) For the  $p_2$  order WDFT seperate the output of the  $p_1$ point transform into vectors of length  $p_1$  and perform the P<sub>2</sub> order WDFT.

vi ) To put the output in its final order, write the numbers  $0, 1, 2, \ldots, N-1$  as multiples of  $p_1$  and  $p_2$ , and use these multiples as the reordering. This technique will be illustrated in sect  $2.3$ . Note: it does not matter if the reordering of i) or vii) is used first, but the opposite reordering from what was used on the input must be used for the output[9].

2.3 Example of a 15 Point YDFT

 $N= 3.5$ 

Reorder the DFT using:

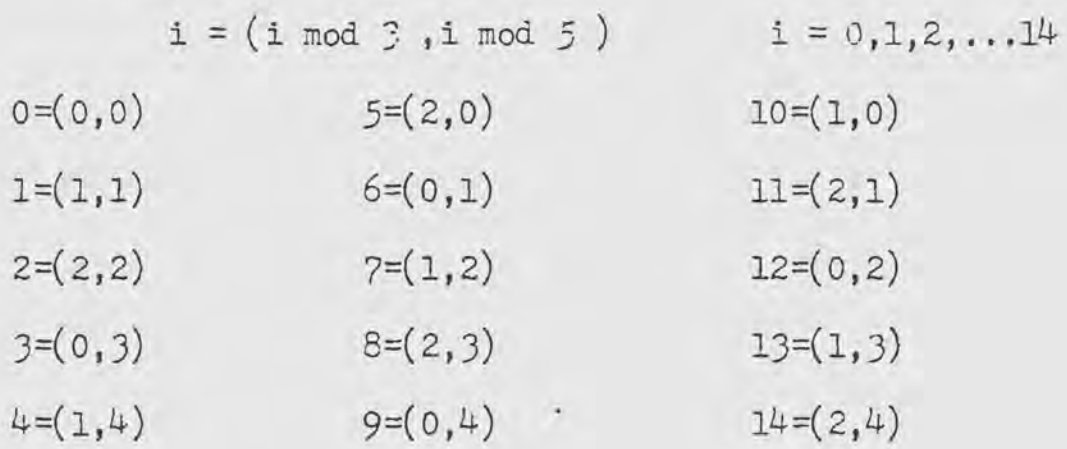

The reordering becomes:

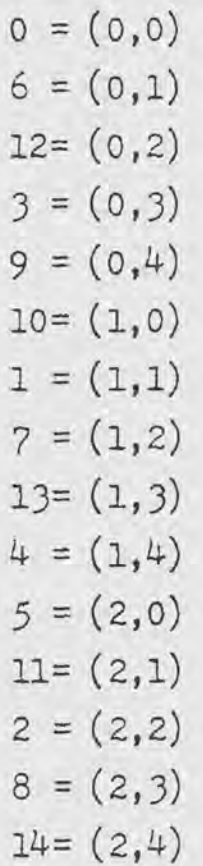

When indicating the W matrix throughout the rest of this chapter only the exponents will be denoted, the W will be omitted. The reoriered DFT becomes:

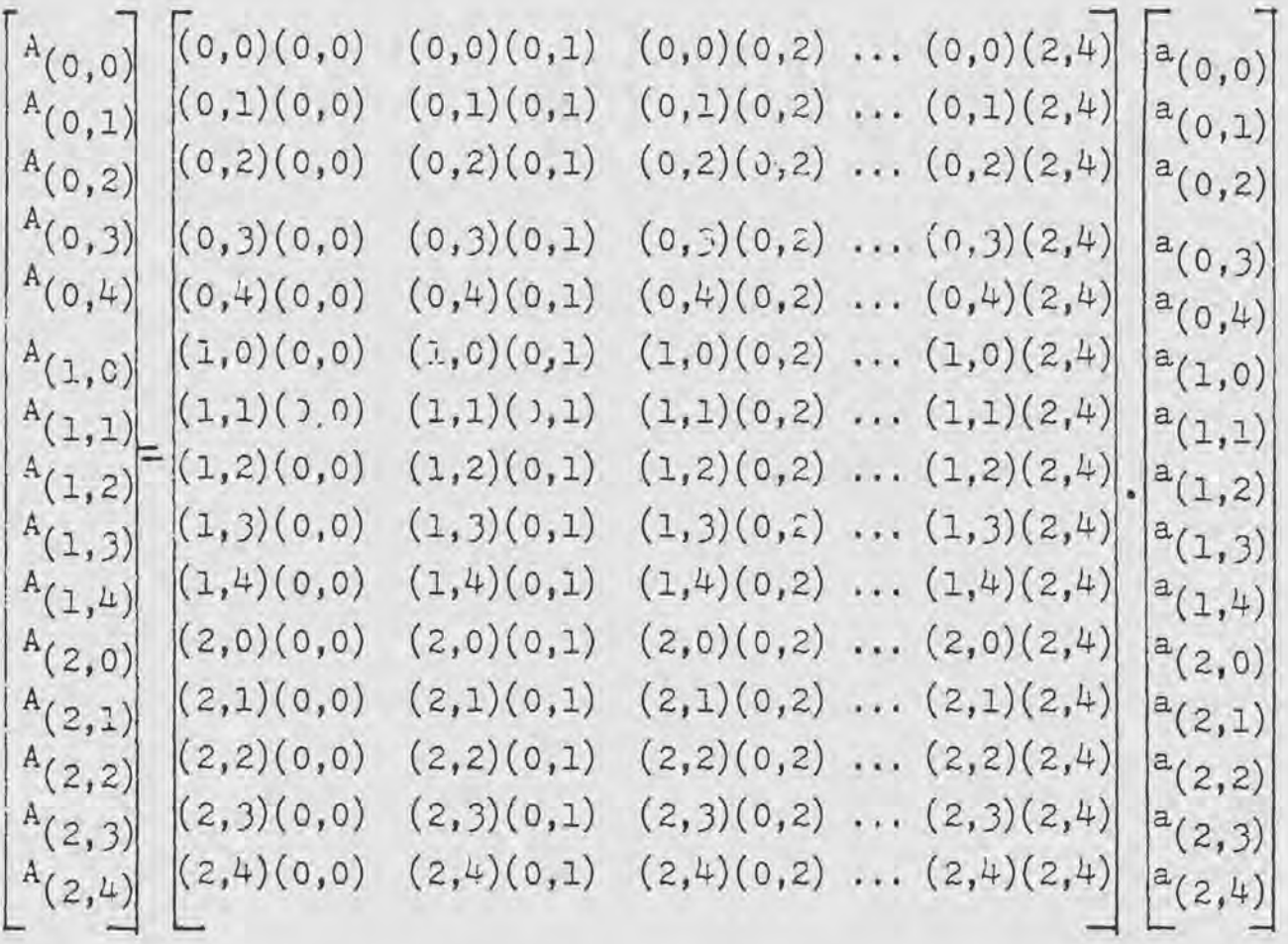

Multiply the exponents and reduce mod3 and mod5 using,

 $W^{(i,j)}$  (k,L) =  $W^{(ik \mod 3, jL \mod 5)}$ 

This will give us the following DFT structure:

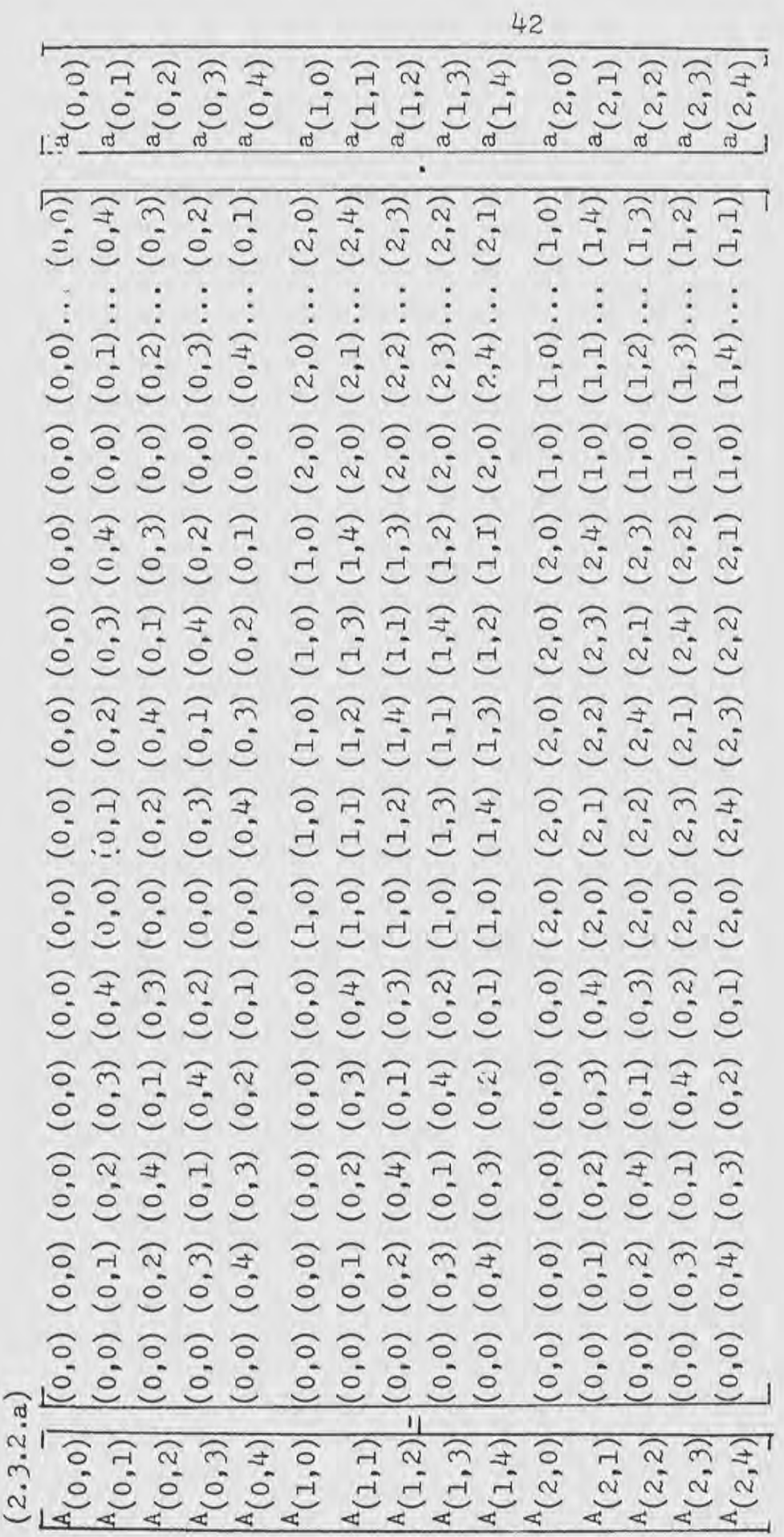

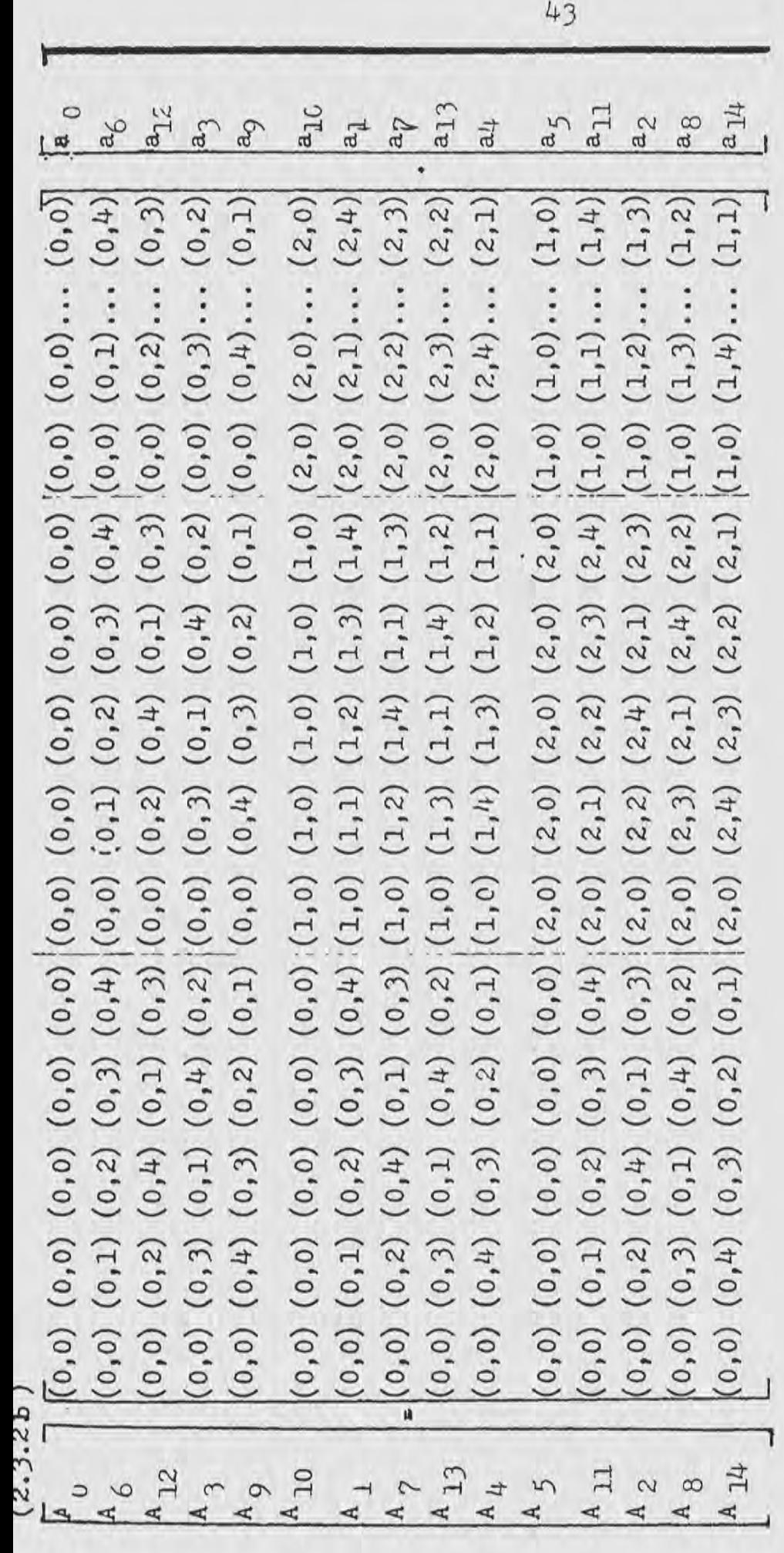

Notice that each of the *5·5* submatricies can be rearranged into cyclic sub-matricies. Thus the subsequences need to be regenerated.

From reference [5] one finds that 2 is a generator of J and *5.* 

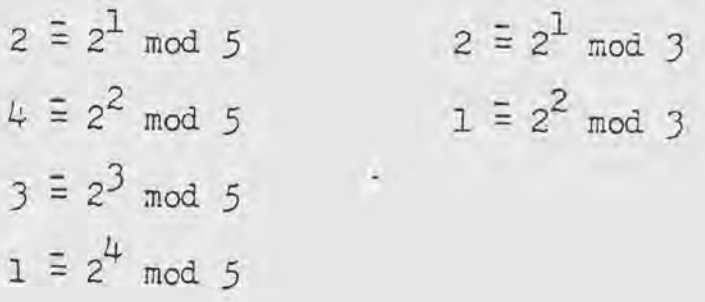

Note: The algorithms in Appendix 3 regenerate the input sequence automatically, therefore this step is really unnecessary in this example, but the regeneration will be illustrated anyway.

Reorder the  $5*5$  sub-matricies using the above reordering.

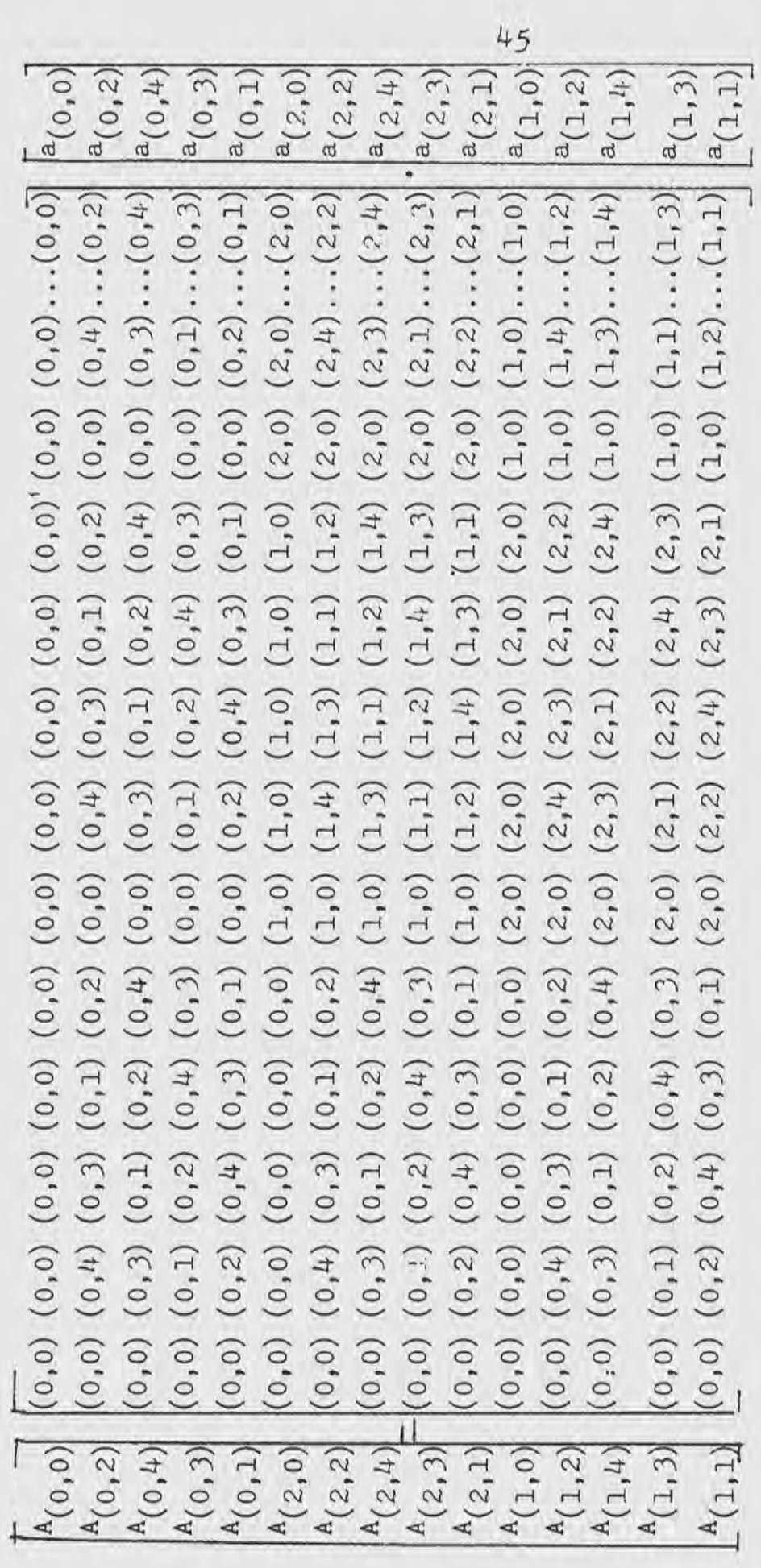

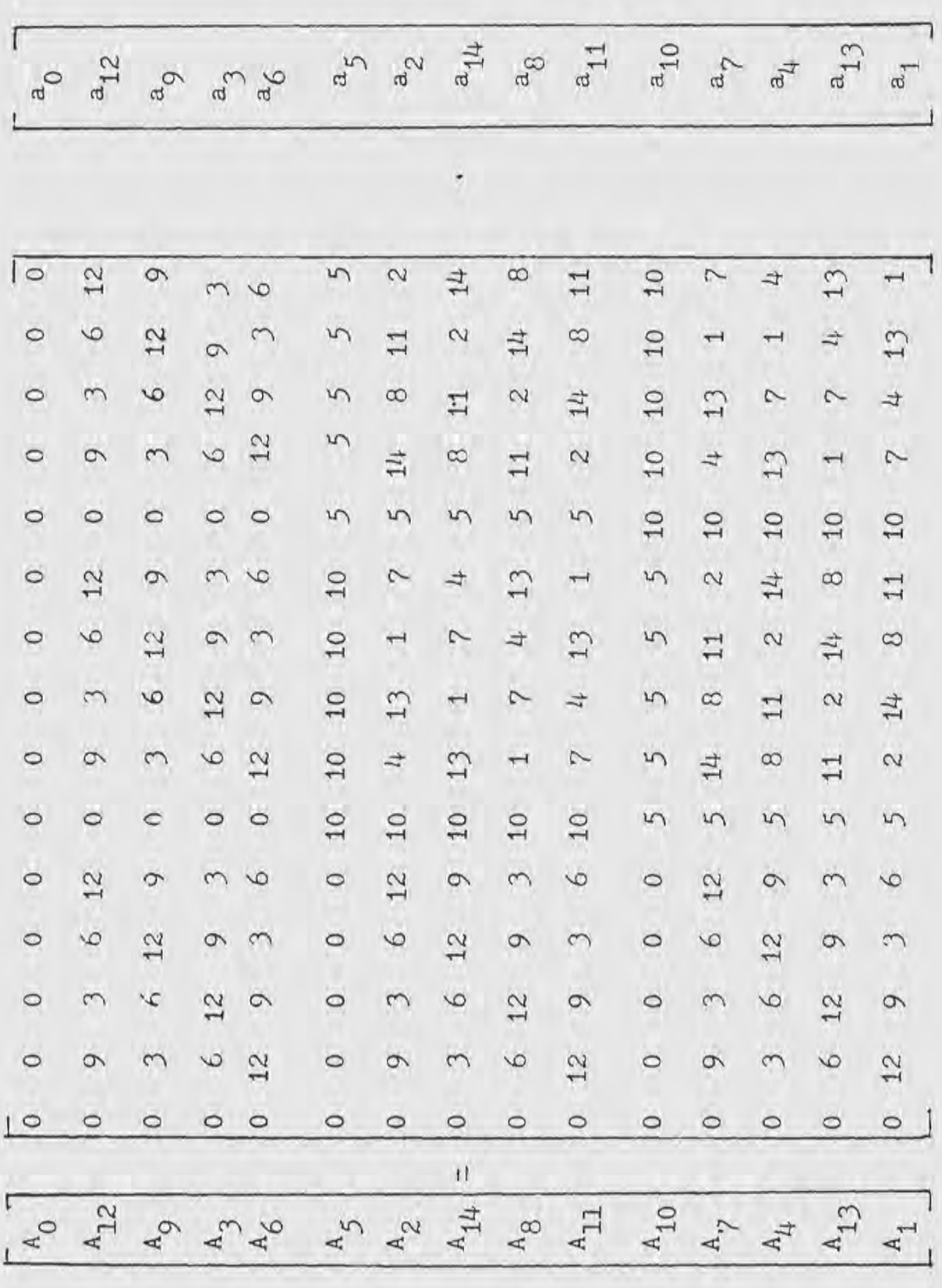

Notice that each of the *5/.5* sub-matricies contain a cyclic convolution of a  $4\times4$  matrix (i.e., remove the  $1^{st}$  row and  $1<sup>st</sup>$  column).

To perform this 15 point transform the 3 and *5* point transform algorithms form Appendix B will be utilized. As stated earlier each of these algorithms have the regeneration of the input elements built into the algorithm, therefore all that is really needed is the reordering of the input according to i =  $(i \mod(p_1), i \mod(p_2))$ . Therefore, eqs  $(2.3.2.b)$  will be the input data. The entire 3 point transform will be done first *5 times, then this output will be put into the 5 point transform* and this will be done J times.

Now, consider each 5x5 matrix as 1 element, and do the 3 point transform on the J input vectors which are:

$$
\overrightarrow{\alpha_0} = \begin{bmatrix} a_0 \\ a_6 \\ a_1 \\ a_2 \\ a_3 \\ a_4 \\ a_5 \\ a_6 \\ a_7 \\ a_8 \\ a_9 \end{bmatrix} = \begin{bmatrix} a_{10} \\ a_{10} \\ a_1 \\ a_2 \\ a_3 \\ a_4 \\ a_4 \\ a_5 \\ a_6 \\ a_7 \\ a_8 \\ a_9 \\ a_1 \\ a_1 \\ a_2 \\ a_4 \\ a_6 \\ a_7 \\ a_1 \\ a_2 \\ a_4 \\ a_5 \\ a_6 \\ a_7 \\ a_8 \\ a_9 \\ a_1 \\ a_2 \\ a_4 \\ a_5 \\ a_6 \\ a_7 \\ a_8 \\ a_9 \\ a_1 \\ a_2 \\ a_4 \\ a_5 \\ a_6 \\ a_7 \\ a_8 \\ a_9 \\ a_1 \\ a_2 \\ a_4 \\ a_5 \\ a_6 \\ a_7 \\ a_8 \\ a_9 \\ a_1 \\ a_2 \\ a_4 \\ a_5 \\ a_6 \\ a_7 \\ a_8 \\ a_9 \\ a_1 \\ a_2 \\ a_4 \\ a_5 \\ a_6 \\ a_7 \\ a_8 \\ a_9 \\ a_1 \\ a_2 \\ a_4 \\ a_5 \\ a_6 \\ a_7 \\ a_8 \\ a_9 \\ a_0 \\ a_1 \\ a_2 \\ a_4 \\ a_5 \\ a_6 \\ a_7 \\ a_8 \\ a_9 \\ a_0 \\ a_1 \\ a_2 \\ a_4 \\ a_5 \\ a_6 \\ a_7 \\ a_8 \\ a_9 \\ a_0 \\ a_1 \\ a_2 \\ a_4 \\ a_5 \\ a_6 \\ a_7 \\ a_8 \\ a_9 \\ a_0 \\ a_1 \\ a_2 \\ a_4 \\ a_5 \\ a_6 \\ a_7 \\ a_8 \\ a_9 \\ a_0 \\ a_1 \\ a_2 \\ a_4 \\ a_5 \\ a_6 \\ a_7 \\ a_8 \\ a_9 \\ a_0 \\ a_0 \\ a_1 \\ a_2 \\ a_4 \\ a_5 \\ a_6 \\ a_7 \\ a_8 \\ a_9 \\ a_0 \\ a_1 \\ a_2 \\ a_4 \\ a_5 \\ a_6 \\ a_7 \\ a_8 \\ a_9 \\ a_0 \\ a_1 \\ a_2 \\ a_4 \\ a_4 \\ a_5 \\ a_6 \\ a_7 \\ a_9 \\ a_0 \\ a_1 \\ a_2 \\ a_4 \\ a_5 \\ a_6 \\ a_7 \\ a_7 \\ a_8 \\ a_9 \\ a_0 \\ a_1 \\ a_2 \\ a_4 \\ a_5 \\ a_6 \\ a_7 \\ a_7 \\ a_9 \\ a_0 \\ a_1 \\ a_2 \\ a_4 \\ a_5 \\ a
$$

Superscripts will be used to denote which point transform the given algorithm is from. Using Appendix B, find the first adds of the J point transform, and do them 5 times.

$$
\frac{1}{3^{3}-\alpha_{1}} + \frac{1}{\alpha_{2}} = \begin{bmatrix} a_{10} \\ a_{11} \\ a_{21} \\ a_{22} \\ a_{23} \\ a_{24} \\ a_{25} \\ a_{26} \\ a_{27} \\ a_{28} \\ a_{29} \\ a_{20} \\ a_{21} \\ a_{22} \\ a_{23} \\ a_{24} \\ a_{25} \\ a_{26} \\ a_{27} \\ a_{28} \\ a_{29} \\ a_{21} \\ a_{22} \\ a_{23} \\ a_{24} \\ a_{25} \\ a_{26} \\ a_{27} \\ a_{28} \\ a_{29} \\ a_{21} \\ a_{22} \\ a_{23} \\ a_{24} \\ a_{25} \\ a_{26} \\ a_{27} \\ a_{28} \\ a_{29} \\ a_{21} \\ a_{22} \\ a_{23} \\ a_{24} \\ a_{25} \\ a_{26} \\ a_{27} \\ a_{28} \\ a_{29} \\ a_{21} \\ a_{22} \\ a_{23} \\ a_{24} \\ a_{25} \\ a_{26} \\ a_{27} \\ a_{28} \\ a_{29} \\ a_{21} \\ a_{22} \\ a_{23} \\ a_{24} \\ a_{25} \\ a_{26} \\ a_{27} \\ a_{28} \\ a_{29} \\ a_{21} \\ a_{22} \\ a_{23} \\ a_{24} \\ a_{25} \\ a_{26} \\ a_{27} \\ a_{28} \\ a_{29} \\ a_{21} \\ a_{22} \\ a_{23} \\ a_{24} \\ a_{25} \\ a_{26} \\ a_{27} \\ a_{28} \\ a_{29} \\ a_{21} \\ a_{22} \\ a_{23} \\ a_{24} \\ a_{25} \\ a_{23} \\ a_{24} \\ a_{25} \\ a_{26} \\ a_{27} \\ a_{28} \\ a_{29} \\ a_{21} \\ a_{22} \\ a_{23} \\ a_{24} \\ a_{25} \\ a_{23} \\ a_{24} \\ a_{25} \\ a_{26} \\ a_{27} \\ a_{28} \\ a_{29} \\ a_{21} \\ a_{22} \\ a_{23} \\ a_{24} \\ a_{25} \\ a_{23} \\ a_{24} \\ a_{25} \\ a_{23} \\ a_{24} \\ a_{25} \\ a_{26} \\ a_{27} \\ a_{
$$

Notice that the first subscript element denotes the addition algorithm from Appendix B, the second subscript element denotes an internal ordering.

Next, do the multiplies for the 3 point transform *5* times using, Next, do the multiplies for the 3 point transform 5 times<br>  $\frac{3}{5}$ ,  $\frac{3}{5}$ ,  $\frac{3}{5}$ , and  $\frac{3}{5}$  as input. Appendix B indicates:

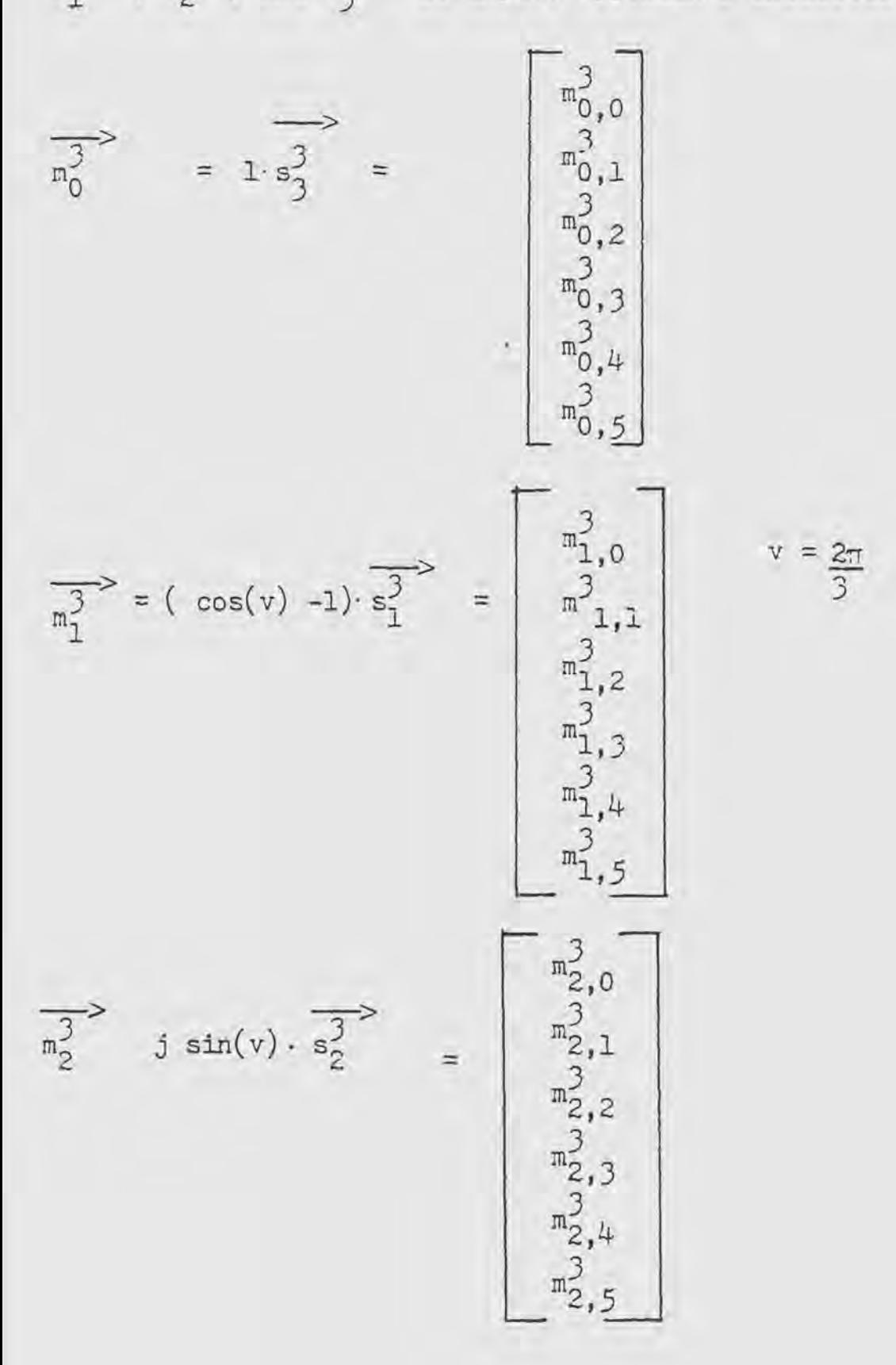

Next, apply the last 3 additions of the 3 point transform 5 times:

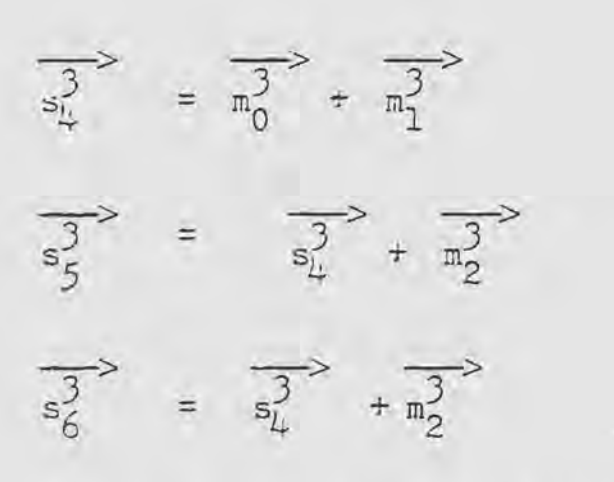

Select the output of the 3 point transform:

$$
\overrightarrow{A_0^3} = \overrightarrow{m_0^3} = \begin{bmatrix} a_{0,0}^3 \\ a_{0,1}^3 \\ a_{0,2}^3 \\ a_{0,3}^3 \\ a_{0,4}^3 \end{bmatrix}
$$

$$
\overrightarrow{A_1^3} = \overrightarrow{a_1^3} = \begin{bmatrix} 3 \\ a_{0,2}^3 \\ a_{0,3}^3 \\ a_{1,1}^3 \\ a_{1,2}^3 \\ a_{1,3}^3 \\ a_{1,4}^3 \end{bmatrix}
$$

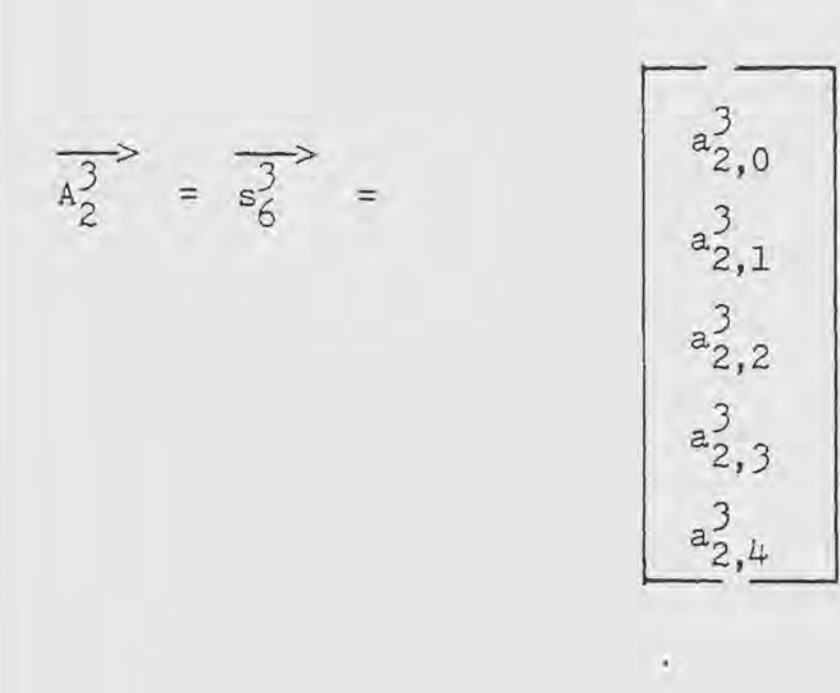

Using Appendix B apply the preliminary adds of the *5* point transform J times:

 $5\overline{1}$ 

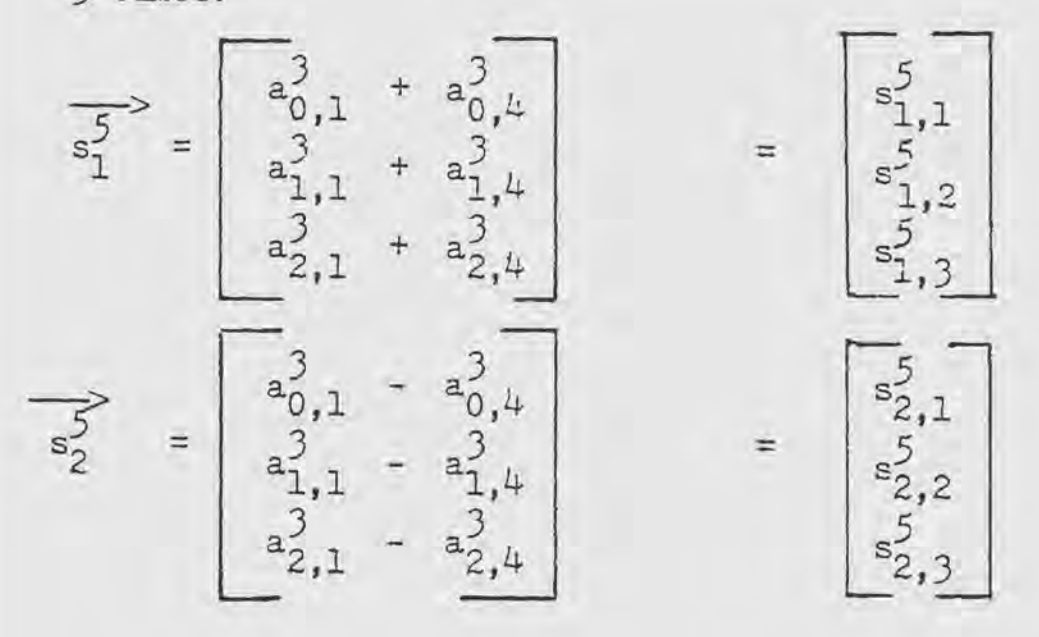

$$
=\begin{bmatrix}a_{0,3}^{3} & + & a_{0,2}^{3} \\ a_{0,3}^{3} & + & a_{0,2}^{3} \\ a_{1,3}^{3} & + & a_{1,2}^{3} \\ a_{2,3}^{3} & + & a_{2,2}^{3} \end{bmatrix} = \begin{bmatrix}5\\ s_{3,1}^{5}\\ s_{3,2}^{5}\\ s_{3,3}^{5} \end{bmatrix}
$$

 $\frac{1}{s^5}$ 

$$
\frac{1}{\sqrt{5}} = \begin{bmatrix} a_{0,3}^3 & -a_{0,2}^3 \\ a_{0,3}^3 & -a_{0,2}^3 \\ a_{1,3}^3 & -a_{1,2}^3 \\ a_{2,3}^3 & -a_{2,2}^3 \end{bmatrix} = \begin{bmatrix} 5 \\ s_{4,1}^5 \\ s_{4,2}^5 \\ s_{4,3}^5 \end{bmatrix}
$$

$$
\frac{5}{s_5^5} = \frac{5}{s_1^5} + \frac{5}{s_3^5} = \boxed{s_{5,1}^5}
$$

$$
= \boxed{s_{5,1}^5}
$$

$$
s_{5,2}^5
$$

$$
s_{5,3}^5
$$

52

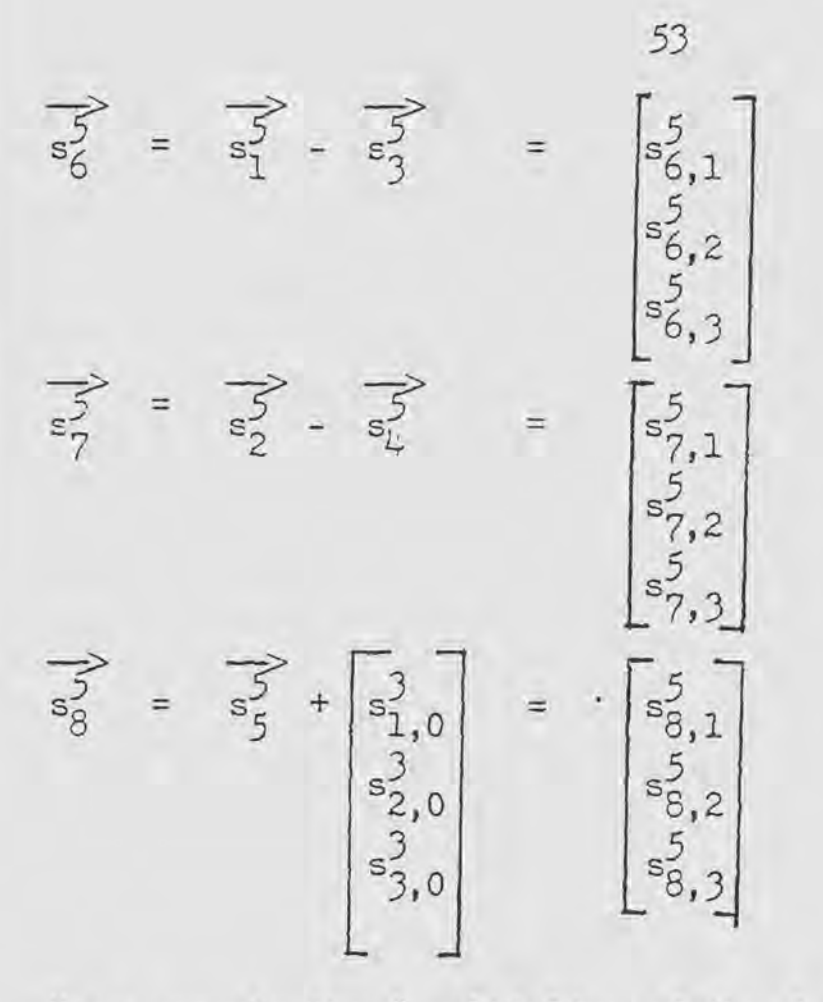

Next compute the 6 multiplies of the 5 point transform, 3 times, i.e., find  $m_{0,1}m_{1,1}m_{2,1}m_{3,1}m_{4,1}m_{5,1}m_{5,1}$  i=1,2,3<br>using  $s_{1,1}^5$ ,  $s_{2,1}^5$ ,  $s_{3,1}^5$ ,  $s_{4,1}^5$ ,  $s_{5,1}^5$ ,  $s_{6,1}^5$ ,  $s_{7,1}^5$ ,  $s_{8,1}^5$  i=1,2,3 as input. From Appendix B the 6 multiplies of the 5 point transform are found to be:

$$
m_{0,1}^{5} = 1 \cdot s_{8,1}^{5}
$$
  
\n
$$
m_{1,1}^{5} = \frac{(\cos u + \cos 2u - 1)}{2} s_{5,1}^{5}
$$
  
\n
$$
m_{2,1}^{5} = \frac{(\cos u - \cos 2u)}{2} \cdot s_{6,1}^{5}
$$
  
\n
$$
m_{3,1}^{5} = 1(\sin u + \sin 2u) \cdot s_{2,1}^{5}
$$
  
\n
$$
m_{3,1}^{5} = 1(\sin u + \sin 2u) \cdot s_{2,1}^{5}
$$
  
\n
$$
j = \sqrt{-1}
$$

$$
m_{\mu,1}^5 = j \sin(2u) s_{7,1}^5
$$
  
 $m_{5,1}^5 = j (\sin u - \sin 2u) s_{\mu,1}^5$ 

Next compute the remaining adds of the 5 point transform,  $\frac{1}{3}$  times, using  $m_{0,k}^5$ ,  $m_{1,k}^5$ ,  $m_{2,k}^5$ ,  $m_{3,k}^5$ ,  $m_{4,k}^5$ ,  $m_{5,k}^5$ , k=1,2,3 Using Appendix B apply the last 9 adds of the 5 point transform, and use these to get the final output of the 5 point transform.

$$
\frac{1}{s_{9}} = \begin{bmatrix} \frac{5}{m_{0,0}} \\ \frac{5}{m_{0,1}} \\ \frac{5}{m_{0,2}} \\ \frac{5}{m_{1,1}} \\ \frac{5}{m_{1,2}} \\ \frac{5}{m_{1,2}} \\ \frac{5}{m_{2,1}} \\ \frac{5}{m_{2,2}} \\ \frac{5}{m_{2,1}} \\ \frac{5}{m_{2,2}} \\ \frac{5}{m_{2,1}} \\ \frac{5}{m_{2,1}} \\ \frac{5}{m_{1,1}} \\ \frac{5}{m_{1,2}} \end{bmatrix}
$$

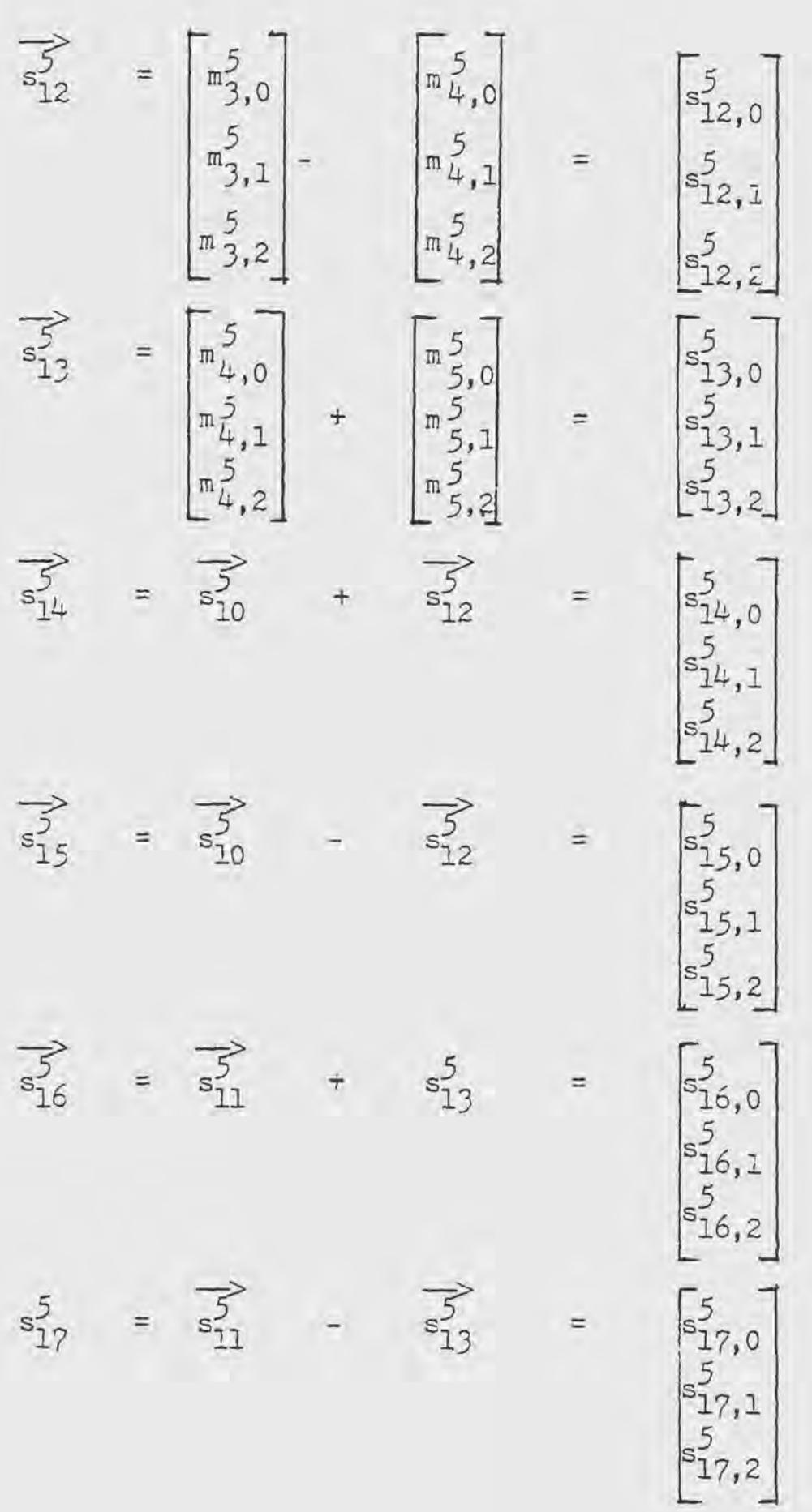

Now, using  $s_9^3$ ,  $s_{10}^3$ ,  $s_{11}^3$ , ...,  $s_{16}^3$ ,  $s_{17}^3$  denote the final output of the 5 point transform, 3 times, using Appendix B.

$$
A_0^{\frac{2}{5}} = \begin{bmatrix} 5 \\ m_0^5 \\ m_0^5 \\ n_0^5 \end{bmatrix}
$$
\n
$$
= \begin{bmatrix} 5 \\ m_0^5 \\ m_0^5 \\ n_0^5 \end{bmatrix}
$$
\n
$$
= \begin{bmatrix} 5 \\ s_1^5 \\ s_1^5 \\ s_1^5 \\ s_1^5 \end{bmatrix}
$$
\n
$$
= \begin{bmatrix} 5 \\ s_1^5 \\ s_1^5 \\ s_1^5 \\ s_1^5 \end{bmatrix}
$$
\n
$$
= \begin{bmatrix} 5 \\ s_1^5 \\ s_1^5 \\ s_1^5 \\ s_1^5 \end{bmatrix}
$$
\n
$$
= \begin{bmatrix} 5 \\ s_1^5 \\ s_1^5 \\ s_1^5 \\ s_1^5 \end{bmatrix}
$$
\n
$$
= \begin{bmatrix} 5 \\ s_1^5 \\ s_1^5 \\ s_1^5 \\ s_1^5 \end{bmatrix}
$$
\n
$$
= \begin{bmatrix} 5 \\ s_1^5 \\ s_1^5 \\ s_1^5 \\ s_1^5 \end{bmatrix}
$$
\n
$$
= \begin{bmatrix} 5 \\ s_1^5 \\ s_1^5 \\ s_1^5 \\ s_1^5 \end{bmatrix}
$$
\n
$$
= \begin{bmatrix} 5 \\ s_1^5 \\ s_1^5 \\ s_1^5 \\ s_1^5 \end{bmatrix}
$$
\n
$$
= \begin{bmatrix} 5 \\ s_1^5 \\ s_1^5 \\ s_1^5 \\ s_1^5 \end{bmatrix}
$$
\n
$$
= \begin{bmatrix} 5 \\ s_1^5 \\ s_1^5 \\ s_1^5 \\ s_1^5 \end{bmatrix}
$$
\n
$$
= \begin{bmatrix} 5 \\ s_1^5 \\ s_1^5 \\ s_1^5 \\ s_1^5 \end{bmatrix}
$$
\n
$$
= \begin{bmatrix} 5 \\ s_1^5 \\ s_1^5 \\ s_1^5 \\ s_1^5 \end{bmatrix}
$$
\n
$$
= \begin{bmatrix} 5 \\ s_1^5 \\ s_1^5 \\ s_1^5 \\ s_1^5 \end{bmatrix}
$$
\n
$$
= \begin{bmatrix} 5 \\ s_1^5 \\ s_1^5 \\ s_1^5 \\ s_1^5 \end{bmatrix}
$$

56

To determine the ordering of the output, write the numbers

from 0 to 14 as multiples of 3 and *5:* 

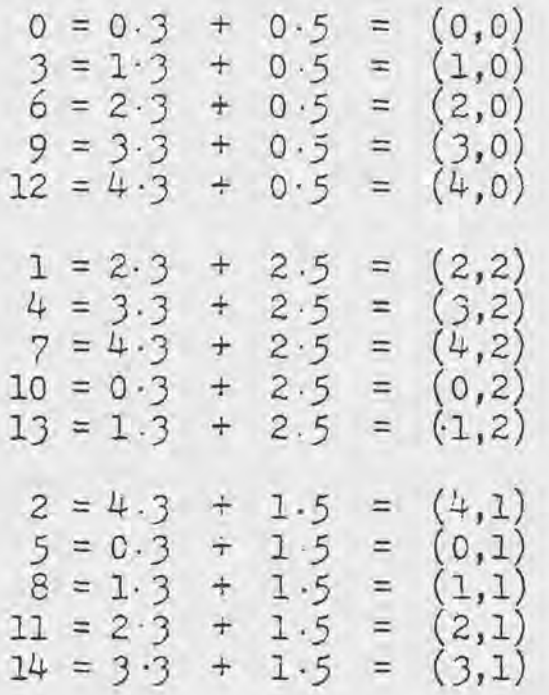

Therefore, the output is in the following order:

$$
A_0 = A_{0,0}^5
$$
  
\n
$$
A_1 = A_{2,2}^5
$$
  
\n
$$
A_2 = A_{4,1}^5
$$
  
\n
$$
A_3 = A_{1,0}^5
$$
  
\n
$$
A_4 = A_{3,2}^5
$$
  
\n
$$
A_5 = A_{0,1}^5
$$
  
\n
$$
A_6 = A_{2,0}^5
$$
  
\n
$$
A_7 = A_{4,2}^5
$$
  
\n
$$
A_8 = A_{1,1}^5
$$
  
\n
$$
A_9 = A_{0,2}^5
$$
  
\n
$$
A_{10} = A_{0,2}^5
$$
  
\n
$$
A_{11} = A_{2,1}^5
$$
  
\n
$$
A_{12} = A_{4,0}^5
$$
  
\n
$$
A_{13} = A_{1,2}^5
$$
  
\n
$$
A_{14} = A_{3,1}^5
$$

 $\overline{\phantom{a}}$ 

 $\Delta$ 

## CHAPTER III

## WDFT FOR POWERS OF ODD PRIMES

J.l Theory behind the WDFT for Powers of Odd Primes

The procedure for computing the *VDFT* for  $N=p^T$  , where p is an odd prime, becomes more involved due to the fact that there does not exist a generator for the entire group of numbers 1,2, ...  $,p<sup>T</sup>-1$ , but if all the factors of p are removed a generator can be found.

The following properties are used:

Let  $\emptyset$  (N), with N=p<sup>r</sup> be the number of positive integers not exceeding N that are coprime with N. Then we have  $[8]$ ,  $\phi$  (N) =  $\phi$  ( $p^T$ ) =  $p^T - p^{T-1}$  for all primes *p*.

N has a primative root g, such that  $\phi(N)$  is the smallest integer such that,

 $g \not\in (N) \equiv 1 \mod (N)$  if  $N=2, 4, p^T, 2p^T$  where p is an odd prime [8].

*A* cyclic group of order ¢(N) can be formed using the primative root of N. Therefore the cyclic convolution algorithms of the WDFT used for a prime number of points can be used on the  $\phi(N) = p^{T} - p^{T-1}$  points. Hence the DFT matrix will be written with these elements in the upper left hand corner giving a  $(p^T-p^{r-1}) \n\times (p^T-p^{r-1})$ augmented matrix.

At this point there are  $p^{r-1}$  elements which have not been accounted for. All these remaining elements are divisible by  $p [\mathcal{B}]$ . Notice that there are  $p^{x-1}$  elements from 1 to  $p^T-1$  that are divisible by p, therefore all the elements excluded from the cyclic subgroup are all those elements from 1 to  $p^{r-1}$  that have p as a factor and zero. The elements are:

 $(3.1.1)$  0, p, 2p, 3p, 4p, ... ,  $(p^{x-1}-1)p$ 

The sequence in (3.1.1) can be divided by p giving the set of integers:

 $0,1,2,3,\ldots,p^{r-1}-1$ 

From the preceding theory a cyclic group of order  $p^{r-2}(p-1)$ can be found, then make the next row and column elements in the matrix this ordered set of elements, using powers of the primative root mod  $(p^{r-1})$ . The entries form a cyclic convolution matrix where the matrix starts over after  $p^{r-1}-p^{r-2}$  rows. Thus the computations associated with these columns can be done with the computation of one  $p^{r-2}(p-1)$  order cyclic convolution matrix.

Now there are  $p^{r-2}$  elements left, each of which is divisible by  $p^2$ . Dividing by  $p^2$  gives,  $0, 1, 2, 3, 4, \ldots, p^{r-2} - 1$ 

 $A p^{r-3}(p-1)$  order cyclic subgroup of these elements can be found which will be ordered as the next columns and rows of the matrix, using powers of the primative root  $mod(p^{r-2})$ . This is again a cyclic convolution matrix and thus the computations associated with these columns are obtained by computing a  $p^{x-3}(p-1)$   $\left(\begin{array}{cc} p^{x-3}(p-1) & \text{cyclic convolution} \end{array}\right)$ matrix.

This process continues until all elements are used up. In each case the additional columns added to the first  $p^{r-1}(p-1)$   $\uparrow$   $p^{r-1}(p-1)$  matrix have computations that are made using a cyclic convolution matrix.

Using these same arguments on the rows added to the  $p^{r-1}(p-1)$   $\chi$   $p^{r-1}(p-1)$  matrix these additional computations are also performed by a cyclic convolution matrix where several of the input elements are added together because the cyclic convolution matrix repeats itself across the columns of the matrix.

This procedure continues until all computations are complete [8].

3.2 Summary of Steps Needed to Compute the WDFT for Powers of Odd Primes [8 ]

 $N = p^T$  p is an odd prime number i) Using reference  $[5]$  ,find a primitive root,  $\varepsilon$ , for p. ii) Generate the subgroup of  $p^T$  by taking:

 $\kappa^L \text{mod}(p^r)$   $L = 1, 2, 3, 4, \ldots, p^r - p^{r-1}$ 

iii) Divide all the remaining integers from 1 to N-1 by p and order these elements using:

 $g^L \mod (p^{r-1})$   $L = 1,2,3,4,...,p^{r-1} - p^{r-2}$ iv) Divide all remaining elements from 1 to N-1 by  $p^2$ and order the elements using:

 $L = 1,2,3,4,..., p<sup>{r-2}</sup> - p<sup>{r-3}</sup>$ 

v) Continue the process of \iii) and (iv) until all numbers from 1 to N-1 are ordered.

vi) Write the reordered matrix equations for the WDFT. vii) Using the steps for a prime number of points, do the computations required for the  $p^{r-1}(p-1)$   $\chi p^{r-1}(p-1)$ matrix of computations generated in (ii) (i.e., in the upper left hand corner of $(vi)$ ).

viii) Using the steps from a prime number of points, do the computation required for the  $p^{r-2}(p-1)$   $\chi p^{r-2}(p-1)$ matrix of computations generated in (iii).

ix) Continue the process of (vii), (viii) for the matricies of computations generated in (v).

x) using the steps from a prime number of points, do the computations required for the  $p^{r-3}(p-1)$  (  $p^{r-3}(p-1)$ ) matrix of computations generated in (iii).

 $xi)$  Continue the process in  $(x)$  for the matricies of computation generated in (iv) and (v).

xii) Combine additively the results of (vii) through (xi).

3.3 Example of the WDFT for a 9 Point Transform

$$
N = 3^2
$$

i) Using reference [5] shows that *5* is a primitive root of J.

ii) generate:

$$
g^L \mod (3^2)
$$

 $\phi(N) = \phi(p^T) = p^{T-1}(p-1) = 3(2) = 6$ since

 $L = 1, 2, 3, 4, 5, 6$ 

i.e., 6 of the elements from 1 to 9 are coprime with 9 and

will be generated above and  $\beta$  of the elements will be

left out , namely multiples of J and 0.

$$
5 \equiv 5^1 \mod (9)
$$
  
\n $7 \equiv 5^2 \mod (9)$   
\n $8 \equiv 5^3 \mod (9)$   
\n $4 \equiv 5^4 \mod (9)$   
\n $2 \equiv 5^5 \mod (9)$   
\n $1 \equiv 5^6 \mod (9)$ 

iii) The remaining integers are  $(0, 3, 6)$  excluding 0 gives

 $3-(1,2)$  order these elements using,

 $g^L \mod (p^{T-1})$   $L = 1,2$  $2 \equiv 5^{\frac{1}{2}} \mod(3)$  $1 \equiv 5^2 \mod(3)$ 

 $\Rightarrow$  (6,3) is the reordering.

steps (iv) and (v) are unnecessary here.

vi) Write the reordered matrix equation for the WDFT  $(W^{k}$  will be represented by  $k)$ .

 $(3.3.1)$ 

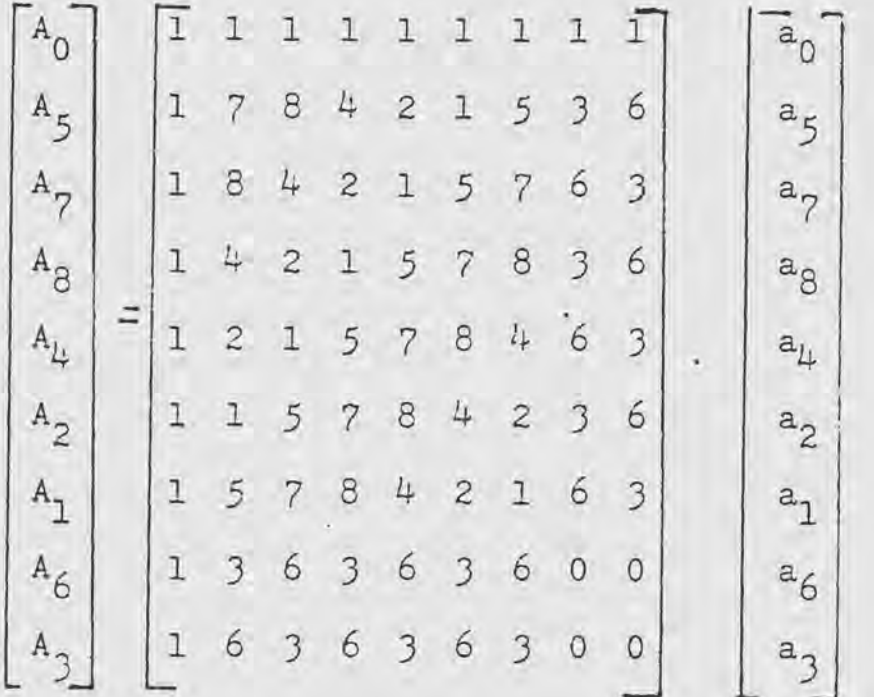

vii) Notice that the upper left hand corner of  $(3.3.1)$  can be treated as a  $7$  point WDFT,

i.e., use  $a_0$ , $a_5$ , $a_7$ , $a_8$ , $a_4$ , $a_2$ , $a_1$  as input to the 7 point WDFT algorithm.

This part of the operation takes 8 multiplies and 36 adds.

viii) Notice that the  $2 \nmid 2$  equations in the upper right hand corner of the matrix in (3.3.1) can be identified with the non  $W^0$  terms of the 3 point WDFT, which can be computed with 2 multiplies and 2 adds.

i.e.,  
\n(3.3.2) 
$$
\begin{bmatrix} w^3 & w^6 \\ w^6 & w^3 \end{bmatrix} \begin{bmatrix} a_6 \\ a_3 \end{bmatrix} = \begin{bmatrix} w^3 & a_6 + w^6 & a_3 \\ w^6 & a_6 + w^3 & a_3 \end{bmatrix}
$$
\nSince  $w^3$ , and  $w^6$  are complex conjugates the following holds:  
\n
$$
w^3 = R + j I \quad \text{and } w^6 = R - j I
$$
\nand (3.3.2) becomes,  
\n
$$
\begin{bmatrix} (3.3.3) \\ R + jI & R - jI \\ R - jI & R + jI \end{bmatrix} \begin{bmatrix} a_6 \\ a_6 \end{bmatrix} = \begin{bmatrix} R(a_6 + a_3) + jI(a_6 - a_3) \\ R(a_6 + a_3) - jI(a_6 - a_3) \end{bmatrix}
$$

Similarly for the  $2 \times 2$  matricies along the bottom of the matrix (less the last 2 columns) in (J.J.l) one has:

$$
\begin{bmatrix}\nA_{6} - a_{0} \\
A_{3} - a_{0}\n\end{bmatrix}\n=\n\begin{bmatrix}\n3 & 6 & 3 & 6 & 3 & 6 \\
6 & 3 & 6 & 3 & 6 & 3 \\
6 & 3 & 6 & 3 & 6 & 3\n\end{bmatrix}\n\begin{bmatrix}\na_{5} \\
a_{7} \\
a_{8} \\
a_{9} \\
a_{1} \\
a_{2} \\
a_{1}\n\end{bmatrix}\n=\n\begin{bmatrix}\nw^{3} & w^{6} \\
w^{6} & w^{3}\n\end{bmatrix}\n\begin{bmatrix}\na_{5} + a_{8} + a_{2} \\
a_{7} + a_{4} + a_{1} \\
a_{8} + a_{1} + a_{1} \\
a_{1} \\
a_{2} \\
a_{3}\n\end{bmatrix}
$$

Using  $(3.3.3)$  we get,

 $\begin{bmatrix} \mathbf{A}_6 \\ \mathbf{A}_3 \end{bmatrix} = \begin{bmatrix} \mathbf{R} ( ( \mathbf{a}_5 + \mathbf{a}_8 + \mathbf{a}_2 ) + ( \mathbf{a}_7 + \mathbf{a}_4 + \mathbf{a}_1 ) ) & + \ j \mathbf{I} ( ( \mathbf{a}_5 + \mathbf{a}_8 + \mathbf{a}_2 ) - ( \mathbf{a}_7 + \mathbf{a}_4 + \mathbf{a}_1 ) ) \\ \mathbf{R} ( ( \mathbf{a}_5 + \mathbf{a}_8 + \mathbf{a}_2 ) + ( \mathbf{a}_7 + \mathbf{a}_4 + \mathbf{a}_1 ) ) & - \ j$ 

These operations combine for 2 multiplies and 0 adds, since the adds inside the parenthesis are computed as part of the  $7 \times 7$  transform.

ix) This step is not needed for this example.

x) The  $2 \times 2$  matrix in the lower right hand corner of  $(3.3.1)$ requires no multiplies and no adds since  $a_3$   $a_6$  is already computed in (viii).

xi) This step is not needed for this example.

xii) Finally to combine the parts we need 9 additional adds. Therefore the total number of multiplies is,

 $8 + 2 + 2 = 12$ 

The total number of adds is,

 $36 + 2 + 9 = 42$ 

where the last 2 adds are those required to include  $a_0$ in the expressions for  $A_3$  and  $A_6$ .
## CHAPTER IV

DISCUSSION OF CONFUTER SIMULATION AND CONCLUSION

Although Winograd's Theorem states the number of multiplies needed to compute a KDFT, only for 3,5, and 7 points ha:e the multiply algorithms actually been found. The ~~FT is in general not as efficient as the FFT for powers of *2,* and it is advisable to add or leave out l input sample point and use one of the other WDFT algorithms.

The WDFT has its greatest application for hardware uses i.e., for cases in which the number of input samples is known before hand. Using the WDFT for a computer simulation requires a before hand knowledge of thenumber of input points, due to the various structures of the algorithms.

In Table 4.1 is a listing of the number of multiplies required to do the WDFT, and  $n\cdot \log(n)$  for the FFT.

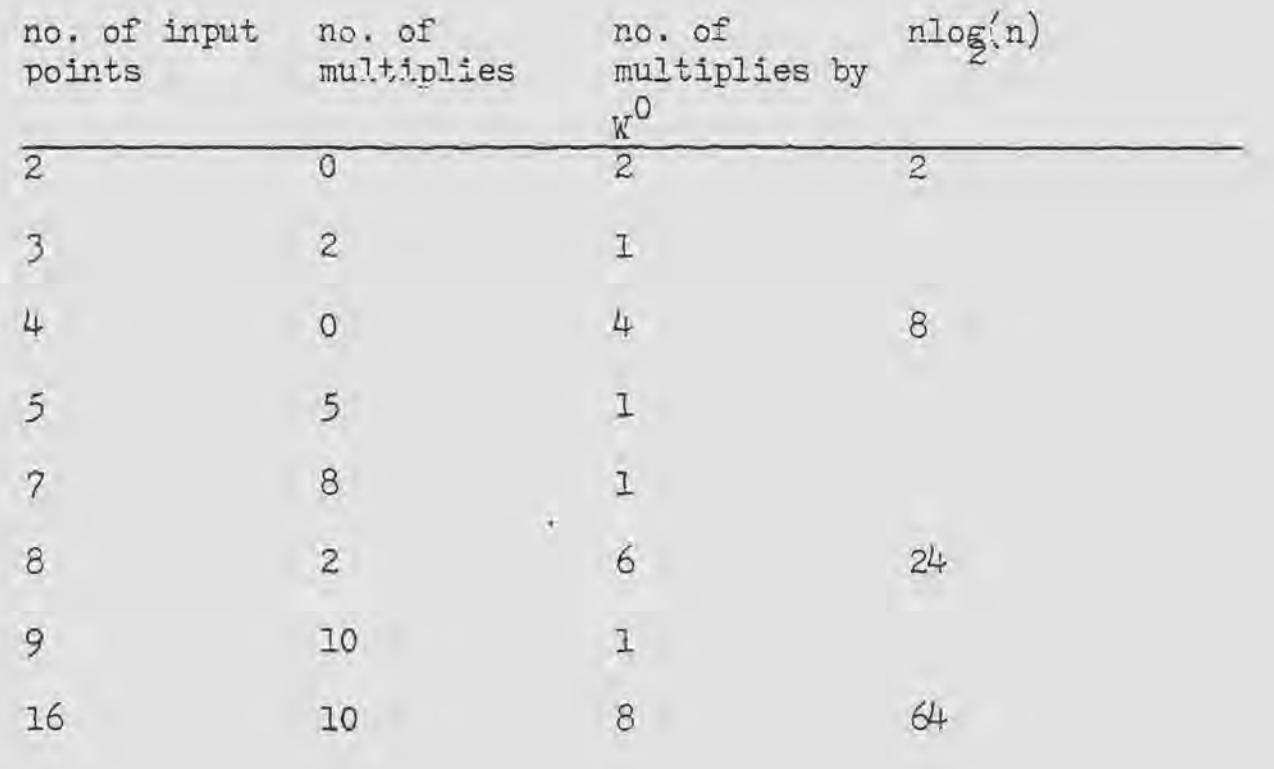

Table 4.1 Number of Multiplies Required to Do the WDFT

Contrasted with n  $log(n)$  [6]

Program Analysis

Appendix C illustrates a FORTRAN IV computer simulation of a 35 point Winograd Discrete Fourier Transform. The 35 point transform is implemented by using the *5* and the 7 point WDFT algorithms. The program reorders the input data into a *5* by 7 matrix and does the 5 point transform 7 times. The 7 point transform is then done *5* times using the output of the *5* point transform as input. The output of the 7 point transform is unordered using a different unordering than the input scheme.

The algorithms in Appendix B, if used individually, take the input data in its original order and regenerate it so as to give a cyclic convolution matrix, i.e. there is no need to regenerate the input data if the algorithms in Appendix B are used one at a time. When 2 or more of these algorithms are used for 1 transform, a reordering(not a re-generating) of the input and output data is needed. For the input reordering each number from 0 to  $34$  is expressed as a multiple of 5 and 7 as follows:

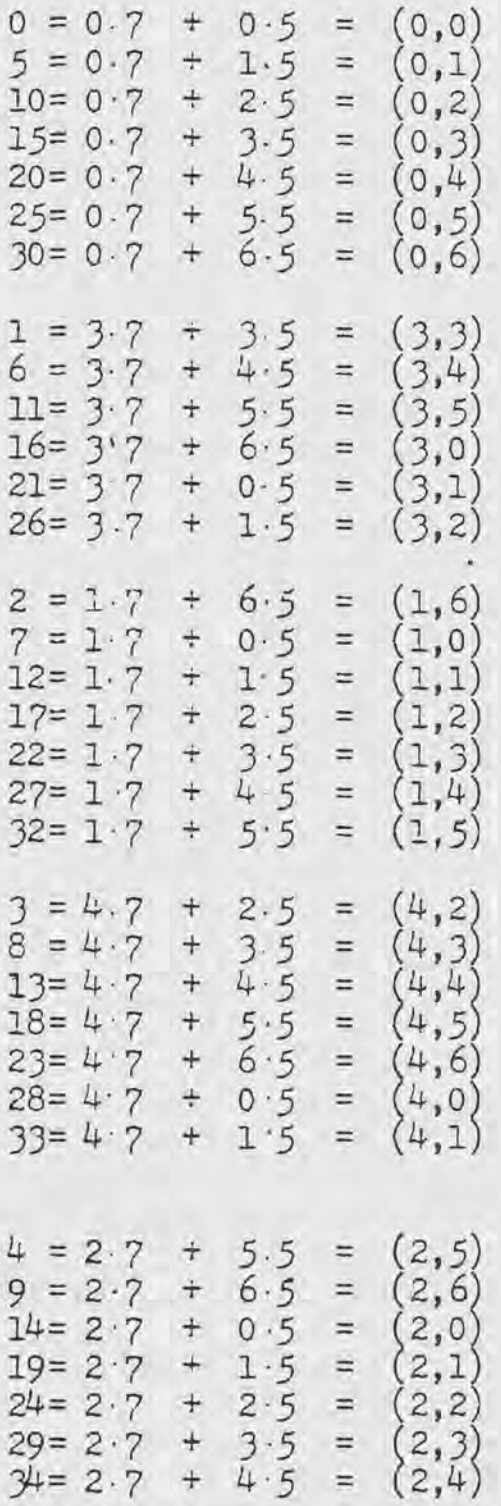

Which gives the following input order:

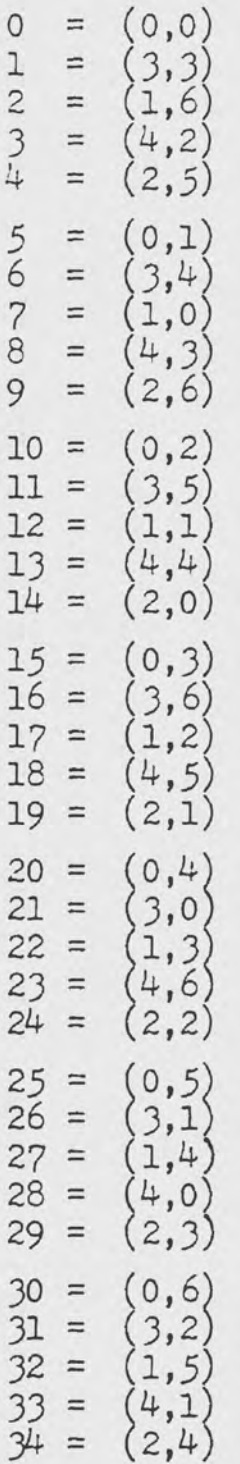

 $\ddot{\phantom{0}}$ 

The 1-dimensional transform of 35 points *is* converted to a 2-dimensional *5* by 7 WDFT using the above reordering. Since there is no zeroth array element in FORTRAN, 1 was added to each element.

For the output the following reordering was used:

 $i = (i \mod(5), i \mod(7))$ 

Again since there does not exist a zeroth array element in FORTRAN, the cutput reordering really is:

 $i = (i \mod(5) + 1, i \mod(7) +1)$ 

It does not matter which reordering scheme is choosen for the output or the input, but the output must use the opposite ordering scheme from the input[9].

The execution time of the program is .19 seconds for 35 points, this gives .0054 seconds for 1 point. An FFT program was run with an input of J2 points, the execution time is *.05* seconds, which is .0016 seconds for 1 point. This indicates that the FFT is faster than the *WDFT,* which is consistent with a paper done by Morris [lO],in which he compares the FFT to the WDFT and finds the FFT to be more efficient. This is due to the fact that the WDFT requires much maneuvering of data from one array to the next, this loading and storing of data

is what accounts for most of the execution time of the WDFT. Therefore, it does not necessarily follow that the Discrete Fourier Transform which uses the least number of multiplies will have the shortest execution time. The time required for loading and storing data, which is characteristic of the particular machine being used, versus the time saved by doing fewer multiplies is the crucial factor. For this program an IBM 3330 was used, which is about twice as fast as the IBM 370. If there does exist a machine which can do the loading and storage of data faster than the IBM 3330, then the wDFT may prove to be faster than the FFT, but at this point the FFT is still the better method.

## APPENDIX A

 $\mathcal{L}=\mathcal{L}^{\mathrm{max}}$ 

Various Calculations Used in Chapter 1

 $A1$ 

 $x_5z^3 + (x_4-x_5)z^2 + (x_3-x_4)z^1 + (x_2+x_5-x_3)$  $x^{2}+z+1$   $x_{5}z^{5}+x_{4}z^{4}+x_{3}z^{3}+x_{2}z^{2}+x_{1}z^{1}+x_{0}$  $+x_5z^5 + x_5z^4 + x_5z^3$  $(x_4-x_5)z^4 + (x_3-x_5)z^3 + x_2z^2 + x_1z^1 + x_0$  $+(x_4-x_5)z^4 + (x_4-x_5)z^3 + (x_4-x_5)z^2$  $(x_3-x_4)z^3 + (x_2-x_4+x_5)z^2 + x_1z^1 + x_0$  $+(x_3-x_4)z^3+(x_3-x_4)z^2 + (x_3-x_4)z^1$  $(x_2+x_5-x_3)z^2 + (x_1-x_3+x_4)z^1 + x_0$ +(x<sub>2</sub>+x<sub>5</sub>-x<sub>3</sub>)z<sup>2</sup> + (x<sub>2</sub>+x<sub>5</sub>-x<sub>3</sub>)z<sup>1</sup> +(x<sub>2</sub>+x<sub>5</sub>-x<sub>3</sub>)  $(x_1+x_4-x_2-x_5)z^1 + (x_0-x_2-x_5+x_3)$ 

 $A3$ 

 $z^2-z+1$ 

$$
\frac{x_5z^3 + (x_4+x_5)z^2 + (x_3+x_4)z^1 + (x_2-x_5+x_3)}{x_5z^5 + x_4z^4 + x_3z^3 + x_2z^2 + x_1z^1 + x_0}
$$
\n
$$
\frac{x_5z^5 - x_5z^4 + x_5z^3}{(x_4+x_5)z^4 + (x_3-x_5)z^3 + x_2z^2 + x_1z^1 + x_0}
$$
\n
$$
\frac{x_4+x_5z^4 - (x_4+x_5)z^3 + (x_4+x_5)z^2}{(x_2-x_5+x_3)z^2 + (x_1-x_3-x_4)z^1 + x_0}
$$
\n
$$
\frac{x_4-x_5+x_3z^2 - (x_2-x_5+x_3)z^1 + (x_2-x_5+x_3)z^2 + (x_2-x_5+x_3)z^2 + (x_2-x_5+x_3)z^2 + (x_2-x_5+x_3)z^2 + (x_2-x_5+x_3)z^2 + (x_2-x_3+x_5)z^3 + (x_0-x_2-x_3+x_5)z^3 + (x_0-x_2-x_3+x_5)z^3 + (
$$

 $x^2 + 3x$ 

$$
\begin{array}{r}\n\frac{w_1^3x_1^3}{(w_1^3x_1^3z^2 + (w_1^3x_0^3 + w_0^3x_1^3)z^1 + w_0^3x_0^3)} \\
+ \frac{w_1^3x_1^3z^2 + w_1^3x_1^3z^1}{(w_1^3x_0^3 + w_1^3x_1^3 + w_1^3x_1^3)z^1 + (w_0^3x_0^3 - w_1^3x_1^3)\n\end{array}
$$

 $A5$ 

 $z+1$ 

$$
z^{2} - 2z^{3} + 3z^{2} - 4z^{1} + 5
$$
\n
$$
z^{5} - z^{4} + z^{3} - z^{2} + z - 1
$$
\n
$$
+z^{5} + z^{4}
$$
\n
$$
-2z^{4} + z^{3} - z^{2} + z - 1
$$
\n
$$
-2z^{4} - 2z^{3}
$$
\n
$$
3z^{3} - z^{2} + z - 1
$$
\n
$$
+3z^{3} + 3z^{2}
$$
\n
$$
-4z^{2} + z^{1} - 1
$$
\n
$$
+z^{2} - 4z^{1}
$$
\n
$$
5z - 1
$$
\n
$$
+5z + 5
$$
\n
$$
-6
$$

 $\epsilon$ 

 $A6$ 

$$
z^{2} + 2z^{3} + 3z^{2} + 4z^{1} + 5
$$
  
\n
$$
z-1
$$
\n
$$
z^{5} + z^{4} + z^{3} + z^{2} + z^{1} + 1
$$
\n
$$
+z^{5} - z^{4}
$$
\n
$$
2z^{4} + z^{3} + z^{2} + z^{1} + 1
$$
\n
$$
+2z^{4} - 2z^{3}
$$
\n
$$
3z^{3} + z^{2} + z^{1} + 1
$$
\n
$$
+3z^{3} - 3z^{2}
$$
\n
$$
4z^{2} + z^{1} + 1
$$
\n
$$
+4z^{2} - 4z^{1}
$$
\n
$$
5z^{1} + 1
$$
\n
$$
+5z^{1} - 5
$$
\n
$$
+6
$$
\n
$$
+6
$$

 $A7$ 

$$
z^{2} - 2z + 1
$$
\n
$$
z^{2} + z + 1
$$
\n
$$
z^{2} - z^{3} + z^{1} - 1
$$
\n
$$
+z^{2} + z^{3} + z^{2}
$$
\n
$$
-2z^{3} - z^{2} + z^{1} - 1
$$
\n
$$
-2z^{3} - 2z^{2} - 2z
$$
\n
$$
z^{2} + 3z^{1} - 1
$$
\n
$$
+z^{2} + z^{1} + 1
$$
\n
$$
2z^{1} - 2
$$

 $\ddot{\phantom{0}}$ 

 $\rm{A8}$ 

$$
z^{2}+z^{1}+1 \overline{zLz^{2} + (-2L+2m)z^{1} - 2m}
$$
  
 
$$
+2Lz^{2} + 2Lz^{1} + 2L
$$
  
 
$$
(2m - 4L)z^{1} - 2(m+L)
$$

 $A3$ 

$$
z^{2}-z^{1}+1 \overline{z^{4}+z^{3}-z^{1}-1}
$$
\n
$$
+z^{4}-z^{3}+z^{2}
$$
\n
$$
2z^{3}-z^{2}-z^{1}-1
$$
\n
$$
+2z^{3}-2z^{2}+2z^{1}
$$
\n
$$
z^{2}-3z^{1}-1
$$
\n
$$
+z^{2}-z^{1}+1
$$
\n
$$
-2z^{1}-2
$$

¥,

 $A10$ 

$$
z^{2}-z+1 \quad \overline{zLz^{2} + (2L+2m)z^{1} + 2m}
$$
  
+2Lz<sup>2</sup> - 2Lz<sup>1</sup> + 2L  
(4L + 2m)z<sup>1</sup> + (2m - 2L)

## APPENDIX B

 $\blacksquare$  .

Winograd's Algorithms for the  $2, 3, 4, 5, 7, 8, 9$ , and 16 Point Transforms

 $\cdot$ 

81.

\n
$$
\begin{pmatrix} \lambda_0 \\ \lambda_1 \end{pmatrix} = \begin{pmatrix} v^0 & v^0 \\ v^0 & -v^0 \end{pmatrix} \begin{pmatrix} a_0 \\ a_1 \end{pmatrix}
$$
\nAlgorithm:

\n
$$
s_1 = a_0 + a_1
$$
\n
$$
s_0 = m_0
$$
\n
$$
s_1 = 1 \cdot s_2
$$
\n
$$
s_0 = m_0
$$
\n
$$
s_1 = m_1
$$
\n
$$
s_1 = 1 \cdot s_2
$$
\n
$$
s_0 = m_0
$$
\n
$$
s_1 = m_1
$$
\n
$$
s_1 = m_1
$$
\n
$$
s_2 = a_0 - a_1
$$
\n
$$
s_1 = m_1
$$
\n
$$
s_2 = a_0 - a_1
$$
\n
$$
s_1 = m_1
$$
\n
$$
s_2 = a_0 - a_1
$$
\n
$$
s_1 = m_1
$$
\n
$$
s_2 = a_0 - a_1
$$
\n
$$
s_2 = a_0 - a_1
$$
\n
$$
s_1 = m_1
$$
\n
$$
s_2 = a_0 - a_1
$$
\n
$$
s_2 = a_0 - a_1
$$
\n
$$
s_2 = a_0 - a_1
$$
\n
$$
s_2 = a_0 - a_1
$$
\n
$$
s_2 = a_0 - a_1
$$
\n
$$
s_2 = a_0 - a_1
$$
\n
$$
s_2 = a_0 - a_1
$$
\n
$$
s_2 = a_0 - a_1
$$
\n
$$
s_2 = a_0 - a_1
$$
\n
$$
s_2 = a_0 - a_1
$$
\n
$$
s_2 = a_0 - a_1
$$
\n
$$
s_2 = a_0 - a_1
$$
\n
$$
s_2 = a_0 - a_1
$$
\n
$$
s_2 = a_0 - a_1
$$
\n
$$
s_2 = a_0 - a_1
$$
\n
$$
s_2 = a_0 - a_1
$$
\

Algorithm:  
\n
$$
s_1 = a_1 + a_2
$$
  $s_2 = a_1 - a_2$   $s_3 = s_1 + a_0$   
\n $m_0 = 1 \cdot s_3$   $m_1 = (\cos u - 1) \cdot s_1$   $m_2 = i \sin u \cdot s_2$   $u = \frac{2\pi}{3}$   
\n $s_4 = m_0 + m_1$   $s_5 = s_4 + m_2$   $s_6 = s_4 - m_2$   
\n $\lambda_0 = m_0$   $\lambda_1 = s_5$   $\lambda_2 = s_6$ 

B3. 
$$
\begin{pmatrix} \lambda_0 \\ \lambda_1 \\ \lambda_2 \\ \lambda_3 \end{pmatrix} = \begin{pmatrix} v^0 & v^0 & v^0 & v^0 \\ v^0 & v^1 & -v^0 & -v^1 \\ v^0 & v^0 & v^0 & -v^0 \\ v^0 & -u^1 & -v^0 & v^1 \end{pmatrix} \begin{pmatrix} a_0 \\ a_1 \\ a_2 \\ a_3 \end{pmatrix} \qquad w = e^{\frac{2\pi i}{4}}
$$

 $s_1 = a_0 + a_2$   $s_2 = a_0 - a_2$   $s_3 = a_1 + a_3$   $s_4 = a_1 - a_3$  $\sim$  $s_5 - s_1 + s_3$  $s_6 = s_1 - s_3$  $m_3 = 1 \cdot s_2$   $m_4 = 1 \sin u \cdot s_4$   $u = \frac{2\pi}{4}$  $n_1 = 1 \cdot s_5$  $m_2 = 1 \cdot s_6$  $s_8 = m_3 - m_4$  $s_7 = m_3 + m_4$  $\lambda_0 - m_1$   $\lambda_1 - s_7$   $\lambda_2 - m_2$   $\lambda_3 - s_8$ 

$$
84\,
$$

**B4.** 

$$
\begin{pmatrix}\n\lambda_0 \\
\lambda_1 \\
\lambda_2 \\
\lambda_3 \\
\lambda_4\n\end{pmatrix}\n\begin{pmatrix}\n\sqrt{0} & \sqrt{0} & \sqrt{0} & \sqrt{0} & \sqrt{0} \\
\sqrt{0} & \sqrt{1} & \sqrt{2} & \sqrt{3} & \sqrt{4} \\
\sqrt{0} & \sqrt{2} & \sqrt{4} & \sqrt{1} & \sqrt{3} \\
\sqrt{0} & \sqrt{3} & \sqrt{1} & \sqrt{4} & \sqrt{2} \\
\sqrt{0} & \sqrt{4} & \sqrt{3} & \sqrt{2} & \sqrt{1} \\
\sqrt{0} & \sqrt{4} & \sqrt{3} & \sqrt{2} & \sqrt{1}\n\end{pmatrix}\n\begin{pmatrix}\na_0 \\
a_1 \\
a_2 \\
a_3 \\
a_4\n\end{pmatrix}\n\begin{pmatrix}\na_0 \\
a_1 \\
a_2 \\
a_3 \\
a_4\n\end{pmatrix}
$$

Algorithm:

 $8_1$   $\alpha_1 + a_4$   $\alpha_2$   $\alpha_1 - a_4$   $\alpha_3$   $\alpha_3 + a_2$   $\alpha_4$   $\alpha_3 - a_2$  $s_5$   $s_1 + s_3$   $s_6$   $s_1 - s_3$   $s_7$   $s_2 + s_4$   $s_8$   $s_5 + s_0$  $m_0$  = 1·s<sub>8</sub>  $m_1$  =  $\left(\frac{\cos u + \cos 2u}{2} - 1\right) \cdot s_5$   $m_2$  =  $\left(\frac{\cos u - \cos 2u}{2}\right)$  $\frac{24}{2}$  - 1)  $s_5$  =  $n_2$  =  $\frac{(\cos u - \cos 2u)}{2}$   $s_6$  =  $\frac{2\pi}{5}$  $m_3$  = i(sin u+sin 2u)•s<sub>2</sub> m<sub>4</sub> = i sin2u•s<sub>7</sub> m<sub>5</sub> = i(sin u-sin2u) • a<sub>4</sub>  $a_{12} = a_3 - a_4$  $n_9 - n_0 + n_1$  $s_{10} = s_9 + m_2$   $s_{11} = s_9 - m_2$  $s_{13} \cdot m_4 + m_5$   $s_{14} \cdot s_{10} + s_{12}$   $s_{15} \cdot s_{10} - s_{12}$   $s_{16} \cdot s_{11} + s_{13}$  $s_{17}$  =  $s_{11}$ - $s_{13}$ 

B5. 
$$
\begin{pmatrix} x_0 \\ x_1 \\ x_2 \\ x_3 \\ x_4 \\ x_5 \\ x_6 \end{pmatrix} = \begin{pmatrix} v^0 & v^0 & v^0 & v^0 & v^0 & v^0 \\ v^0 & v^1 & v^2 & v^3 & v^4 & v^5 \\ v^0 & v^1 & v^2 & v^3 & v^4 & v^5 & v^6 \\ v^0 & v^2 & v^4 & v^5 & v^6 & v^4 & v^3 \\ v^0 & v^3 & v^6 & v^2 & v^5 & v^1 & v^4 \\ v^0 & v^3 & v^6 & v^2 & v^5 & v^1 & v^4 \\ v^0 & v^4 & v^1 & v^5 & v^2 & v^6 & v^3 \\ v^0 & v^6 & v^3 & v^1 & v^6 & v^4 & v^2 \\ v^0 & v^6 & v^5 & v^4 & v^3 & v^2 & v^1 \end{pmatrix} \begin{pmatrix} a_0 \\ a_1 \\ a_2 \\ a_3 \\ a_4 \\ a_5 \\ a_6 \end{pmatrix} \qquad v = e^{\frac{2\pi i}{7}}.
$$

Algorithm:

$$
s_1 = a_1 + a_6
$$
\n
$$
s_2 = a_1 - a_6
$$
\n
$$
s_3 = a_4 + a_3
$$
\n
$$
s_4 = a_4 - a_3
$$
\n
$$
s_5 = a_2 - a_5
$$
\n
$$
s_6 = a_2 - a_5
$$
\n
$$
s_7 = s_1 + s_3
$$
\n
$$
s_8 = s_7 + s_5
$$
\n
$$
s_9 = s_8 + a_0
$$
\n
$$
s_{10} = s_1 - s_3
$$
\n
$$
s_{11} = s_3 - s_5
$$
\n
$$
s_{12} = s_5 - s_1
$$
\n
$$
s_{13} = s_2 + s_4
$$
\n
$$
s_{14} = s_{13} + s_6
$$
\n
$$
s_{15} = s_2 - s_4
$$
\n
$$
s_{16} = s_4 - s_6
$$
\n
$$
s_{17} = s_6 - s_2
$$

$$
m_0 = 1 \t s_9 \t m_1 = \frac{(\cos u + \cos 2u + \cos 3u}{3} - 1) \t s_8 \t u = \frac{2\pi i}{7}
$$
  

$$
m_2 = \left(\frac{2\cos u - \cos 2u - \cos 3u}{3}\right) \t s_{10} \t n_3 = \left(\frac{\cos u - 2\cos 2u + \cos 3u}{3}\right) \t s_{11}
$$
  

$$
m_4 = \left(\frac{\cos u + \cos 2u - 2\cos 3u}{3}\right) \t s_{12} \t n_5 = i\left(\frac{\sin u + \sin 2u - \sin 3u}{3}\right) \t n_{14}
$$

$$
m_{6} = i\left(\frac{2sinu - sin2u + sin3u}{3}\right) \cdot s_{15} \qquad m_{7} = i\left(\frac{sinu - 2sin2u - sin3u}{3}\right) \cdot s_{16}
$$
\n
$$
m_{8} = i\left(\frac{sinu + sin2u + 2sin3u}{3}\right) \cdot s_{17}
$$
\n
$$
s_{18} = m_{0} + m_{1} \qquad s_{19} = s_{18} + m_{2} \qquad s_{20} = s_{19} + m_{3} \qquad s_{21} = s_{18} - m_{2}
$$
\n
$$
s_{22} = s_{21} - m_{4} \qquad s_{23} = s_{18} - m_{3} \qquad s_{24} = s_{23} + m_{4} \qquad s_{25} = s_{15} + m_{5}
$$
\n
$$
s_{26} = s_{25} + m_{7} \qquad s_{21} = s_{20} + s_{26} \qquad s_{28} = s_{27} - m_{8} \qquad s_{29} = m_{5} - m_{7}
$$
\n
$$
s_{30} = s_{29} + m_{8} \qquad s_{31} = s_{20} + s_{26} \qquad s_{32} = s_{20} - s_{26} \qquad s_{33} = s_{22} + s_{28}
$$
\n
$$
s_{34} = s_{35} \qquad s_{35} = s_{24} + s_{30} \qquad s_{36} = s_{24} - s_{30}
$$
\n
$$
\lambda_{0} = m_{0} \qquad \lambda_{1} = s_{31} \qquad \lambda_{2} = s_{33} \qquad \lambda_{3} = s_{36}
$$
\n
$$
\lambda_{4} = s_{35} \qquad \lambda_{5} = s_{34} \qquad \lambda_{6} = s_{32}
$$
\n
$$
\lambda_{6} = s_{32}
$$
\n
$$
\lambda_{7} = s_{33} \qquad s_{3} = s_{36}
$$
\n
$$
\lambda_{8} = s_{34} \qquad s_{6} = s_{32}
$$
\n
$$
\lambda_{9} = \begin{pmatrix} \lambda_{0} \\ \lambda_{1} \\ \lambda_{2} \\ \lambda_{3} \\ \lambda_{4} \\ \lambda_{5} \\ \lambda_{6} \\ \
$$

Algorithm.  $s_1 = a_0 + a_4$   $s_2 = a_0 - a_4$  $s_3 = a_2 + a_6$   $s_4 = a_2 - a_6$  $s_6 - a_1 - a_5$  $s_5 - a_1 + a_5$  $s_7 = a_3 + a_7$  $s_8 - a_3 - a_7$  $s_9$  =  $s_1 + s_3$  $s_{10} = s_1 - s_3$  $s_{11}$  =  $s_5$ <sup>+s</sup>7  $s_{12} = s_5 - s_7$  $s_{14}$  =  $s_9$ - $s_{11}$  $s_{15} - s_6 + s_8$  $s_{16}$  =  $s_6$ -s<sub>8</sub>  $s_{13}$  =  $s_9$ <sup>+s</sup>11  $m_2 = 1 \cdot s_{14}$   $m_3 = 1 \cdot s_{10}$   $m_4 = i \sin 2u \cdot s_{12}$   $u = \frac{2\pi}{8}$  $m_1$  = 1.813  $m_8 = \cos u \cdot s_{16}$  $m_6 = i \cdot \sin 2u \cdot s_4$   $m_7 = i \sin u \cdot s_{15}$  $m_5 = 1 \cdot s_2$  $s_{18} = m_3 - m_4$  $s_{20} = s_5 - s_8$  $n_{17} - m_3 + m_4$  $s_{19}$  =  $m_5 + m_8$  $s_{23} = s_{19} + s_{21}$  $s_{22} = m_6 - m_7$  $s_{24} = s_{19} - s_{21}$  $n_{21} = m_6 + m_7$  $s_{26} = s_{20} - s_{22}$  $s_{25}$  =  $s_{20}$ + $s_{22}$ 

 $A_0 = m_1$  $A_1 = 5.3$  $A_2 = s_{17}$  $A_3 = S_{26}$  $A_5 = S_{25}$  $A_6 = s_{18}$  $A_4 = m_2$  $A_7 = S_{24}$ 100 00 00 00 00 00 00 00  $\mathbf{A}_\mathbf{O}$ **B7.**  $a_0$ A<sub>1</sub><br>
A<sub>1</sub><br>
A<sub>2</sub><br>
A<sub>3</sub><br>
A<sub>3</sub><br>
A<sub>3</sub><br>
a<sub>3</sub><br>
a<sub>6</sub><br>
a<sub>6</sub><br>
a<sub>6</sub><br>
a<sub>6</sub><br>
a<sub>6</sub><br>
a<sub>9</sub><br>
a<sub>9</sub><br>
a<sub>9</sub><br>
a<sub>9</sub><br>
a<sub>9</sub><br>
a<sub>9</sub><br>
a<sub>9</sub><br>
a<sub>9</sub><br>
a<sub>9</sub><br>
a<sub>9</sub><br>
a<sub>9</sub><br>
a<sub>9</sub><br>
a<sub>9</sub><br>
a<sub>9</sub><br>
a<sub>9</sub><br>
a<sub>9</sub><br>
a<sub>9</sub><br>
a<sub>9</sub><br>
a<sub>9</sub><br>
a<sub>9</sub><br>
a<sub>9</sub><br>
a<sub>9</sub><br>
a<sub>9</sub><br>
a<sub>9</sub><br>
a<sub>9</sub><br>  $a_1$  $a<sub>2</sub>$  $a<sub>3</sub>$  $a_4$  $a<sub>5</sub>$  $a_6$  $\frac{1}{2}$  $a<sub>7</sub>$  $v^0$   $v^8$   $v^7$   $v^6$   $v^5$   $v^4$   $v^3$   $v^2$  $\omega^1$  $a_B$ 

Algorithm:

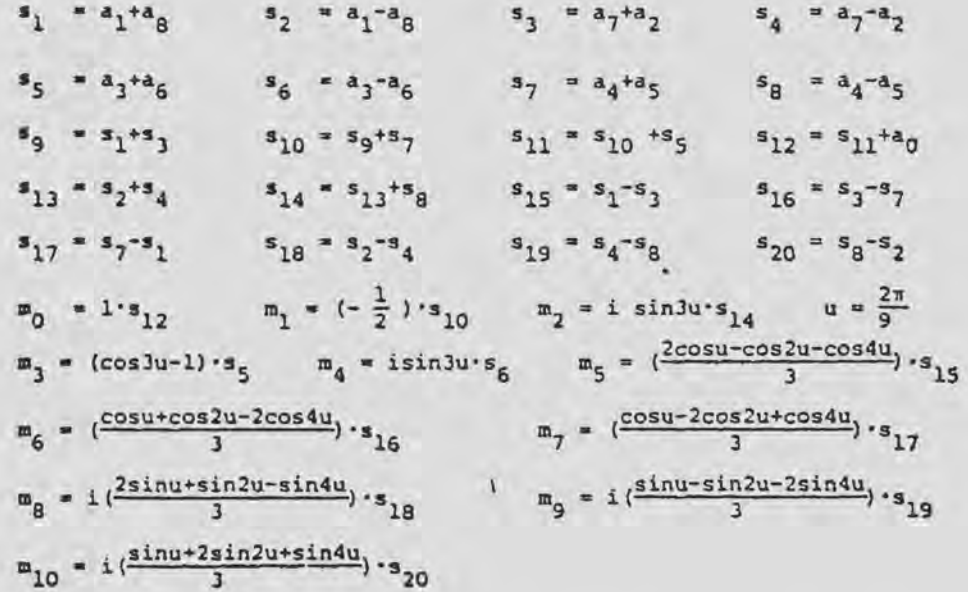

 $s_{24} = s_{23}$   $m_2$  $s_{23} = m_0 + s_{22}$  $s_{21} = m_1 + m_1$  $s_{22} = s_{20} + m_1$  $s_{27} = s_{26} + s_{21}$  $s_{28}$  =  $s_{27} + m_5$  $s_{26} = m_0 + m_3$  $s_{25} - s_{23} - s_{2}$  $s_{31} = s_{30} + m_7$  $s_{32} = s_{27} - m_5$  $s_{29} = s_{28}^{+m}$ 6  $s_{30} = s_{27} - m_6$  $s_{36} = m_4 - m_9$  $s_{34} = m_4 + m_8$  $s_{35}$  =  $s_{34} + m_9$  $s_{33} = s_{32} - m_7$  $s_{39}$  =  $s_{38}$ -m<sub>10</sub>  $s_{40} = s_{29} + s_{35}$  $s_{37} = s_{36} + m_{10}$  $m_4 - m_8$  $s_{44} = s_{33} + s_{39}$  $s_{43}$  =  $s_{31} - s_{37}$  $s_{42}$  =  $s_{31} + s_{37}$  $a_1 = a_{29} - a_{35}$  $545 - 533 - 539$ 

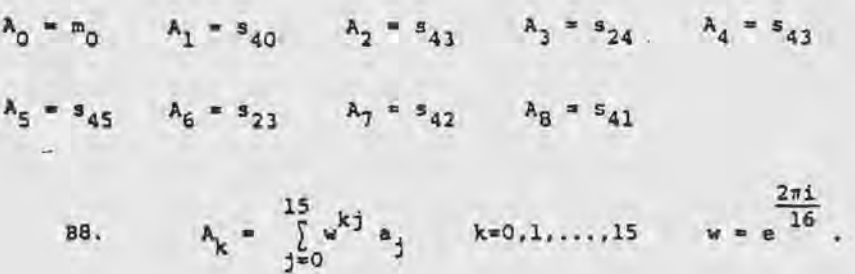

Algorithm.

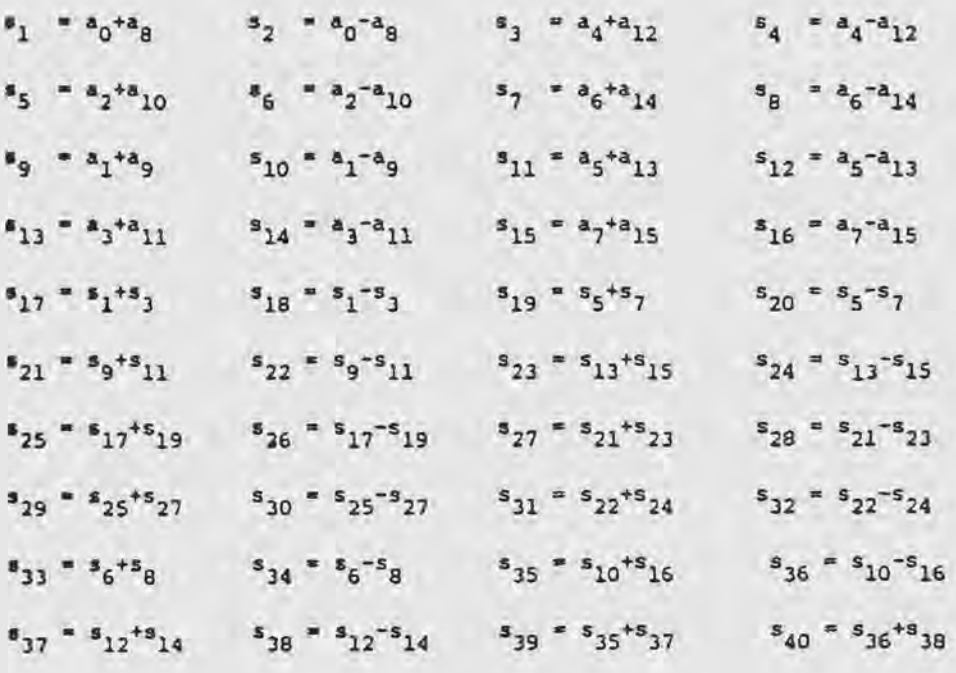

 $m_2$  = 1: s<sub>30</sub>  $m_3$  = 1: s<sub>26</sub>  $m_4$  = i sindu: s<sub>28</sub>  $u = \frac{2\pi}{16}$  $m_1 = 1 \cdot s_{29}$  $n_5 = 1 \cdot s_{18}$  $m_6 = 1 \sin 4u \cdot s_{20}$   $m_7 = 1 \sin 2u \cdot s_{31}$  $m<sub>g</sub> = cos 2u \cdot s<sub>32</sub>$  $m_g$  = 1. 2  $m_{10}$  = i sin4u. 4  $m_{11}$  = i sin2u. 33  $m_{12}$  = cos2u.s<sub>34</sub>  $m_{13}$  = i sin3u·s<sub>39</sub>  $m_{14}$  = i(sinu-sin3u)·s<sub>35</sub>  $m_{15}$  = i(sinu + sin3u)·s<sub>37</sub>  $m_{17}$  = (cosu + cos3u) · s<sub>36</sub>  $m_{18}$  = (cos3u - cosu) · s<sub>38</sub>  $m_{16}$  = cos3u·s<sub>40</sub>  $s_{41}$  =  $m_3$ +  $m_4$  $s_{42} = m_3 - m_4$   $s_{43} = m_5 + m_7$  $a_{44} = a_5 - a_7$  $s_{46}$  =  $m_6 - m_8$  $m_4$ <sub>5</sub>  $m_6$   $m_8$  $s_{47} = s_{43} + s_{45}$  $s_{48}$  =  $s_{43}$  =  $s_{45}$  $B_{49} - S_{44} + S_{46}$  $s_{51} = m_9 + m_{12}$  $s_{50}$  =  $s_{44}$  -  $s_{46}$  $s_{52} - s_9 - s_{12}$  $\boldsymbol{s}_{53}$  -  $\boldsymbol{m}_{10}$  +  $\boldsymbol{m}_{11}$  $s_{54}$  =  $m_{10}$  =  $m_{11}$  $s_{55} = m_{13} + m_{14}$  $s_{56} = m_{13} - m_{15}$  $s_{58}$  =  $m_{18}$  -  $m_{16}$  $s_{59}$  =  $s_{51}$  +  $s_{55}$  $s_{60}$  =  $s_{51}$  -  $s_{55}$  $s_{57}$  =  $m_{17}$  -  $m_{16}$  $s_{63}$  =  $s_{53}$  +  $s_{57}$  $s_{61}$  =  $s_{52}$  +  $s_{56}$  $.862 - .852 - .856$  $564 = 53 - 57$  $s_{67} = s_{59} + s_{63}$  $s_{65} - s_{54} + s_{58}$  $56 - 54 - 58$  $B_{68} = B_{59} - S_{63}$ 

 $s_{69} = s_{60} + s_{64}$   $s_{70} = s_{60} - s_{64}$   $s_{71} = s_{61} + s_{65}$   $s_{72} = s_{61} - s_{65}$  $s_{73} = s_{62} + s_{66}$   $s_{74} = s_{62} - s_{66}$ 

 $\lambda_0 = n_1$   $\lambda_1 = s_{67}$   $\lambda_2 = s_{47}$   $\lambda_3 = s_{72}$   $\lambda_4 = s_{41}$   $\lambda_5 = s_{71}$  $\lambda_6 = s_{48} \qquad \lambda_7 = s_{68} \qquad \lambda_8 = u_2 \qquad \lambda_9 = s_{69} \qquad \lambda_{10} = s_{49} \qquad \lambda_{11} = s_{74}$  $\lambda_{12}$  =  $\epsilon_{42}$   $\lambda_{13}$  =  $\epsilon_{73}$   $\lambda_{14}$  =  $\epsilon_{50}$   $\lambda_{15}$  =  $\epsilon_{70}$ 

 $\sim$ 

APPENDIX C

 $\sim$  100  $\sim$ 

Listing and Output of a Computer Simulation for the  $35$  Point  $WDFT$ 

C JANICE S. DANNA  $\mathsf{C}$ SUBMITTED IN PARTIAL FLLFILMENT FCR THE MASTER CF S C OPERATIONS RESEARCH.  $\mathsf C$ APPENDIX C  $\mathsf{C}$  $\mathsf{C}$ THIS PROGRAM IS USED TO DETERMINE EXECUTION TIME OF  $\overline{C}$ 35 POINT WINGGRAD DISCRETE FCLFIER TRANSFCRM.  $\mathsf C$ THIS PROGRAM WILL OC THE 5 PT TRANSFORM FIRST.  $\mathsf{C}$ THEN THE 7 POINT TRANSFORM WILL BE CONE.  $\mathsf{C}$ THESE RESLLIS WILL BE CONTRASTED WITH A 32 POINT FA  $\mathsf{C}$ FOURIER IRANSFORM.  $\mathsf{C}$  $\mathsf{C}$  $\mathsf{C}$  $\mathsf{C}$ ... THE FOLLOWING SLBRULTINES ARE LSED: C PREMAS: DEES THE PRE-MULTIPLY ADDS FOR THE 5 PT TR  $\mathsf{C}$ PREMAT: DOES THE PRE-MULTIFLY ADDS FCR THE 7 PCINT C AFTMA5: DCES THE AFTER-MLLTIPLY ADDS FCR THE 5 PCIN  $\mathsf{C}$ AFIMA7: DOES THE AFTER-MULTIFLY ADDS FOR THE 7 POIN  $\begin{matrix} 0 \\ 0 \\ 0 \end{matrix}$ MLLT5: DOES THE MLLTIFLIES CF THE 5 PT TRANSFCRM MULT7: OOES THE MULTIPLIES OF THE 7 POINT TRANSFORM  $\overline{c}$ COMMON / SCALAR/NAMAS, NAMAT, NMS, NM7, NPM 45,  $NPMA7, P1, P1, P2$  $\mathbf{1}$ COMPLEX A(5,71,8R(35),DATA(35) COMPLEX M5(5,7), M50(7) COMPLEX M7(E,5), M7((5) COMPLEX ULT5(4,7), CLT5C(7), CLT7(6,5), CUT70(5) COMPLEX SE(E,7), S5A(17,7), S7(17,5), S74(36,5) INTEGER P1, P2  $\mathsf{C}\xspace$  $\mathsf C$  $NPMAS = E$  $NPMA7 = 17$  $N4.445 = 5$  $NAMA7 = 15$  $NATS = NPMA5 + NANA5$  $NAT7 = NPMAT + NANA7$  $NM5 = 6$  $NM2 = 9$  $P1 = 5$  $P2 = 7$  $N = P1*P2$ 

 $PI = 3.141552654$  $ARGL = 2. *PI*3. /35.$ NUMBER INPLI POINTS FREM 1 TE F1\*P2  $CO$  1 I = 1,  $N$  $CATA(I) = 2CCC. *COS(ARG1 * FLEAT(I-1)) +$ 1 CMPL X(C., 1. 1\*2CCC. \* SIN(ARG1 \*FLCAT(I-1)) 1 CCNTINLE CALL REDRUIDATA, AI COMPUTE THE PRE-MULTIPLY ADDS OF THE 5 FOINT TRANSF P2 (7) TIMES CALL PREMAS(A,SS) DO THE MULTIPLIES OF THE 5 PEINT TRANSFERM CALL MULTS (SS, MSC, MS) CO THE AFTER MULTIPLY ADUS OF THE 5 FEINT TRANSFORM CALL AFTMAS(MSC,M5,55A) CHOUSE THE CLTPLT OF THE 5 PCINT TRANSFORM LALL GUTPL5(MSC, S5A, CLT5C, CUT5) NEXT COMPLIE THE 17 FRE-MULTIFLY ADGS OF THE 7 POINT TRANSFORM CALL PREMATIOLISC, GLTS, S7) CO 9 MULTIPLIES CF THE 7 PEINT TRANSFERM. CALL MULT7(S7, M7C, M7) DO THE AFTER MULTIPLY ADDS CF THE 7 PCINT TRANSFORM CALL AFTMATINIC, M7, 57A) CHOOSE THE FINAL CLIPLI CF THE F2 (7) FCINT **TRANSFORM.** CALL DUTPL7(S7A, M7C, CLT7C, CLT7)

C

C

 $\mathsf{C}$ C

 $\mathsf{C}$ 

C

 $\mathsf{C}$ C C

C

 $\mathsf{C}$ C

C

 $\mathsf{C}$ C

 $\mathsf{C}$ 

 $\epsilon$ C

С

 $\mathsf{C}$ 

C C

 $\mathsf{C}$ 

C C

C C

C

C

 $\mathcal{F}$ 

CALL UNURDICUT7C, GL17, 3R)

CALL PUF(BR)

END.

 $\mathsf{C}$ 

 $\mathfrak{c}$ 

 $\epsilon$ 

```
SLBROUTINE REORD (DATA, A)
        COMMUN / SCALAR/NAMA5, NAMA7, NN5, NN7, NFM 45,
       1 \quad \text{NPMAY,PI,PI, P2}C-\sim \simCOMPLEX DATA(35), A(5,7)
        CIMENSIUN II(25), 12(35)
        INTEGER PI, P2
        N = 91 * P2CATA 11
                      11, 4, 2, 5, 3,1, 4, 2, 5, 3,1
                        1, 4, 2, 5, 3,\mathbf{1}\mathbf 11, 4, 2, 5, 3,\alpha\mathbf{I}1, 4, 2, 5, 3,\mathbf{1}1, 4, 2, 5, 3,\mathbf{1}1, 4, 2, 5, 3/CATA IZ
                       11,4,7,3,6,2,5,\mathbf{1}1, 4, 7, 3, 6, 2, 5,\mathbf{1}1, 4, 7, 3, 6, 2, 5,\mathbf{1}1, 4, 7, 3, 6, 2, 5,1, 4, 7, 3, 6, 2, 5/\mathbf{1}LO I = I, NA(11(1), 12(1)) = D A I A (1)I CONTINUE
        RETURN
         END
```

```
SLBROLTINE PKEMAS(A, S5)
C.
C
        THIS SLBROLTINE COMPLIES THE 8 PREMULTIPLY ACCS OF
       P1 (5) POINT TRANSFERM F2 (7) TIMES.
C
\mathsf{C}AC(J) WILL CONTAIN THE C TH VALUE FOR J=1,...P2
C
       REORDER THE INPLT SLCH THAT THE FIRST VALUE
        BEGINS WITH ZERC.
C
C I.E. A(I, J) I=1,...Pl=5; J=1,...F2=7 TC
CAC(J)A([1,1], [2], \ldots, P[-1-4; J=1], \ldots, P2=7]C
C
        COMMON / SCALAR/NAMA5, NAMA7, NM5, NM7, NPMA5,
      1 \frac{1}{2} \frac{1}{2} \frac{1}{2} \frac{1}{2} \frac{1}{2} \frac{1}{2} \frac{1}{2} \frac{1}{2} \frac{1}{2}INTEGER P1, PZ, P11'
        CGMPLEX A(P1, P2), AC(7), S5(NPMA5, P2)
C
\mathsf{C}\xspace\mathsf{C}\mathsf{C}C
        DC 1 J = 1, P2AC(J) = A(1, J)CO 2 1 = 2.1 = 2.1A(I-L, J) = A(I, J)2 CONTINUE
        P11 = P1 - 1I CONTINUE
\mathsf{C}C..... THE PRE MULTIPLY ADDS IF THE 5 FT TRANSFORM
C
        DQ = J = I_1 P ZS_5(1, J) = A(1, J) + A(4, J)S5(2, J) = A(1, J) - A(4, J)55(3, J) = A(3, J) + A(2, J)S^{2}(4, J) = A(3, J) - A(2, J)S5(5, J) = S5(1, J) + S5(3, J)55(6,1) = 55(1,1) - 55(3,1)S5(7, J) = S5(2, J) + S5(4, J)S5(8, J) = 55(5, J) + AC(J)3 CONTINUE
        RETLRN
        END
```

```
SLBROUTINE MLLT5(S5,M5C,M5)
C -C THIS SUBRGLIINE COMPLIES THE 6 MULTIPLIES OF THE C = E PUINT TRANSFORM
      E PUINT TRANSFORM
      COMMON /SCALAR/NAMA5, NAMA7, NPS, NP7, NFMAS,
     1 NPMAY, PI, PI, P2COMPLEX M5(5,7),M5C(7)
      COMPLEX SE(E, 7)INTEGER P2
c 
c 
c 
c 
C ..... MULTIPLIES OF THE 5 PCINT TRANSFCRM
      L = 2. *P1*1. /5.c 
      CD 3 1 = 1.92M5C(I) = 55(E, I)M5(1,1) = (CO5(L)+CC5(2.4L))/2. -1.1 * 55(5,1)
      M5(2, I) = (CCS(L)-CCS(2, *L))/2. * S5 (6, I)
      MS(3,1) = CNPLX(C, -1.)*(SIN(L)+SIN(2.*U)) * S5(2,1)MS(4,1) = CNPLX(C_-, -1.)*SIN(2.*U) *SS(7,1)M5(5,1) = CNPLX(C_{-1}-L_{-})*(SIM(L)-SIM(2,+U)) * SJ(4, I)3 CONTINLE 
      RETLKN
       END
```

```
95
```
SLBROUTINE AFTMAS(MSC,MS,S54)

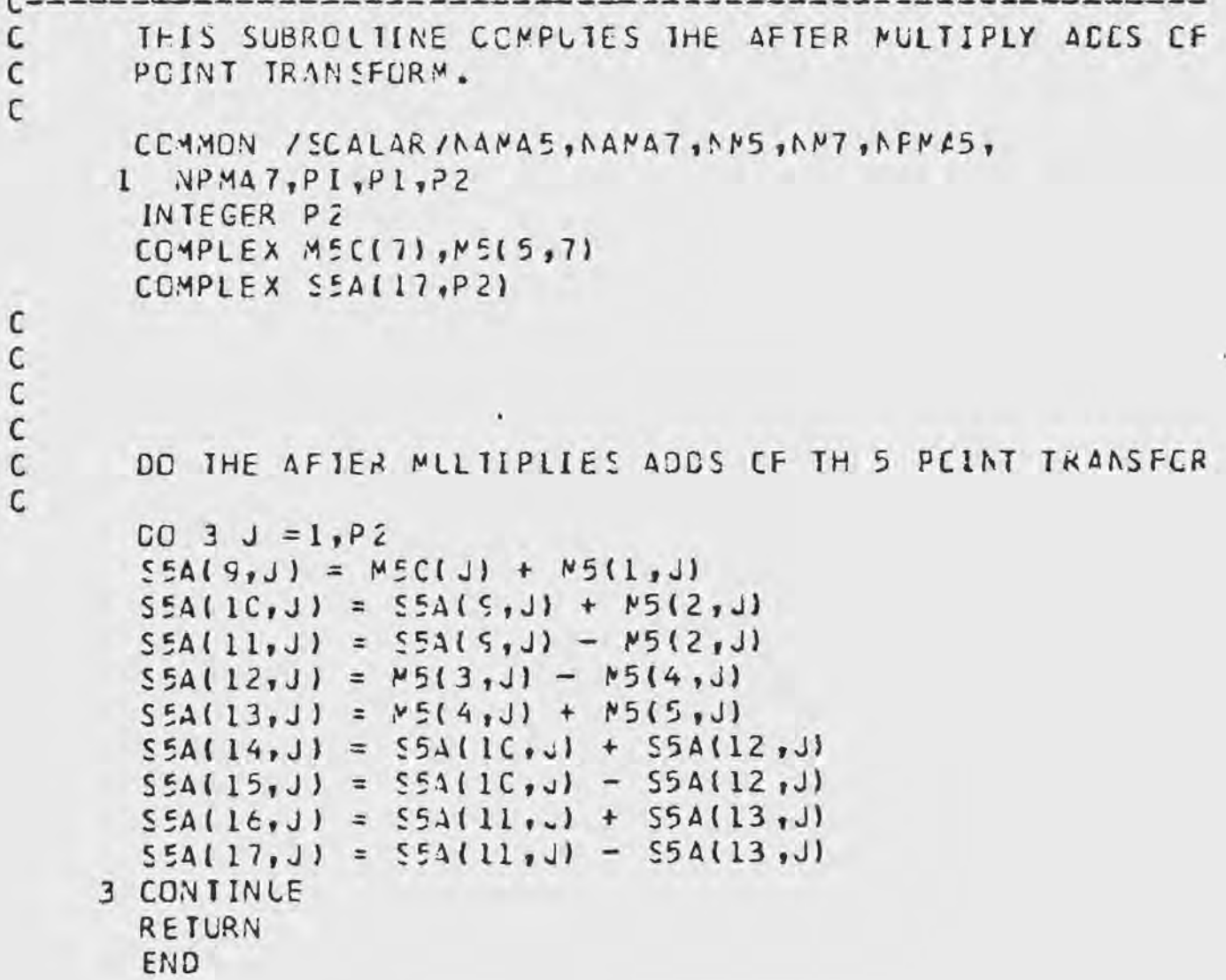

```
SUBRIUTINE GUTPUS(MSU, S5, OUT50, DUT5)
C -\mathsf{C}THIS SUBROUTINE CHOUSES THE FINAL UUTPUT OF THE
\mathsf{C}P1 (5) POINT TRANSFURN F2 (7) TIMES.
\mathsf{C}\mathsf{C}CEMMEN /SCALAR/NAMA5, NAMA7, NMS, NM7, NPMA5,
       1 VPMA7, PI, F1, F2\mathsf{C}INTEGER P1, P2
        COMPLEX OUT50(P2), UUT5(4, P2), S5A(17, 7), M50(7)
 С
        D - 3 J = 1. P2CUT5C(J) = M50(J)UJ[5(1, j)] = S5A(14, j)Luf5(2, J) = S5A(16, J)CUI5(3, J) = S5A(17, J)L\cup I5(\rightarrow, J) = 55A(15, J)3 CLNTINUE
        RETURN
        ENU
```

```
97
```

```
SLBROUTINE PREMATICLT5C, ELT5, S7)
C.
      THIS SUBROLING COMPUTES THE NEMAT (17) PRE-MULTIPL
C
\mathsf CACOS OF THE P2 (7) PCINT TRANSFCRM
\mathsf{C}CCMMON / SCALAR/NAMAS, NAMA7, NM5, NM7, NFMA5,
     1 \quad \text{NPMA7.PI.}\mathsf CCOMPLEX AC( 5), A( 6, 5), CL15(4, 7), CLT50(7)
      COMPLEX S7(17,5)
      INTEGER P1, P2
C
C
C
      AC(1) = DLIEC(1)50 \text{ } 1 \text{ } J = 2,5AC(J) = OLI(1-I_1I)D \cap 2 I = 1, tA(I, 1) = BLI5C(I+1)\Delta(I,J) = CLI5(J-I,I+1)2 CONTINUE
    1 CONTINUE
      COMPUTE THE 17 PRE MULTIPLY ADDS OF THE 7 PT TRANSF
C
C
     NPMA5 (8) TIMES
      C C 3 I = 1, P157(1,1) = A(1,1) + A(6,1)S7(2,1) = A(1,1) - A(6,1)S7[3,1] = A(4,1) + A(3,1)S7[4,1] = A(4,1) - A(3,1)57(5,1) = A(2,1) + A(5,1)S7(6,1) = A(2,1) - A(5,1)57(7,1) = 57(1,1) + 57(3,1)57(8,1) = 57(7,1) + 57(5,1)57(5,1) = 57(8,1) + AC(1)$7(10,1) = $7(1,1) - $7(3,1)57(11,1) = 57(3,1) - 57(5,1)57(12,1) = 57(5,1) - 57(1,1)57(13,1) = 57(2,1) + 57(4,1)57(14,1) = 57(13,1) + 57(6,1)57(15,1) = 57(2,1) - 57(4,1)S7(16,1) = 57(4,1) - S7(6,1)S7(17,1) = S7(6,1) - S7(2,1)3 CONTINUE
       RETURN
       END
```
SLBROLTINE MLLT7(S7, M7C, M7)

```
C -THIS SUBROLTINE DCES THE NM7 (9) MULTIPLIES OF THE P
C
\mathsf{C}TRANSFORM .
\mathsf{C}COMMON / SCALAR/NAMAS, NAMA7, NMS, NM7, NPM 15,
      1 NPMA7, PI,PI, P2COMPLEX MTC(5), MT(8,5)
      CUMPLEX S7(17,5)
       INTEGER P1
\mathsf{C}C
\mathsf{C}\mathsf{C}\mathsf CC
       L = 2.101111.77CD 3 1 = 1, P1
       117C(1) = 57(5,1)MT(1,1) = (CCOSLL) + CCSL2.*L) + CCSL3.*U)/3. - 1.M7(2,1) = (2.*CCS(L) - CCS(2.*U) - CCS(3.*U))/3. *
       MT(3,1) = (CCSLL) - 2.4CCS(2.4L) + CCS(3.4U)1/3.4SM7(4,1) = (CCSLL) + CCSL2*L) - 2. *CCSL3.*U) 1/3. * SM7(5,1) = CNPLX(C, -1.)*(SIN(L) + SIN(2.*U) - SIN(31 $7(14,1)M7(G, I) = CMPL\times (C_{*1}-I_{*})*(2_{*}*SIN(U) - SIN(2_{*}*U) + SI)1 57(15,1)M7(7,1) = CMPLX(C_{-1}-1_{-})*1SIM(L)-2_{-}*SIM(2_{-}*U)-SIM(3_{-}1 $7(16,1)M7(B,1) = CMPL\times (C_9-1.4*(SINLL)+SIN(2.*U)+2.*SIN(3.4))1 57(17,1)3 CONTINUE
       RETLRN
       END
```
SLBROLTINE AFT\*47(MTC, M7, S74)

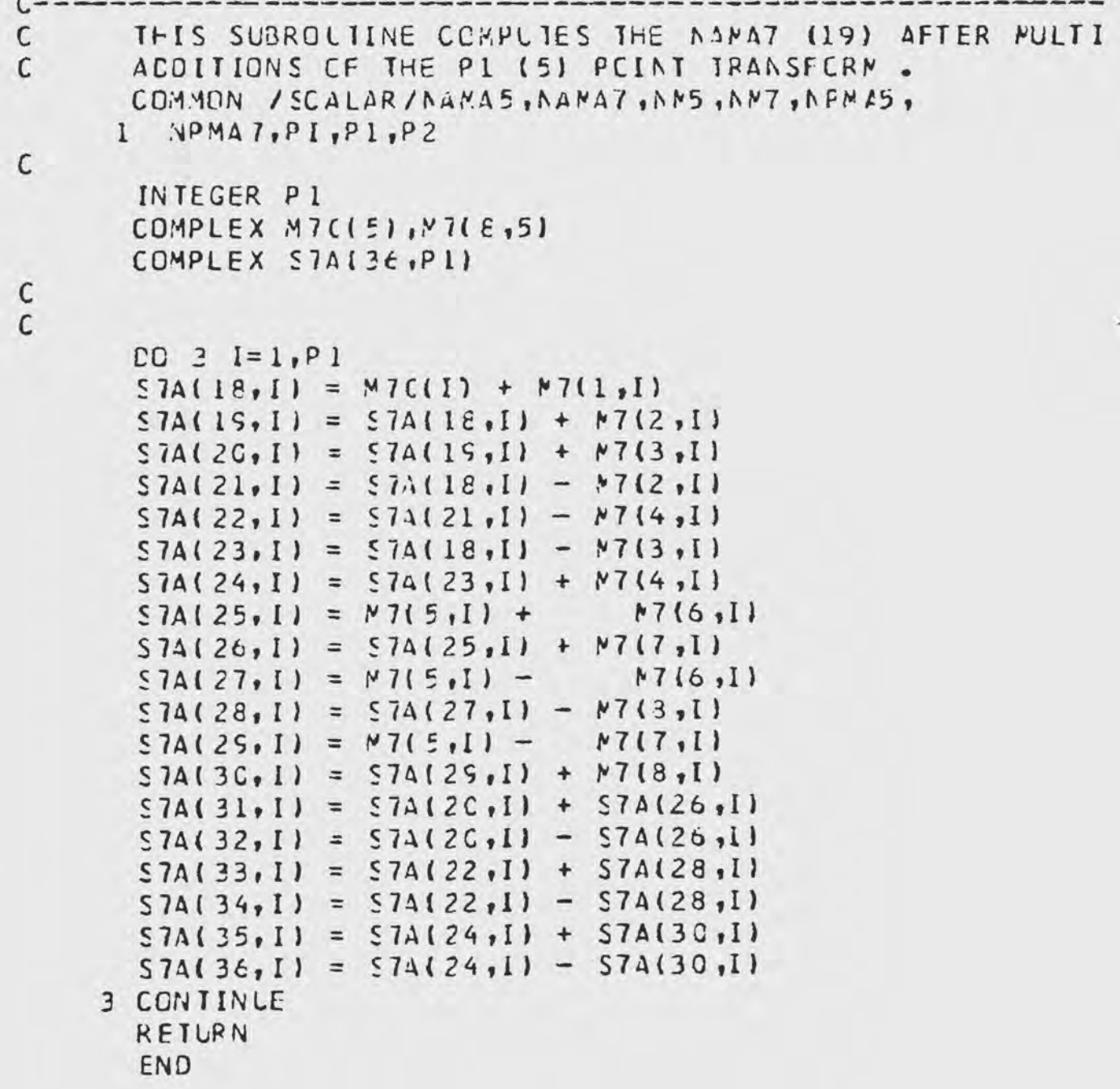

```
SLBROLTINE CLTPL7(S7A,M7C,CLT70,CUT7)
C -THIS SUBROLIINE SETS THE FINAL CUTFUT OF THE
      P2 (7) POINT TRANSFORM
\mathsf{C}COMMON / SCALAR/NAMA5, NAMA7, NM5, NM7, NPMA5,
     1 NPMA7.PI.PI.P2
      INTEGER P1
      COMPLEX M7C(P1), GLT7(E,P1), CLT70(P1), S74(36, P1)
C
      [0 3 J = 1, P]CLITCUJ) = MIC(J)'GLI(1, J) = S74(31, J)[OLTIZ, J] = SIA(33, J)QUTI(3, J) = SI(36, J)[0LT7(4,1) = $7A(35,1)OUT7(5, J) = 57A(34, J)[11716, J] = 57A(32, J)3 CONTINUE
      RETURN
      END
```
101

 $\mathsf{C}$ 

C  $\mathsf C$ 

C

```
SLBROUTINE LNORD(CLT7C, CLT7, BR)
   THIS SUBROLIINE UNCROERS THE FINAL CUTFUT CATA.
  COMMON / SCALAR/NAMAS, NAMAT, NMS, NM7, NFM 45,
 1 NPMA7, PI, PI, P2INTEGER P1, P2, P11
  COMPLEX A(5,7), BR(35), CLT7C(Pl), CUT7(6, Pl)
   CIMENSION IG1(35), IG2(35)
  N = 21 * P2CO 2 1 = 1, P1
  A(I, 1) = CLT7C(I)CO 1 J = 2, P2
   A(I, J) = 0117(J - 1, I)1 CONTINUE
2 CONTINUE
   CO 10 I = 1, N11 = 1 - 1IG1(1) = MCOLII, PL1 + 1IC CONTINUE
   00 11 J = 1.1JJ=J-1IGZ(J) = MCD(JJ, P2) + 111 CONTINUE
   DO 30 1=1, NBR(I) = A(ICI(I), IG2(I))
```
102

 $C \mathsf{C}$ 

 $\mathsf{C}$ 

 $\mathsf C$  $\mathsf{C}$ 

> 3C CONTINUE 31 CONTINUE **RETURN** END

```
SLBROLTINE PDF(BR)
C -THIS SLBROLIINE COMPUTES THE FOWER SPECTRAL DENSITY
\mathsf{C}COMMON / SCALAR/NAMA5, NAMA7, NAS, NM7, NPMA5,
     I NPMA7, PI, PI, P2
      COMPLEX BR (35)
      CIMENSION RMAG(35), REAN(35), RIEAN(35), FREC(35)
      INTEGER P1, P2
C
\mathcal{C}hRIIE(G,ICC)N = P 1 * P 2I = 1.735.LU I K = I_7NREANK = REAL(BR(K))
      RIEAN(K) = AIMAG(BR(K))RMAG(K) = SGRT(REAN(K) ** 2 + RIEAN(K) ** 2)
    1 CGNTINLE
    2 CONTINUE
      101 = C_0E0 10 I = 1. NIOI = IOI + KMAG(I)IC CONTINUE
       IF( IO I.NE. C. ) GO TC 70
       WRITE(6,12C) TOT
       TOI = 1.TCCO5C I=1,NFREG(I) = FLOGI(I-I)/FLCAT(N) *T}
      RMAG(I) = RNAG(I)/ICIWRITE(6, EC) FREQ(1), RMAG(I)
   5C CONTINUE
   EC FORMAT(1H, 1), F1C.4, 19), F15.5)
  ICC FORMAT(////////IHC, PRECLENCY(HERTZ) ",20X,
      1 . POWER SPECTRAL DENSITY')
  12C FORMAT('
                  ICI = 1, ELC = 4RETURN
       END
```
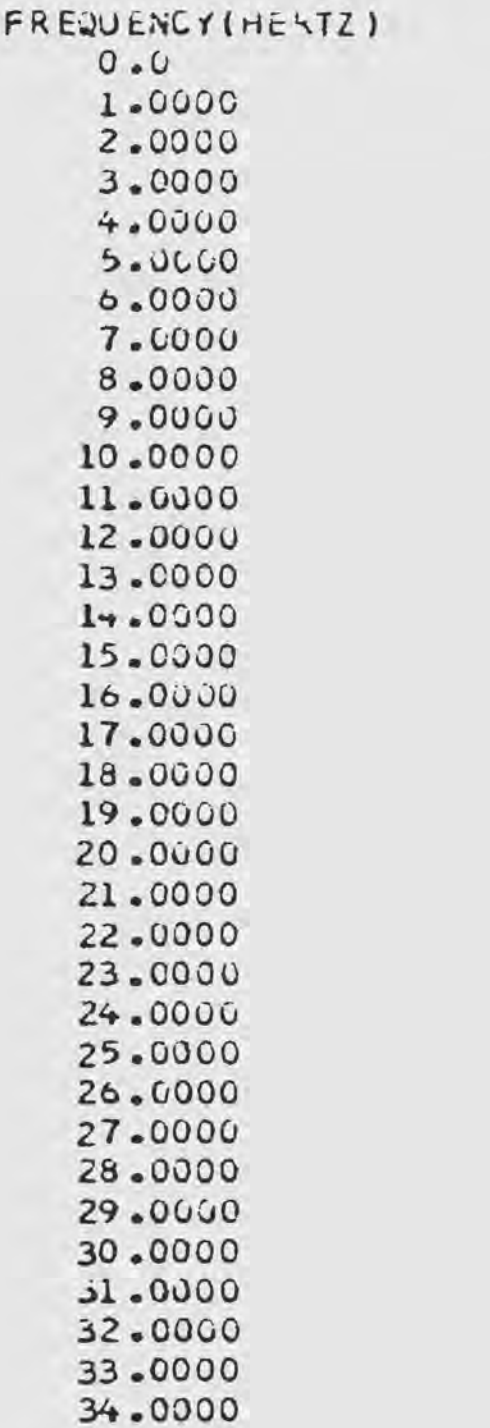

POWER SPECTRAL DENSITY  $0.00000$  $0 - 00000$  $0 - 00000$  $0.99994$  $0.00001$ **C.LUGLO**  $0.000000$ 0.60066  $0.00000$  $0.00000$ **U.COCCU** L.00000 **C.LOUGG**  $0.0000L$  $0 - 00000$ 0.00000  $0.0000c$ 0.00000  $0.00000$  $0 - 000$  CC  $0.00000$  $0.00000$  $0 - 000000$  $0 - 00000$  $0.00000$  $G = UG U UU$  $U - U - UU$  $0.00000$ **C.00000**  $0 - 00000$  $0.00000$ 0.60666  $0.0000$  $0.00000$  $0.00000$ 

104

٠

## REFERENCES

 $^1$ Schmuel Winograd, "A New Method for Computing the DFT," Proceedings of IEEE International Conference on ASSP (Hartford, Conn.: May 1977), p 366-368,

 $2$  Dean P. Kolba, and Thomas W. Parks, "A Prime Factor FFT Algorithm Using High-Speed Convolution," IEEE Transactions on ASSP 24 (August 1977): 281-294.

 $3$ Schmuel Winograd, "Some Bilinear Forms Whose !1ultiplicative Complexity Depends on the Field of Constants,'' research report no. RC5669, IBM Research Center, Yorktown Heights, New York, October 1975.

4schmuel Winograd, "Cn Computing the Discrete Fourier Transform," National Academy of Sciences Proceedings 73 (April 1976): 1005-1006.

SHerbert Haupman, Emanuel Vegh, and Janet Fisher, Table of All Primative Roots for Primes Less Than 5000 Washington D. C.: U.S. Government Printing Office, 1970).

6<br>Schmuel Winograd, "On Computing the Discrete Fourier Transform," Mathematics of Computations 32 (January 1978): 175-199.

7Ramesh C. Agarwal, and James W. Cooley, "New Algorithms for Digital Convolution," IEEE Transactions on ASSP, 35 (October 1977): 392-409.

Bwynn Smith Notes from Radar Signal Processing Lectures, Hartin Harietta Aerospace, Orlando, Florida, Spring 1979.

9communications with Dr. Schmuel Winograd, IBM Research Center, Yorktown Heights, 19 September 1979.

10<sub>L.</sub> Robert Morris, "A Comparative Study of Time Efficient FFT and WFTA Programs for General Purpose Computers," IEEE Transactions on ASSP, 26 (April 1978): 141-150.